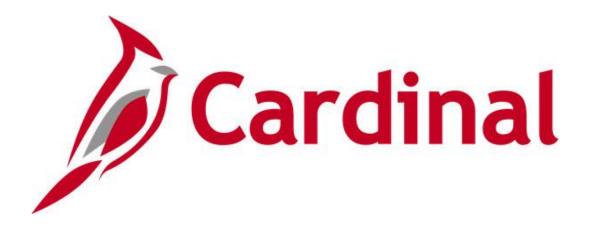

# Cardinal Reports Catalog Accounts Payable and Expenses

VIRGINIA DEPARTMENT OF ACCOUNTS

Revised 5/11/2023

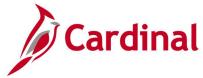

# **Table of Contents**

| Training Materials and Resources                                                    | 4  |
|-------------------------------------------------------------------------------------|----|
| Accounts Payable                                                                    | 5  |
| Accounts Payable Inquiries                                                          | 6  |
| Payment Cash Check Results Inquiry                                                  | 7  |
| Payment Cash Check Review Results by Transaction Inquiry                            | 9  |
| Review Suppliers Inquiry                                                            | 11 |
| Voucher Accounting Entries Inquiry                                                  |    |
| Voucher Budget Check Exceptions Inquiry                                             | 15 |
| Voucher Error Build Detail Inquiry                                                  |    |
| Voucher Inquiry                                                                     | 20 |
| Accounts Payable Queries                                                            | 24 |
| Payment Cash Check Results Query (V_AP_PYMNT_CASH_CHECK_RESULT)                     | 25 |
| Posted Payments Query (V_AP_POSTED_PYMNTS)                                          | 26 |
| Posted Voucher Extract Query (V_AP_POSTED_VCHR)                                     |    |
| Schedule of Expenditures of Federal Awards Query (V_AP_SEFA)                        |    |
| Suppliers on Payment Hold Query (V_AP_VNDRS_ON_PYMNT_HOLD)                          | 30 |
| Suppliers on Payment Hold with Unpaid Voucher Query (V_AP_VNDR_PYMNT_HOLD)          | 31 |
| Voucher Agency Details with TOP Query (V_AP_PYMNT_VCHR_TOP_AGENCY_DET)              | 32 |
| Voucher Error Report Query (V_AP_VCHR_ERROR)                                        |    |
| Voucher on Payment Hold Query (V_AP_VCHR_ON_PYMNT_HOLD)                             | 34 |
| Voucher Payments Awaiting Due Date Query (V_AP_PYMNT_DUE_DATE)                      | 35 |
| Voucher Payments with CDS and TOP Query (V_AP_PYMNT_VCHR_CDS_TOP)                   |    |
| Vouchers Denied Not Deleted Query (V_AP_VCHRS_DND_NOT_DLTD)                         | 37 |
| Vouchers Not Paid – Supplier Location/Address Query (V_AP_VCHR_NOTPAID_VEND_LO      | ,  |
| Vouchers Not Posted to AP Query (V_AP_VCHRS_NOT_POSTED_TO_AP)                       | 40 |
| Vouchers Posted to AP But Not JGEN Query (V_AP_VCHRS_PSTD_AP_NOT_JGEN)              | 41 |
| Voucher Worklist Query (V_AP_WF_VOUCHER)                                            | 42 |
| Consultant Vchr Payment Status Query (V_AP_CONSULT_VCHR_PYMNT_STAT)                 |    |
| Vendor Certification Query (V_VEND_GOVT_CERT)                                       | 45 |
| Accounts Payable Reports                                                            |    |
| Agency to Agency Vouchers Report (VAPR0994)                                         |    |
| AP/GL Open Liability Account Reconciliation Report (APX1400/APX1405) – PSJob Report |    |
| Due Date Monitoring Report (VRAP0750)                                               | 53 |
| Payables Open Liability Report (APY1406) – PSJob Report                             |    |
| Payment History by Supplier Report (VRAP0998) – BI Publisher Report                 | 59 |
| Payment Register Including Offsets Report (RAP581)                                  | 61 |
| Posted Voucher Listing Report (APY1020) – BI Publisher Report                       |    |
| Report of Federal Tax Payments Made Through EFTPS (RAP611)                          |    |
| Unreimbursed / Reimbursed Petty Cash Voucher Report (RAP481)                        |    |
| Voucher Listing by ChartField Report (APS8003) – BI Publisher Report                |    |
| Voucher Register Report (APY1010) – BI Publisher Report                             | 72 |

Rev 5/11/2023 Page **2** of **138** 

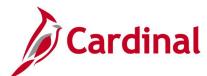

| Voucher Upload Error Report (AP966)                                          | 74  |
|------------------------------------------------------------------------------|-----|
| xpenses                                                                      | 77  |
| Expenses Inquiries                                                           | 78  |
| Employee Expense History Inquiry                                             | 79  |
| Employee Payment History Inquiry                                             | 81  |
| Expense Report Budget Exceptions Inquiry                                     | 83  |
| Payment Cash Check Results Inquiry                                           | 86  |
| Payment Cash Check Review Results by Transaction Inquiry                     | 88  |
| View Cash Advance Accounting Entries Inquiry                                 | 89  |
| View Cash Advance Inquiry                                                    | 91  |
| View Expense Report Accounting Entries Inquiry                               | 93  |
| View Expense Report Inquiry                                                  | 95  |
| View Travel Authorization Inquiry                                            | 97  |
| Expenses Queries                                                             | 99  |
| Cash Advance Worklist Query (V_AP_WF_EXPENSE_CA)                             | 100 |
| Expense Report Worklist Query (V_AP_WF_EXPENSE_ER)                           | 101 |
| Expense Travel Rates Query (V_AP_EX_TRAVEL_RATES)                            | 102 |
| Expenses In Process Query (V_AP_EXPENSES_IN_PROCESS)                         |     |
| Expenses Not Posted to EX Query (V_AP_EXPN_NOT_POSTED_TO_EX)                 | 105 |
| Expenses Posted to EX Not JGEN Query (V_AP_EXPN_PSTD_EX_NOT_JGEN)            |     |
| Identify Duplicate Expenses Query (V_AP_EXPENSES_POTENTIAL_DUPS)             |     |
| Posted Cash Advance Extract Query (V_AP_POSTED_ADV)                          |     |
| Posted Expense Report Extract Query (V_AP_POSTED_EXPN)                       | 110 |
| Expenses Reports                                                             |     |
| Cash Advance Aging by Department Report (EXC5700) – BI Publisher Report      | 113 |
| Cash Advance Report (EXC5500) – Print Cash Advance- BI Publisher Report      |     |
| Cash Advance Upload Error Report (AP988)                                     | 117 |
| Print Cash Advance Report (EXC5500) – BI Publisher Report, VDOT Only         |     |
| Employee Average Expenses Report (EX_AVEM_XRPT) – BI Publisher Report        | 122 |
| Employee Trends Report (EX_ETRD_XRPT) – BI Publisher Report                  | 124 |
| Statewide – Print Expense Report (EXC4500)                                   |     |
| Print Expense Report (EXC4500) – BI Publisher Report, VDOT Only              |     |
| Expense Report Upload Error Report (AP989)                                   |     |
| Expense Transactions by Department Report (EXC4600)                          |     |
| Travel Authorization Report (EXC8500)                                        |     |
| Print Travel Authorization Report (FXC8500) - RI Publisher Report \/DOT Only | 137 |

Rev 5/11/2023 Page **3** of **138** 

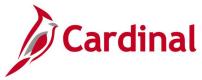

## **Training Materials and Resources**

After reviewing this Reports Catalog, if any additional information or guidance is needed, please refer to the following:

- Cardinal NAV220 Introduction to Cardinal Financial Reporting: This Web-Based Training (WBT) course provides training, demonstrations, and exercises that cover the fundamentals of how to run or access financial reports and queries. Additionally, it covers how to perform inquiries on financial data. The course provides:
  - Key concepts in Cardinal reporting
  - Information and an interactive demonstration on how to run FIN reports using different Reporting Options
  - Information and an interactive demonstration on how to retrieve existing Batch Generated FIN Reports
  - Information on how to add FIN reports to your Favorites folder
  - Information on how to perform an inquiry on financial data
  - Information and an interactive demonstration on how to navigate to the Query Viewer, search for run a FIN guery, and download the guery results
  - Information on how to add HCM queries to your Favorites folder

**Note**: This WBT Course is located on the Cardinal website and can be accessed by following this path:

Learning > Web-Based Training (FIN) > NAV220: Introduction to Cardinal Financial Reporting

Rev 5/11/2023 Page 4 of 138

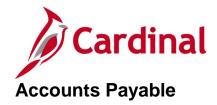

<This page is intended to be blank>

Rev 5/11/2023 Page **5** of **138** 

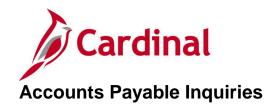

<This page is intended to be blank>

Rev 5/11/2023 Page **6** of **138** 

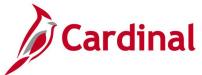

# **Payment Cash Check Results Inquiry**

**REVISED:** 01/02/2020

#### **DESCRIPTION:**

This inquiry is used to research and review the details of results for the daily Payment Cash Checking process.

#### **NAVIGATION PATH:**

Main Menu > Accounts Payable > Payments > Payment Cash Check > Payment Cash Check Results

#### **INPUT / SEARCH CRITERIA:**

**OUTPUT FORMAT:** 

Run Date Online

GL Business Unit Fund Account

#### Screenshot of the Payment Cash Check Results - Search Page

| Favorites ▼                    | Main Menu                                                                   | <b>v</b> >   | Accounts P  | ayable 🔻 >        | Payments ▼         | >    | Payment Cash Check ▼ | > | Payment Cash Check Results |
|--------------------------------|-----------------------------------------------------------------------------|--------------|-------------|-------------------|--------------------|------|----------------------|---|----------------------------|
| Payment Ca<br>Enter any inform | nation you have                                                             |              | earch. Leav | e fields blan     | k for a list of al | l va | lues.                |   |                            |
| ▼Search Cr                     | riteria                                                                     |              |             |                   |                    |      |                      |   |                            |
| Fui                            | nit begins with value begins with value begins with value of results to (up | v o to 300): |             | Q Q eearch Criter | ia                 |      |                      |   |                            |
| View All                       |                                                                             | First ④      | 1-69 of 69  | Last              |                    |      |                      |   |                            |
| Run Date Seq                   | uence Number G                                                              | L Business   | Unit Fund   | Account           |                    |      |                      |   |                            |
| 12/27/2019 1                   | 50                                                                          | 0100         | (blank)     | 101010            |                    |      |                      |   |                            |
| 12/27/2019 1                   | 50                                                                          | 0100         | 01000       | 101010            |                    |      |                      |   |                            |
| 12/27/2019 1                   | 50                                                                          | 0100         | 02700       | 101010            |                    |      |                      |   |                            |
| 12/27/2019 1                   | 50                                                                          | 0100         | 04010       | 101010            |                    |      |                      |   |                            |
| 12/27/2019 1                   | 50                                                                          | 0100         | 04014       | 101010            |                    |      |                      |   |                            |

Rev 5/11/2023 Page 7 of 138

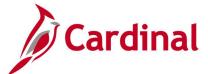

#### Screenshot of the Payment Cash Check Results Page

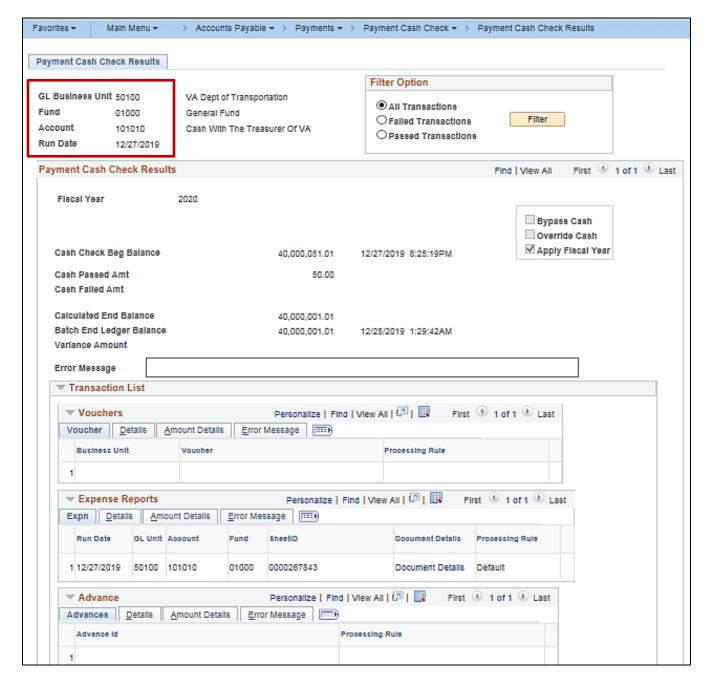

Rev 5/11/2023 Page 8 of 138

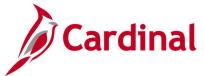

# **Payment Cash Check Review Results by Transaction Inquiry**

**REVISED:** 03/24/2017

#### **DESCRIPTION:**

This inquiry is used to research and review the payment cash check results for a specific transaction and run date.

#### **NAVIGATION PATH:**

Main Menu > Accounts Payable > Payments > Payment Cash Check > Review Results by Transaction

#### **INPUT / SEARCH CRITERIA:**

#### **OUTPUT FORMAT:**

Online

Run Date Source Transaction (EXAD, EXPN, VCHR) Business Unit Advice ID

#### Screenshot of the Review Results by Transaction - Search Page

| Favorites ▼ Main Menu ▼ > Accounts Payable ▼ > Payments ▼ > Payment Cash Check ▼ > Review Results by Transaction | on |
|----------------------------------------------------------------------------------------------------|----|
|                                                                                                    |    |
| Review Transaction Results                                                                                       |    |
| Enter any information you have and click Search. Leave fields blank for a list of all values.                    |    |
|                                                                                                    |    |
| Find an Existing Value                                                                                           |    |
| ▼ Search Criteria                                                                                                |    |
|                                                                                                    |    |
| Run Date = V 12/02/2019                                                                                          |    |
| Source Transaction = ✓ VCHR Q                                                                                    |    |
| Business Unit begins with ✓ 50100 Q                                                                              |    |
| Advice ID begins with ➤ 01068153                                                                                 |    |
| Limit the number of results to (up to 300): 300                                                                  |    |
|                                                                                                    |    |
| Search Clear Basic Search Save Search Criteria                                                                   |    |
| Search Results                                                                                                   |    |
|                                                                                                    |    |
| 300 of 328 results are displayed.                                                                                |    |
| View All First 1-100 of 300 D Last                                                                               |    |
| Run Date Source Transaction Business Unit Advice ID                                                              |    |
| 12/02/2019 VCHR 50100 01068153                                                                                   |    |
| 12/02/2019 VCHR 50100 01068154                                                                                   |    |
| 12/02/2019 VCHR 50100 01068176                                                                                   |    |
| 12/02/2019 VCHR 50100 01068200                                                                                   |    |

Rev 5/11/2023 Page 9 of 138

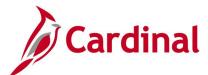

#### Screenshot of the Payment Cash Check Review Results by Transaction Page

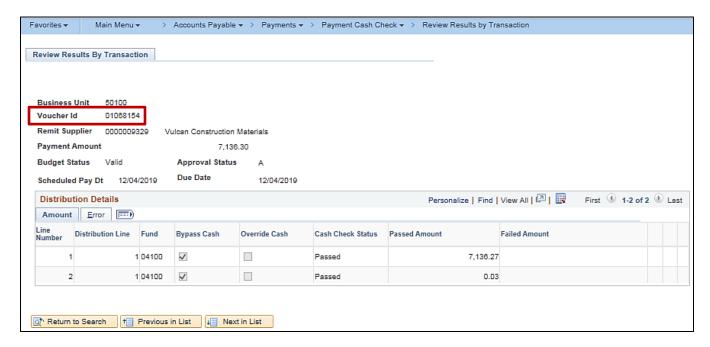

Rev 5/11/2023 Page **10** of **138** 

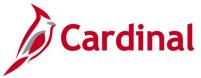

# **Review Suppliers Inquiry**

**REVISED:** 01/02/2020

#### **DESCRIPTION:**

This inquiry is used to search and verify if a supplier exists in Cardinal and view the supplier record.

#### **NAVIGATION PATH:**

Main Menu > Suppliers > Supplier Information > Add / Update > Review Suppliers

#### **INPUT / SEARCH CRITERIA:**

**OUTPUT FORMAT:** 

Supplier ID

Online

Name

**Short Name** 

Type

Persistence

Alternate Payee Name (Doing Business As

Name)

Address

ID Type (EIN, SSN, Other, etc.)

#### Screenshot of the Review Suppliers - Search Page Using ID Type

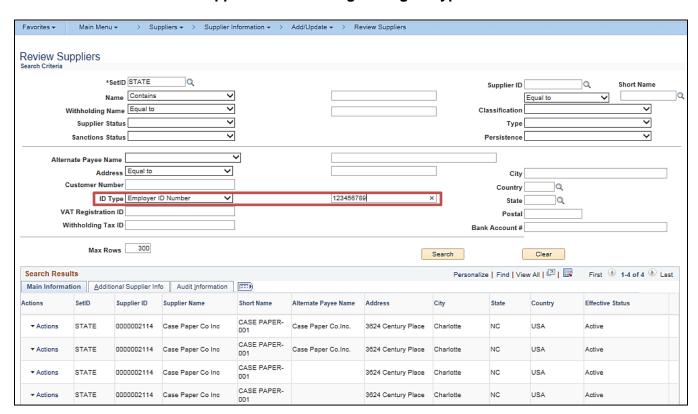

Rev 5/11/2023 Page 11 of 138

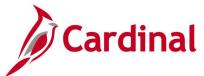

#### Screenshot of the Review Suppliers - Search Page Using Name

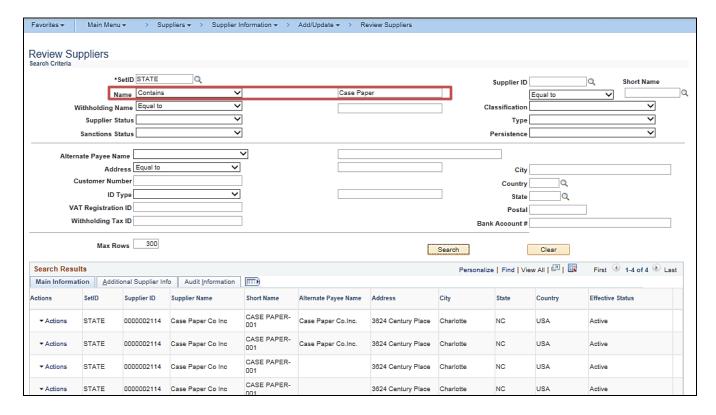

Rev 5/11/2023 Page 12 of 138

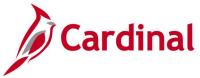

## **Voucher Accounting Entries Inquiry**

**REVISED:** 03/02/2017

#### **DESCRIPTION:**

This inquiry is used to review accounting entries on the distribution lines for a selected voucher or for voucher(s) associated with a selected supplier invoice.

#### **NAVIGATION PATH:**

Main Menu > Accounts Payable > Review Accounts Payable Info > Vouchers > Accounting Entries

#### **INPUT / SEARCH CRITERIA:**

**OUTPUT FORMAT:** 

Online

Business Unit Voucher ID Invoice Number Accounting Line View Option Show Foreign Currency [checkbox]

#### Screenshot of the Voucher Accounting Entries Page - Main Information tab

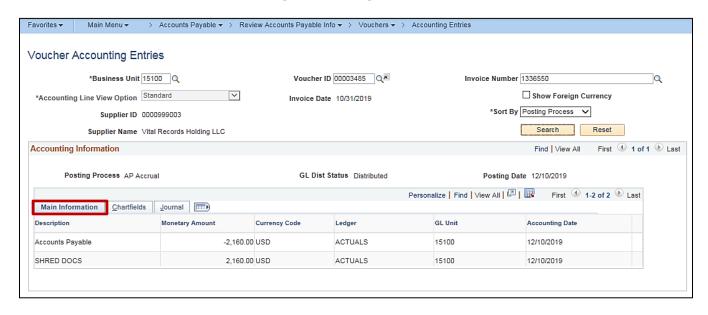

Rev 5/11/2023 Page 13 of 138

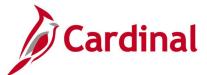

#### Screenshot of the Voucher Accounting Entries Page - Chartfields tab

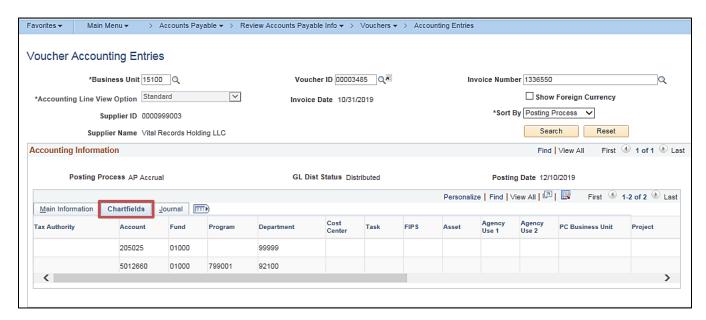

#### Screenshot of the Voucher Accounting Entries Page - Journal tab

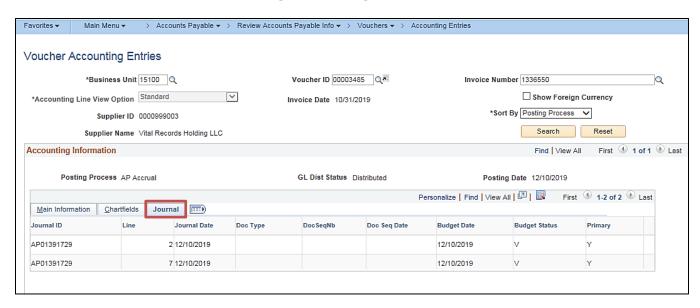

Rev 5/11/2023 Page 14 of 138

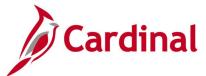

# **Voucher Budget Check Exceptions Inquiry**

**REVISED:** 01/02/2020

#### **DESCRIPTION:**

This inquiry is used to monitor and provide budget check exceptions on vouchers.

#### **NAVIGATION PATH:**

Main Menu > Commitment Control > Review Budget Check Exceptions > Accounts Payable > Voucher

#### **INPUT / SEARCH CRITERIA:**

**OUTPUT FORMAT:** 

Online

Commitment Control Tran ID Commitment Control Tran Date Business Unit Voucher ID (% for ALL) Process Instance Process Status

#### Screenshot of the Voucher Budget Check Exceptions - Search Page

| Favorites ▼         | Main Menu <del>▼</del>   | > Com         | mitment Control -    | > F      | Review Budget Che    | eck Exceptions 🕶  | >     | Accounts Payable ▼ | > | Voucher |
|---------------------|--------------------------|---------------|----------------------|----------|----------------------|-------------------|-------|--------------------|---|---------|
| Voucher             |                          |               |                      |          |                      |                   |       |                    |   |         |
| Enter any inform    | ation you have and c     | lick Search   | . Leave fields blank | for a li | st of all values.    |                   |       |                    |   |         |
| Find an Exist       | ing Value                |               |                      |          |                      |                   |       |                    |   |         |
| ▼Search Cr          | iteria                   |               |                      |          |                      |                   |       |                    |   |         |
| Commitment          | Control Tran ID begi     | ins with 🗸    |                      |          | 7                    |                   |       |                    |   |         |
| Commitment Co       | ontrol Tran Date =       | ~             |                      |          | 31                   |                   |       |                    |   |         |
|                     | Business Unit = \        | _             | 15100                |          | Q                    |                   |       |                    |   |         |
| _                   | Voucher ID beg           | $\overline{}$ |                      |          | Q                    |                   |       |                    |   |         |
| P                   | rocess Instance =        |               | F Fi-t               |          |                      |                   |       |                    |   |         |
| Limit the growth of | Process Status =         | V 200         | Errors Exist         |          | ~                    |                   |       |                    |   |         |
| Limit the number    | r of results to (up to 3 | 300): 300     |                      |          |                      |                   |       |                    |   |         |
| Search              | Clear Basic Sea          | arch 🖾 S      | Save Search Criteria | ì        |                      |                   |       |                    |   |         |
| Search Resul        | ts                       |               |                      |          |                      |                   |       |                    |   |         |
| View All            |                          |               |                      |          | First                | 1 of 1 🕒          | Last  |                    |   |         |
| Commitment Cor      | ntrol Tran ID Commitm    | nent Control  | Tran Date Business   | Unit Vo  | oucher ID Process II | nstance Process S | tatus |                    |   |         |
| 0003058902          | 04/21/20                 | 16            | 15100                | 00       | 0001508 3557079      | Error             |       |                    |   |         |

Rev 5/11/2023 Page 15 of 138

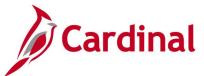

#### Screenshot of the Voucher Budget Check Exceptions Page

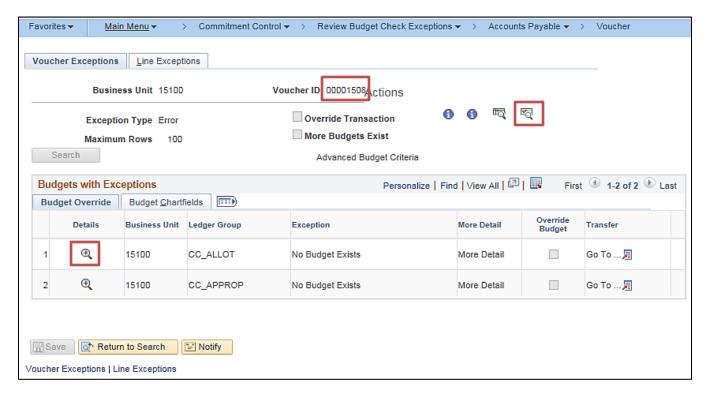

**Note**: On the **Voucher Budget Check Exceptions** page, a user can click on the **Document** icon beside the **Voucher ID** to review the actual voucher, click on the **Budget Check Details** icon to see an explanation of the budget error, and click on the magnifying glass icon under the **Details** column to see transaction line details.

Rev 5/11/2023 Page 16 of 138

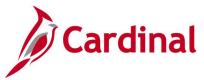

# **Voucher Error Build Detail Inquiry**

**REVISED:** 03/02/2017

#### **DESCRIPTION:**

This inquiry is used to locate errors identified during the voucher build process. The inquiry provides a link to pages where the error(s) can be corrected.

#### **NAVIGATION PATH:**

Main Menu > Accounts Payable > Vouchers > Maintain > Voucher Build Error Detail

#### **INPUT / SEARCH CRITERIA:**

Business Unit

Voucher ID TSE Run ID

Origin

Control Group ID

Supplier ID

**Buying Agreement ID** 

Invoice Number

Invoice Date

**Voucher Source** 

#### **OUTPUT FORMAT:**

Online

Rev 5/11/2023 Page 17 of 138

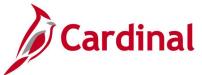

#### Screenshot of the Voucher Build Error Detail - Search Page

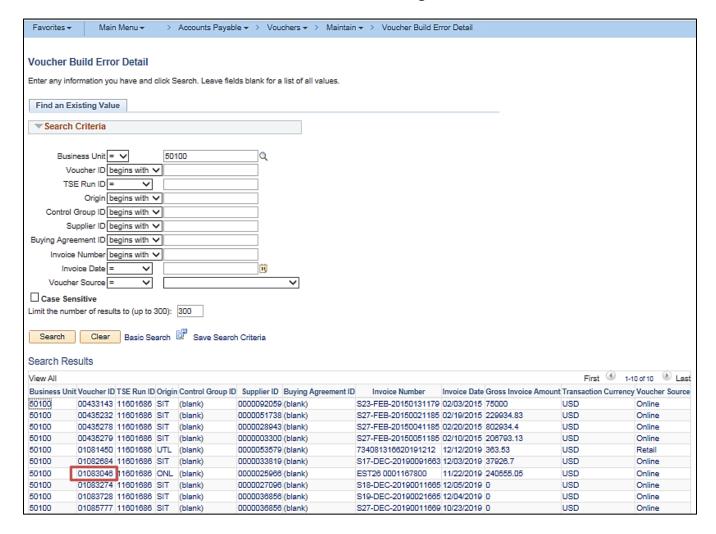

Rev 5/11/2023 Page 18 of 138

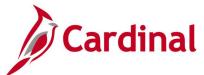

#### Screenshot of the Voucher Build Error Detail Page

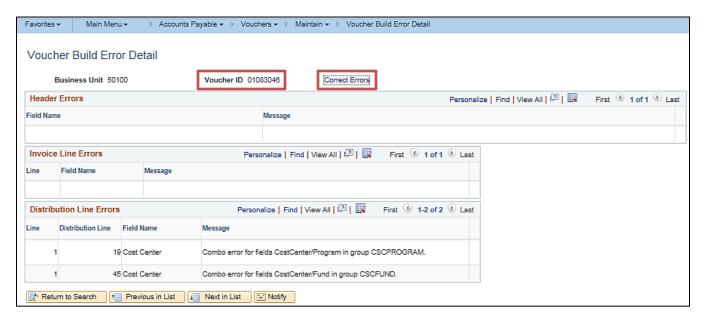

Rev 5/11/2023 Page 19 of 138

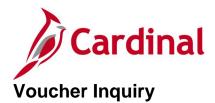

**REVISED:** 01/02/2020

#### **DESCRIPTION:**

This inquiry is used to view voucher header and line details, voucher status, and payment information associated with vouchers that are entered in Cardinal either online or through the upload interface.

#### **NAVIGATION PATH:**

Main Menu > Accounts Payable > Vouchers > Add/Update > Regular Entry

#### INPUT / SEARCH CRITERIA: OUTPUT FORMAT:

Business Unit Online Voucher ID

Short Supplier Name Supplier ID

Supplier Name

Invoice Number

Voucher Style Related Voucher

Entry Status

Voucher Source

Incomplete Voucher

#### **ADDITIONAL INFORMATION:**

Agencies that use multiple Business Units, such as petty cash, should ensure the proper Business Unit is used on the voucher(s).

Rev 5/11/2023 Page 20 of 138

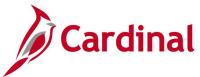

#### Screenshot of the Voucher Inquiry - Search Page

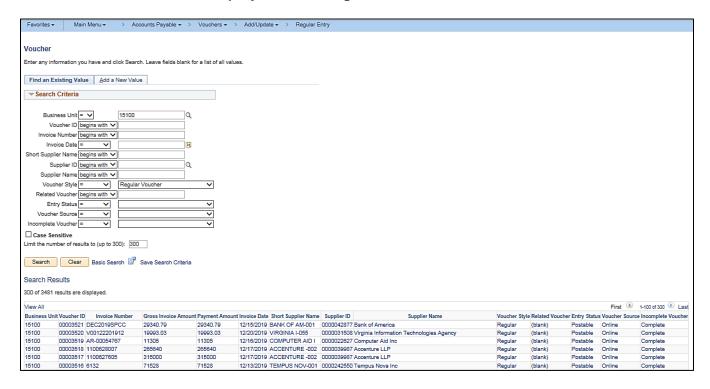

Rev 5/11/2023 Page **21** of **138** 

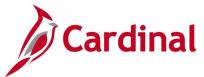

#### Screenshot of the Voucher Page - Summary Tab

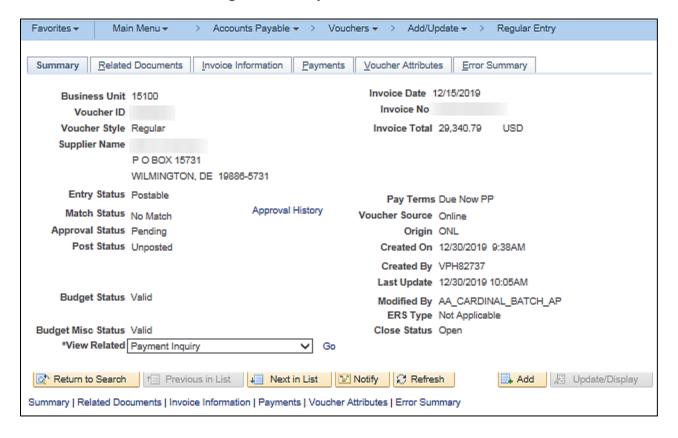

Rev 5/11/2023 Page 22 of 138

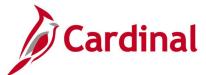

#### Screenshot of the Voucher Page - Invoice Information Tab

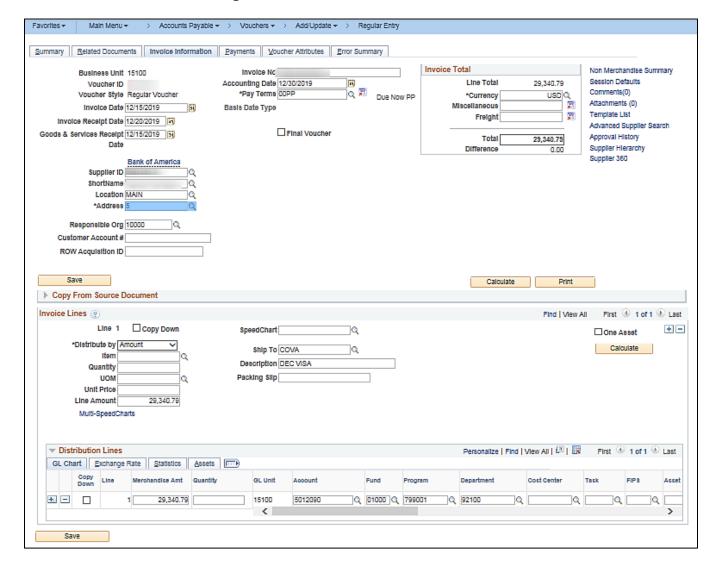

Rev 5/11/2023 Page 23 of 138

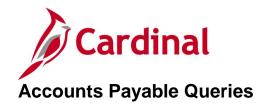

<This page is intended to be blank>

Rev 5/11/2023 Page **24** of **138** 

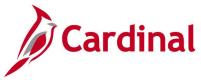

# Payment Cash Check Results Query (V\_AP\_PYMNT\_CASH\_CHECK\_RESULT)

**REVISED:** 03/27/2017

#### **DESCRIPTION:**

This query displays the ledger cash balance for a given date and the cash check pass/fail status of vouchers and expenses.

#### **NAVIGATION PATH:**

Main Menu > Reporting tools > Query > Query Viewer > V\_AP\_PYMNT\_CASH\_CHECK\_RESULT

INPUT / SEARCH CRITERIA: OUTPUT FORMAT:

Run Date HTML
GL Unit Excel
Fund (Enter % for all values) CSV

View By (select All, Passed, or Failed)

Report Option (select Both, Detail, or Summary)

#### Screenshot of the Payment Cash Check Results Query Page

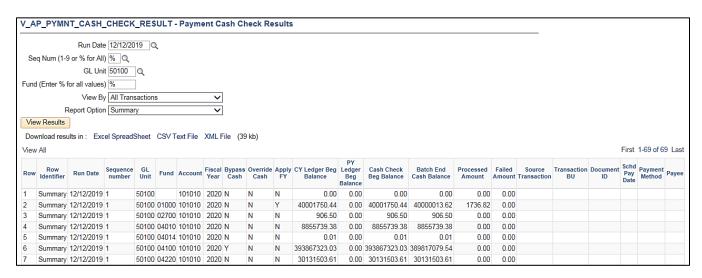

Rev 5/11/2023 Page 25 of 138

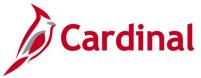

# Posted Payments Query (V\_AP\_POSTED\_PYMNTS)

**REVISED:** 03/02/2017

#### **DESCRIPTION:**

This query displays posted payments information (including Payment ID Reference, Payment Date, Payment Amount, Journal ID, and Journal Date) for a designated Journal Date range. The query can be used to monitor payments. The query does not display any ChartFields affected by payment post but does include payee and payment reference information (e.g., Check Number, Electronic Data Interchange (EDI) Trace Number, ePayables Number).

#### **NAVIGATION PATH:**

Main Menu > Reporting Tools > Query > Query Viewer > V\_AP\_POSTED\_PYMNTS

#### INPUT / SEARCH CRITERIA: OUTPUT FORMAT:

Business Unit GL (% for All)

Journal Date From

Excel

Journal Date To

CSV

#### **Screenshot of the Posted Payments Query Page**

| Busir       | ness Unit GL   | % for All) [1     | 5100 Q               |                      |              |                           |                            |                            |                            |                  |       |             |         |                 |                   |       |
|-------------|----------------|-------------------|----------------------|----------------------|--------------|---------------------------|----------------------------|----------------------------|----------------------------|------------------|-------|-------------|---------|-----------------|-------------------|-------|
|             | Journal D      | ate From 0        | 7/20/2019            | Ħ                    |              |                           |                            |                            |                            |                  |       |             |         |                 |                   |       |
|             | Journa         | I Date To         | 8/17/2019            | Di.                  |              |                           |                            |                            |                            |                  |       |             |         |                 |                   |       |
| Vie         | w Results      |                   |                      |                      |              |                           |                            |                            |                            |                  |       |             |         |                 |                   |       |
| Dov         | vnload results | in: Excel         | SpreadShee           | t CSVT               | ext File XML | File (32 kb)              |                            |                            |                            |                  |       |             |         |                 |                   |       |
|             |                |                   |                      |                      |              |                           |                            |                            |                            |                  |       |             |         |                 |                   |       |
| View        | All            |                   |                      |                      |              | (,                        |                            |                            |                            |                  |       |             |         |                 |                   |       |
|             | ABIGI          | Payment<br>ID Ref | Remit<br>Supplier ID | Supplier<br>Location | Employee ID  | Supplier or Employee Name | Payce<br>Address Line<br>1 | Payee<br>Address<br>Line 2 | Payee<br>Address Line<br>3 | City             | State | Zip<br>Code | Country | Payment<br>Date | Payment<br>Amount | Payme |
| View<br>Row | AP/GL          |                   |                      | Supplier<br>Location |              | Supplier or               |                            | Address                    | Address Line<br>3          | City  GLEN ALLEN |       |             |         |                 |                   | Metho |

#### Screenshot of the Posted Payment Query Page (scrolled right)

|                             |                   |              |                |                  |                       |             |                |                 |                             |                            |            | First 1-27      | of 27 Last         |
|-----------------------------|-------------------|--------------|----------------|------------------|-----------------------|-------------|----------------|-----------------|-----------------------------|----------------------------|------------|-----------------|--------------------|
| Payment<br>Handling<br>Code | Payment<br>Status | Bank<br>Code | Cancel<br>Date | Cancel<br>Action | Source<br>Transaction | Document ID | Paid<br>Amount | Payment Message | Invoice ID                  | Customer<br>Acct<br>Number | Journal ID | Journal<br>Date | Unpost<br>Sequence |
|                             | Р                 | 1100         |                | N                | EXPN                  | 0000246948  | 22.04          |                 | CIO BRIEFING                |                            | EX01276807 | 07/26/2019      | 0                  |
|                             | Р                 | 1100         |                | N                | EXPN                  | 0000246951  | 33.64          |                 | CARDINAL<br>HCM<br>MEETINGS |                            | EX01279160 | 07/30/2019      | 0                  |

Rev 5/11/2023 Page **26** of **138** 

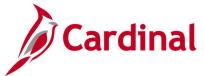

# Posted Voucher Extract Query (V\_AP\_POSTED\_VCHR)

**REVISED:** 03/02/2017

#### **DESCRIPTION:**

This query displays posted vouchers for a designated Journal Date range. The query provides the voucher distribution lines (including Journal ID, Journal Date, Posted Date, and Journal Line Number) but does not include the accrual and cash lines of the transaction.

#### **NAVIGATION PATH:**

Main Menu > Reporting Tools > Query > Query Viewer > V\_AP\_POSTED\_VCHR

INPUT / SEARCH CRITERIA: OUTPUT FORMAT:

Business Unit
Journal Date From
Excel
Journal Date To
CSV

#### Screenshot of the Posted Voucher Extract Query Page

| V_A  | P_POS                   | red_vc        | HR - Posted Vo    | ucher Ext       | ract Query   |                                   |   |                      |            |                    |                            |                   |                            |                                        | _                           |                               |                  |
|------|-------------------------|---------------|-------------------|-----------------|--------------|-----------------------------------|---|----------------------|------------|--------------------|----------------------------|-------------------|----------------------------|----------------------------------------|-----------------------------|-------------------------------|------------------|
|      | Business<br>nal Date F  |               |                   |                 |              |                                   |   |                      |            |                    |                            |                   |                            |                                        |                             |                               |                  |
|      | urnal Date<br>w Results |               | 7/2019            |                 |              |                                   |   |                      |            |                    |                            |                   |                            |                                        |                             |                               |                  |
|      |                         |               | Excel SpreadSheet | CSV Text F      | ile XML File | (702 kb)                          |   |                      |            |                    |                            |                   |                            |                                        |                             |                               |                  |
| View | / All                   |               | •                 |                 |              | . ,                               |   |                      |            |                    |                            |                   |                            |                                        |                             |                               |                  |
| Row  | AP<br>Business<br>Unit  | Voucher<br>ID | Invoice ID        | Invoice<br>Date | Supplier ID  | Supplier<br>Name                  |   | Supplier<br>Location |            | Accounting<br>Date | Voucher<br>Close<br>Status | Voucher<br>Origin | Invoice<br>Receipt<br>Date | Goods &<br>Services<br>Receipt<br>Date | Responsible<br>Organization | Customer<br>Account<br>Number | Sen<br>to<br>CAR |
| 1    | 11100                   | 6642693       | 4029952414        | 07/26/2019      | 0000003204   | Canon<br>Solutions<br>America Inc | 3 | EPAY                 | VA10002963 | 08/05/2019         | 0                          | AGY               | 08/05/2019                 | 08/02/2019                             | 10000                       |                               | Y                |
| 2    | 11100                   | 6642694       | 4029954544        | 07/26/2019      | 0000003204   | Canon<br>Solutions<br>America Inc | 3 | EPAY                 | VA10002963 | 08/05/2019         | 0                          | AGY               | 08/05/2019                 | 08/02/2019                             | 10000                       |                               | Y                |
| 3    | 11100                   | 6642698       | 4029954315        | 07/26/2019      | 0000003204   | Canon<br>Solutions<br>America Inc | 3 | EPAY                 | VA10002963 | 08/05/2019         | 0                          | AGY               | 08/05/2019                 | 08/02/2019                             | 10000                       |                               | Y                |

#### Screenshot of the Posted Voucher Extract Query Page (scrolled right)

| Gross<br>Amt | Voucher<br>Line<br>Number | Unit<br>Price | Quantity | Voucher Line<br>Description | Description<br>254 Mixed -<br>Item | Merchandise<br>Amount | Distribution<br>Line<br>Number | GL<br>Business<br>Unit | Account | Fund<br>Code | Program  | Department<br>ID | Cost<br>Center | Task | FIPS | Asset | Agency<br>Use 1 | Agency<br>Use 2 | Accounting<br>Date | PC<br>Business<br>Unit |
|--------------|---------------------------|---------------|----------|-----------------------------|------------------------------------|-----------------------|--------------------------------|------------------------|---------|--------------|----------|------------------|----------------|------|------|-------|-----------------|-----------------|--------------------|------------------------|
| 30.83        | 1                         | 0.00          | 0.0000   | A181157<br>2110113          |                                    | 30.83                 | 1                              | 11100                  | 5013130 | 01000        | 323001   | 10000            | 202            |      |      |       |                 |                 | 08/05/2019         |                        |
| 382.53       | 1                         | 0.00          | 0.0000   | A181157<br>2110113          |                                    | 382.53                | 1                              | 11100                  | 5015340 | 01000        | 323001   | 10000            | 202            |      |      |       |                 |                 | 08/05/2019         |                        |
| 314.41       | 1                         | 0.00          | 0.0000   | A191046<br>2110113          |                                    | 314.41                | 1                              | 11100                  | 5015340 | 01000        | 32100101 | 10000            | 201            |      |      |       |                 |                 | 08/05/2019         |                        |

Rev 5/11/2023 Page 27 of 138

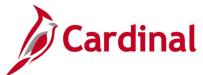

# Screenshot of the Posted Voucher Extract Query Page (continued scrolled right)

|            |                |                  |                |          |             |           |                        |                        |                               |            |                 | First 1-       | 100 of 37                 | 79 🕑 Last          |
|------------|----------------|------------------|----------------|----------|-------------|-----------|------------------------|------------------------|-------------------------------|------------|-----------------|----------------|---------------------------|--------------------|
| Project ID | Activity<br>ID | Analysis<br>Type | Source<br>Type | Category | Subcategory | Affiliate | Future<br>Use<br>Field | Future<br>Use<br>Field | Dstb<br>Merchandise<br>Amount | Journal ID | Journal<br>Date | Date<br>Posted | Journal<br>Line<br>Number | Unpost<br>Sequence |
|            |                |                  |                |          |             |           |                        | 0.00                   | 30.83                         | AP01285144 | 08/05/2019      | 08/05/2019     | 27                        | 0                  |
|            |                |                  |                |          |             |           |                        | 0.00                   | 382.53                        | AP01285144 | 08/05/2019      | 08/05/2019     | 29                        | 0                  |
|            |                |                  |                |          |             |           |                        | 0.00                   | 314.41                        | AP01285144 | 08/05/2019      | 08/05/2019     | 30                        | 0                  |

Rev 5/11/2023 Page **28** of **138** 

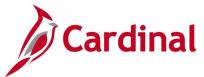

# Schedule of Expenditures of Federal Awards Query (V\_AP\_SEFA)

**REVISED:** 03/02/2017

#### **DESCRIPTION:**

This query displays expenditure information used to assist agencies with the preparation and submission of various spreadsheets that comprise the Schedule of Expenditures of Federal Awards (SEFA) which are submitted to the Department of Accounts (DOA) for the Single Audit Report. The query includes Accounts Payable (AP) Business Unit, Voucher ID, Goods & Services Receipt date, Account, Project, Fund, Program, Task, Voucher Description, Monetary Amount, Supplier ID, Supplier Class, Supplier, Payment Date, and Federal Catalog Number.

#### **NAVIGATION PATH:**

Main Menu > Reporting Tools > Query > Query Viewer > V\_AP\_SEFA

#### **INPUT / SEARCH CRITERIA:**

AP Business Unit (% for all)
Payment From Date
Payment To Date
CFDA Number

#### **OUTPUT FORMAT:**

HTML Excel CSV

#### Screenshot of the Schedule of Expenditures of Federal Awards Query Page

| V_A  | P_SEFA                 | - SEFA        | expenditure                         | es      |               |        |              |                                  |                    |             |                   |                                        |                 |                              |
|------|------------------------|---------------|-------------------------------------|---------|---------------|--------|--------------|----------------------------------|--------------------|-------------|-------------------|----------------------------------------|-----------------|------------------------------|
| _    |                        |               |                                     |         |               |        |              |                                  |                    |             |                   |                                        |                 |                              |
| AP E |                        |               | 50100 🔍                             | 7       |               |        |              |                                  |                    |             |                   |                                        |                 |                              |
|      | -                      |               |                                     | in .    |               |        |              |                                  |                    |             |                   |                                        |                 |                              |
|      | •                      |               |                                     | ii)     |               |        |              |                                  |                    |             |                   |                                        |                 |                              |
|      |                        | (% for ALL)   | 20205                               |         |               |        |              |                                  |                    |             |                   |                                        |                 |                              |
|      | w Results              | J<br>=        | 10 101                              |         | F . F1 . VA   | . =:   | (00.40.11.)  |                                  |                    |             |                   |                                        |                 |                              |
|      |                        | ilts in : Ex  | cel SpreadSh                        | eet CSV | lext File XIV | L File | (2246 KD)    |                                  |                    |             |                   |                                        |                 |                              |
| View |                        |               |                                     |         |               |        |              |                                  |                    |             |                   | First                                  | 1-100 of 472    |                              |
| Row  | AP<br>Business<br>Unit | Voucher<br>Id | Goods &<br>Services<br>Receipt Date | Account | Project       | Fund   | Program Task | Voucher Description              | Monetary<br>Amount | Supplier Id | Supplier<br>Class | Supplier                               | Payment<br>Date | Federal<br>Catalog<br>Number |
| 1    | 50100                  | 01035844      | 06/30/2019                          | 5012610 | 0000000673    | 04720  | 603023       | SALEM District Wide CEI 2017 (   | 37.93              | 0000025966  | Supplier          | McDonough<br>Bolyard Peck Inc          | 08/09/2019      | 20205                        |
| 2    | 50100                  | 01036068      | 07/03/2019                          | 5023230 | 0000000673    | 04720  | 603023       | Line Item Adjustments            | 8.95               | 0000019825  | Supplier          | Brayman<br>Construction<br>Corporation | 08/05/2019      | 20205                        |
| 3    | 50100                  | 01036068      | 07/03/2019                          | 5023210 | 0000000673    | 04720  | 603023       | Item Earnings                    | 450000.00          | 0000019825  | Supplier          | Brayman<br>Construction<br>Corporation | 08/05/2019      | 20205                        |
| 4    | 50100                  | 01036068      | 07/03/2019                          | 5023230 | 0000000673    | 04720  | 603023       | Item Earnings                    | 244141.60          | 0000019825  | Supplier          | Brayman<br>Construction<br>Corporation | 08/05/2019      | 20205                        |
| 5    | 50100                  | 01040816      | 08/03/2019                          | 5023230 | 0000000673    | 04720  | 603023       | Item Earnings                    | 49764.00           | 0000019825  | Supplier          | Brayman<br>Construction<br>Corporation | 08/15/2019      | 20205                        |
| 6    | 50100                  | 01040816      | 08/03/2019                          | 5023210 | 0000000673    | 04720  | 603023       | Item Earnings                    | 90000.00           | 0000019825  | Supplier          | Brayman<br>Construction<br>Corporation | 08/15/2019      | 20205                        |
| 7    | 50100                  | 01036235      | 05/31/2019                          | 5012610 | 0000001436    | 04720  | 603024       | CEI Services Richmond Dist.      | 9861.66            | 0000031604  | Supplier          | Rummel Klepper<br>and Kahl LLP         | 08/01/2019      | 20205                        |
| 8    | 50100                  | 01034860      | 11/13/2018                          | 5012470 | 0000001765    | 04720  | 603023       | N&H HOTELS/0165-122-V04C<br>R201 | 9127.50            | 0000054952  | Supplier          | Norris & St Clair P<br>C               | 08/21/2019      | 20205                        |
| 9    | 50100                  | 01034898      | 07/12/2019                          | 5012550 | 0000001765    | 04720  | 603023       | Miscellaneous Materials, Paid    | 316.25             | 0000036441  | Supplier          | LIGHTING<br>MAINTENANCE                | 08/15/2019      | 20205                        |

Rev 5/11/2023 Page 29 of 138

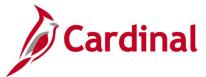

# Suppliers on Payment Hold Query (V\_AP\_VNDRS\_ON\_PYMNT\_HOLD)

**REVISED:** 03/03/2017

#### **DESCRIPTION:**

This query displays suppliers with a Supplier Location on payment hold. The query is used by the Commonwealth Vendor Group (CVG) to determine if a supplier's payment hold status requires updating due to an internal payment offset request. Please refer to the job aid entitled **SW AP312: Processing Internal Payment Offsets** for additional information.

#### **NAVIGATION PATH:**

Main Menu > Reporting Tools > Query > Query Viewer > V\_AP\_VNDRS\_ON\_PYMNT\_HOLD

INPUT / SEARCH CRITERIA: OUTPUT FORMAT:

Supplier SetID HTML
Payment Handling Cd (% for ALL) Excel
CSV

#### Screenshot of the Suppliers on Payment Hold Query Page

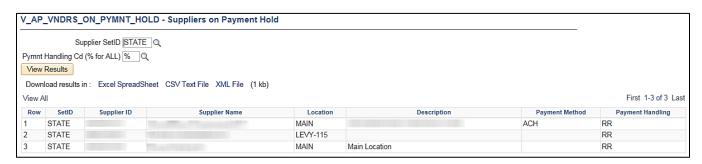

Rev 5/11/2023 Page 30 of 138

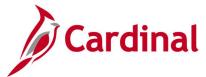

# Suppliers on Payment Hold with Unpaid Voucher Query (V\_AP\_VNDR\_PYMNT\_HOLD)

**REVISED:** 03/03/2017

#### **DESCRIPTION:**

This query displays suppliers with a Supplier Location on payment hold that have unpaid vouchers. The query can be used on a daily basis to determine if unpaid internal offset-related vouchers exist for the agency.

#### **NAVIGATION PATH:**

Main Menu > Reporting Tools > Query > Query Viewer > V\_AP\_VNDR\_PYMNT\_HOLD

INPUT / SEARCH CRITERIA: OUTPUT FORMAT:

Supplier SetID HTML
AP Business Unit Excel
Supplier ID (% for All) CSV

#### Screenshot of the Suppliers on Payment Hold with Unpaid Vouchers Query Page

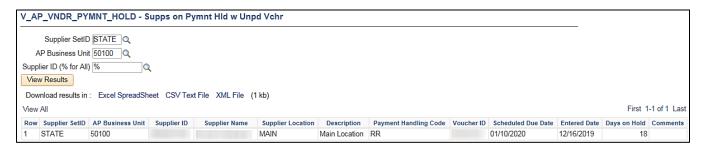

Rev 5/11/2023 Page 31 of 138

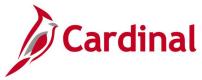

# Voucher Agency Details with TOP Query (V\_AP\_PYMNT\_VCHR\_TOP\_AGENCY\_DET)

**REVISED:** 5/10/2023

#### **DESCRIPTION:**

This query displays vendor payments with Treasury Offset Program (TOP) offset details for a specified payment date range. This query can be used by agencies to view the payments and the corresponding federal agency details for any TOP offset amount. In addition to Payment Date range, the query can also be run for specific payment reference ID or for all payment reference IDs, and for a single Supplier ID or for all Supplier IDs.

#### **NAVIGATION PATH:**

Business Unit (% for ALL)

Main Menu > Reporting Tools > Query > Query Viewer > V\_AP\_PYMNT\_VCHR\_TOP\_AGENCY\_DET

INPUT / SEARCH CRITERIA: OUTPUT FORMAT:

Payment Date From HTML
Payment Date To Excel
Payment Reference (% for ALL)
Supplier ID (% for ALL)

Screenshot of the Voucher Agency Details with TOP Query Page

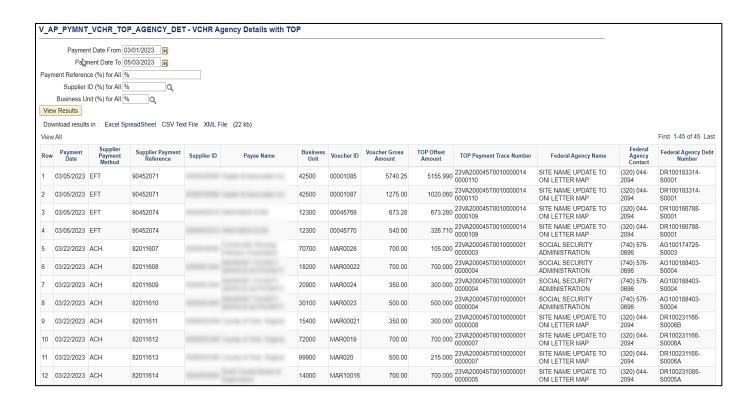

Rev 5/11/2023 Page 32 of 138

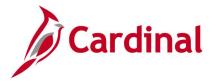

# **Voucher Error Report Query (V\_AP\_VCHR\_ERROR)**

**REVISED:** 03/02/2017

#### **DESCRIPTION:**

This query displays vouchers containing errors and the type of error (i.e., budget errors and edit errors). The query can be used to monitor the status of vouchers with errors.

#### **NAVIGATION PATH:**

Main Menu > Reporting Tools > Query > Query Viewer > V\_AP\_VCHR\_ERROR

INPUT / SEARCH CRITERIA: OUTPUT FORMAT:

Business Unit HTML
Responsible Org (% for All) Excel
CSV

#### **Screenshot of the Voucher Error Report Query Page**

| Responsib |                                    | •                       |              |            |              |                      |
|-----------|------------------------------------|-------------------------|--------------|------------|--------------|----------------------|
| View All  | d results in: Excel SpreadSheet CS | V TEXT HE AWILTHE (TKD) |              |            |              | First 1-13 of 13 Las |
| Row       | Business Unit                      | Responsible Org         | Current Date | Voucher ID | Entry Status | Budget Status        |
| 1         | 50100                              |                         | 01/03/2020   |            | R            | N                    |
| 2         | 50100                              |                         | 01/03/2020   |            | R            | N                    |
| 3         | 50100                              |                         | 01/03/2020   |            | R            | N                    |
| 4         | 50100                              |                         | 01/03/2020   |            | R            | N                    |
| 5         | 50100                              |                         | 01/03/2020   |            | R            | N                    |
| 6         | 50100                              |                         | 01/03/2020   |            | R            | N                    |
| 7         | 50100                              |                         | 01/03/2020   |            | R            | N                    |
| 8         | 50100                              |                         | 01/03/2020   |            | R            | N                    |
| 9         | 50100                              |                         | 01/03/2020   |            | R            | N                    |
| 10        | 50100                              |                         | 01/03/2020   |            | R            | N                    |
| 11        | 50100                              |                         | 01/03/2020   |            | R            | N                    |
| 12        | 50100                              |                         | 01/03/2020   |            | R            | N                    |
| 13        | 50100                              |                         | 01/03/2020   |            | R            | N                    |

Rev 5/11/2023 Page 33 of 138

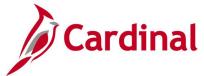

## Voucher on Payment Hold Query (V\_AP\_VCHR\_ON\_PYMNT\_HOLD)

**REVISED:** 03/02/2017

#### **DESCRIPTION:**

This query displays all Voucher transactions that have the payment marked as On Hold for a specified Business Unit, Payment Handling Code, and Number of Days on Hold. The query lists all vouchers greater than the number of days entered. The query includes Accounts Payable (AP) Business Unit, Voucher ID, Supplier Name, Supplier ID, Scheduled Due Date, Entered Date, Hold Reason, and Days on Hold. The query can be used to review vouchers that may require additional processing before payment.

#### **NAVIGATION PATH:**

Main Menu > Reporting Tools > Query > Query Viewer > V\_AP\_VCHR\_ON\_PYMNT\_HOLD

INPUT / SEARCH CRITERIA: OUTPUT FORMAT:

AP Business Unit (% for All)

Payment Handling (% for All)

Rumber of Days Payment on Hold

CSV

HTML

Excel

CSV

#### Screenshot of the Voucher on Payment Hold Query Page

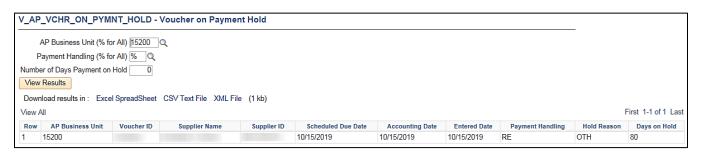

Rev 5/11/2023 Page **34** of **138** 

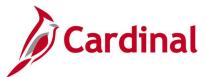

## **Voucher Payments Awaiting Due Date Query (V\_AP\_PYMNT\_DUE\_DATE)**

**REVISED:** 03/02/2017

#### **DESCRIPTION:**

This query displays vouchers for a designated scheduled pay date range and AP Business Unit that are awaiting payment. The query can be used to track vouchers by due date range and designated ChartField values such as Fund code. The query includes voucher information including Voucher ID, Scheduled Pay Date, Supplier ID, Supplier Name, and Voucher Distribution Amount by Fund.

#### **NAVIGATION PATH:**

Main Menu > Reporting Tools > Query > Query Viewer > V\_AP\_PYMNT\_DUE\_DATE

#### **INPUT / SEARCH CRITERIA:**

AP Business Unit Scheduled Due Date From Scheduled Due Date To Account (% for ALL) Fund Code (% for ALL) Program (% for ALL) Cost Center (% for ALL) Task (% for ALL) Project (% for ALL)

#### **OUTPUT FORMAT:**

HTML Excel CSV

#### Screenshot of the Voucher Payments Awaiting Due Date Query Page

|                   | P_PYMNI_D                                                                          | UE_DATE                                                                          | E - Voucher Pyr                                                                              | nnts Awaiting                                        | Due Dt                                                                    |                                                                      |                                                                              |                                                                      |                                    |                                                |      |                 |                 |                          |                                                                                  |                                                                                                    |                                                                                             |                                                                                                    |
|-------------------|------------------------------------------------------------------------------------|----------------------------------------------------------------------------------|----------------------------------------------------------------------------------------------|------------------------------------------------------|---------------------------------------------------------------------------|----------------------------------------------------------------------|------------------------------------------------------------------------------|----------------------------------------------------------------------|------------------------------------|------------------------------------------------|------|-----------------|-----------------|--------------------------|----------------------------------------------------------------------------------|----------------------------------------------------------------------------------------------------|---------------------------------------------------------------------------------------------|----------------------------------------------------------------------------------------------------|
|                   | AP Business                                                                        | Unit  4090                                                                       | 0 Q                                                                                          |                                                      |                                                                           |                                                                      |                                                                              |                                                                      |                                    |                                                |      |                 |                 |                          |                                                                                  |                                                                                                    |                                                                                             |                                                                                                    |
| Sche              | duled Due Date                                                                     | From 12/27                                                                       | 7/2019                                                                                       |                                                      |                                                                           |                                                                      |                                                                              |                                                                      |                                    |                                                |      |                 |                 |                          |                                                                                  |                                                                                                    |                                                                                             |                                                                                                    |
| S                 | heduled Due Da                                                                     | te To 01/03                                                                      | 3/2020 3                                                                                     |                                                      |                                                                           |                                                                      |                                                                              |                                                                      |                                    |                                                |      |                 |                 |                          |                                                                                  |                                                                                                    |                                                                                             |                                                                                                    |
|                   | Account (% for                                                                     | ALL) %                                                                           | 0                                                                                            |                                                      |                                                                           |                                                                      |                                                                              |                                                                      |                                    |                                                |      |                 |                 |                          |                                                                                  |                                                                                                    |                                                                                             |                                                                                                    |
|                   | Fund (% for                                                                        | ALL) %                                                                           | Q                                                                                            |                                                      |                                                                           |                                                                      |                                                                              |                                                                      |                                    |                                                |      |                 |                 |                          |                                                                                  |                                                                                                    |                                                                                             |                                                                                                    |
|                   | Program (% for                                                                     | ALL) %                                                                           | Q                                                                                            |                                                      |                                                                           |                                                                      |                                                                              |                                                                      |                                    |                                                |      |                 |                 |                          |                                                                                  |                                                                                                    |                                                                                             |                                                                                                    |
| С                 | ost Center (% for                                                                  | ALL) %                                                                           | 0                                                                                            |                                                      |                                                                           |                                                                      |                                                                              |                                                                      |                                    |                                                |      |                 |                 |                          |                                                                                  |                                                                                                    |                                                                                             |                                                                                                    |
|                   | Task (% for                                                                        | ALL) %                                                                           | 0                                                                                            |                                                      |                                                                           |                                                                      |                                                                              |                                                                      |                                    |                                                |      |                 |                 |                          |                                                                                  |                                                                                                    |                                                                                             |                                                                                                    |
|                   | Project (% for                                                                     | ALL) %                                                                           | q                                                                                            |                                                      |                                                                           |                                                                      |                                                                              |                                                                      |                                    |                                                |      |                 |                 |                          |                                                                                  |                                                                                                    |                                                                                             |                                                                                                    |
| Vie               | w Results                                                                          |                                                                                  |                                                                                              |                                                      |                                                                           |                                                                      |                                                                              |                                                                      |                                    |                                                |      |                 |                 |                          |                                                                                  |                                                                                                    |                                                                                             |                                                                                                    |
| Do                | vnload results in                                                                  | : Excel Sp                                                                       | readSheet CSVTe                                                                              | ext File XML Fil                                     | e (4 kb)                                                                  |                                                                      |                                                                              |                                                                      |                                    |                                                |      |                 |                 |                          |                                                                                  |                                                                                                    |                                                                                             |                                                                                                    |
|                   |                                                                                    |                                                                                  |                                                                                              |                                                      | - ()                                                                      |                                                                      |                                                                              |                                                                      |                                    |                                                |      |                 |                 |                          |                                                                                  |                                                                                                    |                                                                                             |                                                                                                    |
| View              | / All                                                                              |                                                                                  |                                                                                              |                                                      |                                                                           |                                                                      |                                                                              |                                                                      |                                    |                                                |      |                 |                 |                          |                                                                                  |                                                                                                    | First                                                                                       | 1-10 of 10 Las                                                                                            |
| View              | AP Pusiness                                                                        | Voucher<br>ID                                                                    | Scheduled Pay<br>Date                                                                        | GL Business<br>Unit                                  | Account                                                                   | Fund                                                                 | Program                                                                      | Department                                                           | Cost<br>Center                     | Task                                           | FIPS | Agency Use      | Agency Use      | Project                  | Supplier ID                                                                      | Supplier Name                                                                                                    | Voucher Distrib<br>Amt                                                                      | 1-10 of 10 La<br>Approval<br>Status                                                                       |
|                   | AP Business                                                                        | ID                                                                               | Date                                                                                         |                                                      | Account<br>5012850                                                        |                                                                      |                                                                              |                                                                      |                                    | Task                                           | FIPS | Agency Use<br>1 | Agency Use<br>2 | Project                  | Supplier ID 0000050456                                                           | Commonwealth of                                                                                                    | Voucher Distrib<br>Amt                                                                      | Approval                                                                                                  |
| Row               | AP Business<br>Unit                                                                | ID<br>00003139                                                                   | Date                                                                                         | Unit                                                 |                                                                           | 02183                                                                | 506003                                                                       | 40900                                                                | Center                             |                                                | FIPS | Agency Use<br>1 | Agency Use<br>2 | Project                  |                                                                                  | Commonwealth of Virginia                                                                                                    | Voucher Distrib<br>Amt                                                                      | Approval<br>Status                                                                                        |
| Row<br>1          | AP Business<br>Unit                                                                | 00003139<br>00003139                                                             | Date<br>12/30/2019                                                                           | Unit<br>40900                                        | 5012850                                                                   | 02183<br>02183                                                       | 506003<br>506003                                                             | 40900<br>40900                                                       | Center<br>040                      | 604                                            | FIPS | Agency Use      | Agency Use 2    | Project                  | 0000050456                                                                       | Commonwealth of Virginia Commonwealth of Virginia                                                                                                    | Voucher Distrib<br>Amt<br>107.81<br>127.43                                                  | Approval<br>Status<br>Approved                                                                            |
| Row<br>1          | AP Business<br>Unit<br>40900<br>40900                                              | 00003139<br>00003139<br>00003139                                                 | Date<br>12/30/2019<br>12/30/2019                                                             | Unit<br>40900<br>40900                               | 5012850<br>5012820                                                        | 02183<br>02183<br>02183                                              | 506003<br>506003<br>506003                                                   | 40900<br>40900<br>40900                                              | 040<br>040                         | 604<br>604                                     | FIPS | Agency Use      | Agency Use 2    |                          | 0000050456                                                                       | Commonwealth of Virginia Commonwealth of Virginia Commonwealth of Virginia Commonwealth of Virginia                                                                                 | Voucher Distrib<br>Amt<br>107.81<br>127.43<br>72.75                                         | Approval<br>Status<br>Approved<br>Approved                                                                |
| 1<br>2<br>3       | AP Business<br>Unit<br>40900<br>40900<br>40900                                     | ID<br>00003139<br>00003139<br>00003139                                           | 12/30/2019<br>12/30/2019<br>12/30/2019                                                       | Unit<br>40900<br>40900<br>40900                      | 5012850<br>5012820<br>5012880                                             | 02183<br>02183<br>02183<br>12080                                     | 506003<br>506003<br>506003<br>998000                                         | 40900<br>40900<br>40900<br>40900                                     | Center<br>040<br>040<br>040        | 604<br>604<br>604                              | FIPS | Agency Use      | Agency Use 2    | 0000112103               | 0000050456<br>0000050456                                                         | Commonwealth of<br>Virginia<br>Commonwealth of<br>Virginia<br>Commonwealth of<br>Virginia<br>James Madison<br>University<br>James Mydison                                           | Voucher Distrib<br>Amt 107.81 127.43 72.75 917.80                                           | Approved Approved Approved                                                                                |
| 1 2 3 4           | AP Business<br>Unit<br>40900<br>40900<br>40900                                     | 00003139<br>00003139<br>00003139<br>00003117                                     | Date 12/30/2019 12/30/2019 12/30/2019 01/02/2020                                             | Unit<br>40900<br>40900<br>40900<br>40900             | 5012850<br>5012820<br>5012880<br>5012680                                  | 02183<br>02183<br>02183<br>12080<br>12080                            | 506003<br>506003<br>506003<br>998000<br>998000                               | 40900<br>40900<br>40900<br>40900<br>40900                            | Center<br>040<br>040<br>040<br>060 | 604<br>604<br>604<br>229                       | FIPS | Agency Use      | Agency Use 2    | 0000112103<br>0000112103 | 0000050456<br>0000050456<br>0000050456<br>0000086014                             | Commonwealth of<br>Virginia<br>Commonwealth of<br>Virginia<br>Commonwealth of<br>Virginia<br>James Madison<br>University<br>James Madison                                           | Voucher Distrib<br>Amt<br>107.81<br>127.43<br>72.75<br>917.80<br>327.14                     | Approved Approved Approved Approved Approved Approved                                                     |
| 1 2 3 4 5         | AP Business<br>Unit<br>40900<br>40900<br>40900<br>40900                            | 00003139<br>00003139<br>00003139<br>00003117<br>00003117                         | Date 12/30/2019 12/30/2019 12/30/2019 12/30/2019 01/02/2020 01/02/2020                       | Unit<br>40900<br>40900<br>40900<br>40900<br>40900    | 5012850<br>5012820<br>5012880<br>5012680<br>5012680                       | 02183<br>02183<br>02183<br>12080<br>12080<br>02183                   | 506003<br>506003<br>506003<br>998000<br>998000<br>506004                     | 40900<br>40900<br>40900<br>40900<br>40900<br>40900                   | Center 040 040 040 040 060         | 604<br>604<br>604<br>229<br>228                | FIPS | Agency Use      | Agency Use      | 0000112103               | 0000050456<br>0000050456<br>0000050456<br>0000086014<br>0000086014               | Commonwealth of<br>Virginia Commonwealth of<br>Virginia Commonwealth of<br>Virginia Commonwealth of<br>Virginia James Madison<br>University<br>James Madison<br>University          | Voucher Distrib<br>Amt<br>107.81<br>127.43<br>72.75<br>917.80<br>327.14<br>574.83           | Approval<br>Status Approved Approved Approved Approved Approved Approved                                  |
| Row 1 2 3 4 5     | AP Business<br>Unit<br>40900<br>40900<br>40900<br>40900<br>40900<br>40900          | 00003139<br>00003139<br>00003139<br>00003117<br>00003117<br>00003105<br>00003105 | Date 12/30/2019 12/30/2019 12/30/2019 12/30/2019 01/02/2020 01/02/2020 01/03/2020            | Unit 40900 40900 40900 40900 40900 40900 40900       | 5012850<br>5012820<br>5012880<br>5012680<br>5012680<br>5012510            | 02183<br>02183<br>02183<br>12080<br>12080<br>02183<br>02183          | 506003<br>506003<br>506003<br>998000<br>998000<br>506004<br>506005           | 40900<br>40900<br>40900<br>40900<br>40900<br>40900<br>40900          | Center 040 040 040 060 060 071     | 604<br>604<br>604<br>229<br>228<br>521M        | FIPS | Agency Use      | Agency Use 2    | 0000112103               | 0000050456<br>0000050456<br>0000050456<br>0000086014<br>0000037115<br>0000037115 | Commonwealth of<br>Virginia<br>Commonwealth of<br>Virginia<br>Commonwealth of<br>Virginia<br>James Madison<br>University<br>James Madison<br>University<br>Creative Curb Appeal inc | Voucher Distrib<br>Amt<br>107.81<br>127.43<br>72.75<br>917.80<br>327.14<br>574.83<br>439.35 | Approved Approved Approved Approved Approved Approved Approved Approved Approved Approved                 |
| Row 1 2 3 4 5 6 7 | AP Business<br>Unit<br>40900<br>40900<br>40900<br>40900<br>40900<br>40900<br>40900 | 00003139<br>00003139<br>00003139<br>00003117<br>00003117<br>00003105<br>00003105 | Date 12/30/2019 12/30/2019 12/30/2019 12/30/2019 01/02/2020 01/02/2020 01/03/2020 01/03/2020 | Unit 40900 40900 40900 40900 40900 40900 40900 40900 | 5012850<br>5012820<br>5012880<br>5012680<br>5012680<br>5012510<br>5012510 | 02183<br>02183<br>02183<br>12080<br>12080<br>02183<br>02183<br>02800 | 506003<br>506003<br>506003<br>998000<br>998000<br>506004<br>506005<br>599001 | 40900<br>40900<br>40900<br>40900<br>40900<br>40900<br>40900<br>40900 | Center 040 040 040 060 060 071 050 | 604<br>604<br>604<br>229<br>228<br>521M<br>724 | FIPS | Agency Use      | Agency Use 2    | 0000112103               | 0000050456<br>0000050456<br>0000050456<br>0000086014<br>0000037115<br>0000037115 | Commonwealth of Virginia Commonwealth of Virginia Commonwealth of Virginia James Madison University James Madison University Creative Curb Appeal inc Creative Curb Appeal inc      | Voucher Distrib<br>Amt 107.81 127.43 72.75 917.80 327.14 574.83 439.35 441.71               | Status Approved Approved Approved Approved Approved Approved Approved Approved Approved Approved Approved |

Rev 5/11/2023 Page **35** of **138** 

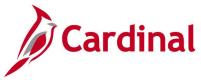

# Voucher Payments with CDS and TOP Query (V\_AP\_PYMNT\_VCHR\_CDS\_TOP)

**REVISED:** 5/10/2023

#### **DESCRIPTION:**

This query displays vendor payments with Comptroller's Debt Setoff (CDS) and/or Treasury Offset Program (TOP) offset details for a specified payment date range. The query can be run for a specific payment method or for all payment methods, and for a single payment reference ID or for all payments reference IDs.

Note: The query displays all vendor payments regardless of any offsets (CDS and/or TOP).

#### **NAVIGATION PATH:**

Main Menu > Reporting Tools > Query > Query Viewer > V\_AP\_PYMNT\_VCHR\_CDS\_TOP

INPUT / SEARCH CRITERIA: OUTPUT FORMAT:

Payment Date From HTML
Payment Date To Excel
Payment Method (% for ALL) CSV

Payment Reference (% for ALL)

#### Screenshot of the Voucher Payments with CDS and TOP Query Page

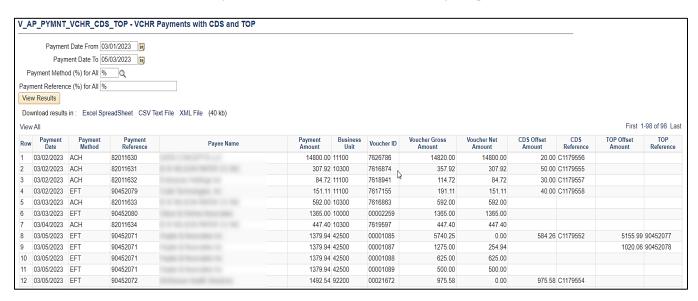

Rev 5/11/2023 Page 36 of 138

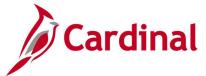

# **Vouchers Denied Not Deleted Query (V\_AP\_VCHRS\_DND\_NOT\_DLTD)**

**REVISED:** 03/02/2017

#### **DESCRIPTION:**

This query displays all Voucher transactions that have been Denied but not Deleted for a designated Business Unit. The query can be used to monitor the status of specific vouchers.

#### **NAVIGATION PATH:**

Main Menu > Reporting Tools > Query > Query Viewer > V\_AP\_VCHRS\_DND\_NOT\_DLTD

INPUT / SEARCH CRITERIA: OUTPUT FORMAT:

Business Unit (% for all) HTML Excel

CSV

#### **ADDITIONAL INFORMATION:**

All Voucher transactions that are in a 'Denied' status must be Deleted to prevent any additional processing of the Voucher.

### Screenshot of the Vouchers Denied Not Deleted Query Page

| V_A  | P_VCHRS_D     | _TON_DN   | DLTD - Vouche     | rs Denied NOT     | Deleted      |                    |               |                   |                     |                      |
|------|---------------|-----------|-------------------|-------------------|--------------|--------------------|---------------|-------------------|---------------------|----------------------|
| Vie  | v Results     | -         | and Chart COV. To | us Ello Mill Ello | (414)        |                    |               |                   |                     |                      |
| View |               | Excel Spr | eadSheet CSVTe    | XT FIRE AML FIRE  | (1 KD)       |                    |               |                   |                     | First 1-4 of 4 Last  |
| Row  | Business Unit | Voucher   | Responsible Org   | Approval Status   | Match Status | Entered By Userid  | Entered Date  | Last Updated Date | Last Updated Useric | Voucher Gross Amount |
| 1    | 14100         | 00003934  | 103               | Denied            | No Match     |                    | 07/18/2019    | 08/05/2019        |                     | 11240.40             |
| 2    | 19700         | 10232340  | 19700             | Denied            | No Match     | AA_CARDINAL_BATCH_ | AP 10/22/2019 | 10/25/2019        |                     | 225479.92            |
| 3    | 50100         | 00975552  | 16077             | Denied            | No Match     |                    | 02/15/2019    | 02/28/2019        |                     | 1230.00              |
| 4    | 74200         | 00001724  | 085               | Denied            | No Match     | (                  | 11/04/2019    | 12/20/2019        |                     | 10904.37             |

Rev 5/11/2023 Page 37 of 138

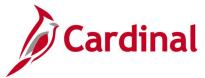

# Vouchers Not Paid – Supplier Location/Address Query (V\_AP\_VCHR\_NOTPAID\_VEND\_LOC)

**REVISED:** 03/02/2017

#### **DESCRIPTION:**

This query displays all Voucher transactions that have <u>not</u> been Paid for a designated Business Unit and Supplier ID. The query includes supplier status information associated with the voucher.

#### **NAVIGATION PATH:**

Main Menu > Reporting Tools > Query > Query Viewer > V\_AP\_VCHR\_NOTPAID\_VEND\_LOC

#### INPUT / SEARCH CRITERIA: OUTPUT FORMAT:

Business Unit (% for ALL)
Supplier SetID (STATE)
Voucher ID (% for ALL)
Scheduled Due Date From
Scheduled Due Date To

#### ADDITIONAL INFORMATION:

For a Regular Supplier, the supplier status must be Approved, the supplier location and supplier address used on the voucher must all be active for the voucher to be picked up in the nightly pay cycle. For a One Time Supplier, the supplier status must be Inactive and the supplier location and supplier address used on the voucher must both be active to be picked up in the nightly pay cycle.

### Screenshot of the Voucher Not Paid - Supplier Location/Address Query Page

| V_A  | P_VCHF           | R_NOTP/      | AID_VEND_LOC            | - Vchrs N       | ot Paid -          | Supp L            | oc/Addı         | r                |                   |                    |                       |                   |              |                   |
|------|------------------|--------------|-------------------------|-----------------|--------------------|-------------------|-----------------|------------------|-------------------|--------------------|-----------------------|-------------------|--------------|-------------------|
| Busi | iness Unit       | (% for ALL   | ) 12700 Q               |                 |                    |                   |                 |                  |                   |                    |                       |                   |              |                   |
|      | Su               | pplier SetII | STATE Q                 |                 |                    |                   |                 |                  |                   |                    |                       |                   |              |                   |
| S    | upplier ID       | (% for ALL   | .) %                    |                 |                    |                   |                 |                  |                   |                    |                       |                   |              |                   |
| Sche | duled Due        | Date Fron    | n 12/22/2019 🕅          |                 |                    |                   |                 |                  |                   |                    |                       |                   |              |                   |
| Sc   | heduled E        | oue Date To  | o 12/31/2019 🙀          |                 |                    |                   |                 |                  |                   |                    |                       |                   |              |                   |
| Vie  | w Results        |              |                         |                 |                    |                   |                 |                  |                   |                    |                       |                   |              |                   |
| Dow  | nload res        | ults in: E   | xcel SpreadSheet C      | SV Text File    | XML File           | (22 kb)           |                 |                  |                   |                    |                       |                   |              |                   |
| View | All              |              |                         |                 |                    |                   |                 |                  |                   |                    |                       |                   |              |                   |
| Row  | Business<br>Unit | Voucher      | Invoice Number          | Invoice<br>Date | Accounting<br>Date | Voucher<br>Origin | Entry<br>Status | Budget<br>Status | AP Post<br>Status | Approval<br>Status | Scheduled<br>Due Date | Voucher<br>Amount | Pay<br>Terms | Payment<br>Method |
| 1    | 12700            | 00008744     | 1113-<br>142019HAZMATWC | 09/13/2019      | 12/23/2019         | ONL               | Postable        | Valid            | Unposted          | Pending            | 12/23/2019            | 340.56            | 00           | ACH               |
| 2    | 12700            | 00008765     | 201912025724            | 12/17/2019      | 12/26/2019         | ONL               | Postable        | Valid            | Unposted          | Pending            | 12/26/2019            | 13065.40          | 00           | ACH               |
| 3    | 12700            | 00008766     | 201912025810            | 12/16/2019      | 12/26/2019         | ONL               | Postable        | Valid            | Unposted          | Pending            | 12/26/2019            | 11249.00          | 00           | ACH               |

Rev 5/11/2023 Page 38 of 138

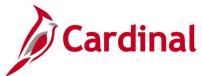

# Screenshot of the Voucher Not Paid - Supplier Location/Address Query Page (scrolled right)

|                    |                    |             |                                                  |                              |                         |                    |    | Fire                          | st 1-24 o                     | f 24 Last                      |
|--------------------|--------------------|-------------|--------------------------------------------------|------------------------------|-------------------------|--------------------|----|-------------------------------|-------------------------------|--------------------------------|
| Payment<br>On Hold | Responsible<br>Org | Supplier ID | Supplier Name                                    | Alternate<br>Payee Name      | Supplier<br>Persistence | Supplier<br>Status |    | Supplier<br>Address<br>Status | Supplier<br>Remit<br>Location | Supplier<br>Location<br>Status |
| N                  | 98313400           | 0000046254  | WISE<br>COUNTY                                   | WISE<br>COUNTY<br>TREASURER  | Regular                 | Approved           | 9  | Active                        | MAIN                          | Active                         |
| N                  | 98313400           | 0000052173  | Middle<br>Peninsula<br>Planning<br>District Comm |                              | Regular                 | Approved           | 3  | Active                        | MAIN                          | Active                         |
| N                  | 98313400           | 0000050112  | City of Bristol<br>Virginia                      | BRISTOL<br>CITY<br>TREASURER | Regular                 | Approved           | 15 | Active                        | MAIN                          | Active                         |

Rev 5/11/2023 Page **39** of **138** 

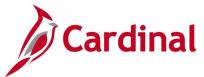

# **Vouchers Not Posted to AP Query (V\_AP\_VCHRS\_NOT\_POSTED\_TO\_AP)**

**REVISED:** 03/02/2017

#### **DESCRIPTION:**

This query displays all Voucher transactions that have not posted to AP for a designated Business Unit and Accounting Date range.

#### **NAVIGATION PATH:**

Main Menu > Reporting Tools > Query > Query Viewer > V\_AP\_VCHRS\_NOT\_POSTED\_TO\_AP

#### INPUT / SEARCH CRITERIA: OUTPUT FORMAT:

Business Unit (% for all)

Accounting Date From

Accounting Date To

HTML

Excel

CSV

#### **ADDITIONAL INFORMATION:**

A voucher must be fully Approved and have a valid budget check status to post to AP. All Voucher transactions must be posted to AP before they can be Journal generated in General Ledger (GL).

### Screenshot of the Vouchers Not Posted to AP Query Page

| Busi               | ness Unit                                          | (% for all) E                                            | 0100                                                 |                                                     |                                           |                                |                                                |                                                    |                                                                |                                              |                                                             |                                                    |                                                 |                                          |                                                                            |                                                                                 |                                                                    |                                              |
|--------------------|----------------------------------------------------|----------------------------------------------------------|------------------------------------------------------|-----------------------------------------------------|-------------------------------------------|--------------------------------|------------------------------------------------|----------------------------------------------------|----------------------------------------------------------------|----------------------------------------------|-------------------------------------------------------------|----------------------------------------------------|-------------------------------------------------|------------------------------------------|----------------------------------------------------------------------------|---------------------------------------------------------------------------------|--------------------------------------------------------------------|----------------------------------------------|
| Ace                | ounting D                                          | ate From 1                                               | 2/26/2019                                            | 1                                                   |                                           |                                |                                                |                                                    |                                                                |                                              |                                                             |                                                    |                                                 |                                          |                                                                            |                                                                                 |                                                                    |                                              |
| 1                  | Accounting                                         | Date To 1                                                | 2/31/2019                                            | [6]                                                 |                                           |                                |                                                |                                                    |                                                                |                                              |                                                             |                                                    |                                                 |                                          |                                                                            |                                                                                 |                                                                    |                                              |
| Vie                | w Results                                          |                                                          |                                                      | 1000                                                |                                           |                                |                                                |                                                    |                                                                |                                              |                                                             |                                                    |                                                 |                                          |                                                                            |                                                                                 |                                                                    |                                              |
| Do                 | unload res                                         | udts in F                                                | xcel Spread                                          | Sheet CS                                            | V Text F                                  | ile XMI                        | File (281                                      | kh)                                                |                                                                |                                              |                                                             |                                                    |                                                 |                                          |                                                                            |                                                                                 |                                                                    |                                              |
| View               |                                                    |                                                          | ater oh coo                                          | oner or                                             |                                           |                                | (201                                           | ,                                                  |                                                                |                                              |                                                             |                                                    |                                                 |                                          |                                                                            |                                                                                 | First 1-100 of                                                     | con (1) 1 ==                                 |
| view               | MI                                                 |                                                          |                                                      |                                                     |                                           |                                |                                                |                                                    |                                                                |                                              |                                                             |                                                    |                                                 |                                          |                                                                            |                                                                                 | First 1-100 of                                                     | 520 Las                                      |
|                    |                                                    |                                                          |                                                      |                                                     |                                           |                                |                                                |                                                    |                                                                |                                              |                                                             |                                                    |                                                 |                                          |                                                                            |                                                                                 |                                                                    |                                              |
| Row                | Business<br>Unit                                   | Voucher<br>ID                                            | Acctg Date                                           | Account                                             | Fund                                      | Cost<br>Center                 | Program                                        | Responsible<br>Org                                 | Approval<br>Status                                             | Entry<br>Status                              | Budget<br>Status                                            | Match<br>Status                                    | Distribution<br>Amount                          | Entered By Userid                        | Entered<br>Date                                                            | Last<br>Updated<br>Date                                                         | Last Updated                                                       | By Userid                                    |
| Row<br>1           | Unit                                               | ID                                                       | Acctg Date<br>12/26/2019                             |                                                     | Fund<br>04100                             | Cost<br>Center                 | Program<br>604002                              | Org                                                | Status                                                         |                                              | Status                                                      |                                                    | Amount                                          | Entered By Userid                        | Date                                                                       | Updated<br>Date                                                                 |                                                                    |                                              |
| Row<br>1<br>2      | Unit                                               | ID<br>01084818                                           |                                                      | 5023230                                             | 04100                                     | Cost<br>Center                 |                                                | Org<br>16000                                       | Status<br>Pending                                              | Status                                       | Status<br>Valid                                             | Status                                             | Amount<br>40062.70 A                            |                                          | Date<br>P 12/26/2019                                                       | Updated<br>Date<br>12/26/2019 A                                                 | A_CARDINAL_                                                        | BATCH_AF                                     |
| Row<br>1<br>2<br>3 | Unit<br>50100                                      | 01084818<br>01084818                                     | 12/26/2019                                           | 5023230<br>5023230                                  | 04100<br>04100                            | Cost<br>Center                 | 604002                                         | Org<br>16000<br>16000                              | Status<br>Pending<br>Pending                                   | Status<br>Postable                           | Status<br>Valid<br>Valid                                    | Status<br>Matched                                  | Amount<br>40062.70 A<br>43776.25 A              | VA_CARDINAL_BATCH_A                      | Date<br>P 12/26/2019<br>P 12/26/2019                                       | Updated<br>Date<br>12/26/2019 A<br>12/26/2019 A                                 | A_CARDINAL_<br>A_CARDINAL_                                         | BATCH_AF                                     |
| 1 2                | 50100<br>50100                                     | 01084818<br>01084818<br>01084818                         | 12/26/2019<br>12/26/2019                             | 5023230<br>5023230<br>5023230                       | 04100<br>04100<br>04720                   | Center                         | 604002<br>604003<br>603023                     | Org<br>16000<br>16000<br>16000                     | Status<br>Pending<br>Pending<br>Pending                        | Status<br>Postable<br>Postable               | Status<br>Valid<br>Valid<br>Valid                           | Status<br>Matched<br>Matched                       | Amount<br>40062.70 A<br>43776.25 A              | A_CARDINAL_BATCH_A<br>A_CARDINAL_BATCH_A | Date<br>P 12/26/2019<br>P 12/26/2019<br>P 12/26/2019                       | Updated<br>Date<br>12/26/2019 A<br>12/26/2019 A                                 | A_CARDINAL<br>A_CARDINAL<br>A_CARDINAL                             | BATCH_AF<br>BATCH_AF<br>BATCH_AF             |
| 1 2                | 50100<br>50100<br>50100<br>50100                   | 01084818<br>01084818<br>01084818<br>01084839             | 12/26/2019<br>12/26/2019<br>12/26/2019               | 5023230<br>5023230<br>5023230<br>5023230<br>5013560 | 04100<br>04100<br>04720<br>04100          | Center<br>11160000             | 604002<br>604003<br>603023<br>604003           | Org<br>16000<br>16000<br>16000<br>19040            | Status Pending Pending Pending Pending                         | Status<br>Postable<br>Postable<br>Postable   | Valid<br>Valid<br>Valid<br>Valid<br>Valid                   | Status<br>Matched<br>Matched<br>Matched            | 40062.70 A<br>43776.25 A<br>7329.35 A           | A_CARDINAL_BATCH_A<br>A_CARDINAL_BATCH_A | Date<br>P 12/26/2019<br>P 12/26/2019<br>P 12/26/2019<br>12/26/2019         | Updated<br>Date<br>12/26/2019 A<br>12/26/2019 A<br>12/26/2019 A                 | A_CARDINAL<br>A_CARDINAL<br>A_CARDINAL<br>A_CARDINAL               | BATCH_AF<br>BATCH_AF<br>BATCH_AF<br>BATCH_AF |
| 4                  | 50100<br>50100<br>50100<br>50100<br>50100<br>50100 | 01084818<br>01084818<br>01084818<br>01084839<br>01084842 | 12/26/2019<br>12/26/2019<br>12/26/2019<br>12/26/2019 | 5023230<br>5023230<br>5023230<br>5013560<br>5012550 | 04100<br>04100<br>04720<br>04100<br>04100 | Center<br>11160000<br>11160001 | 604002<br>604003<br>603023<br>604003<br>604003 | 16000<br>16000<br>16000<br>16000<br>19040<br>19020 | Pending<br>Pending<br>Pending<br>Pending<br>Pending<br>Pending | Postable<br>Postable<br>Postable<br>Postable | Valid<br>Valid<br>Valid<br>Valid<br>Valid<br>Valid<br>Valid | Status<br>Matched<br>Matched<br>Matched<br>Matched | 40062.70 A<br>43776.25 A<br>7329.35 A<br>706.69 | A_CARDINAL_BATCH_A<br>A_CARDINAL_BATCH_A | P 12/26/2019<br>P 12/26/2019<br>P 12/26/2019<br>P 12/26/2019<br>12/26/2019 | Updated<br>Date<br>12/26/2019 A<br>12/26/2019 A<br>12/26/2019 A<br>12/26/2019 A | A CARDINAL<br>A CARDINAL<br>A CARDINAL<br>A CARDINAL<br>A CARDINAL | BATCH_AF<br>BATCH_AF<br>BATCH_AF<br>BATCH_AF |

Rev 5/11/2023 Page 40 of 138

# Vouchers Posted to AP But Not JGEN Query (V AP VCHRS PSTD AP NOT JGEN)

**REVISED:** 03/02/2017

#### **DESCRIPTION:**

This query displays all Voucher transactions that have posted to AP but have not Journal Generated in GL for a designated Business Unit and Accounting Date range.

#### **NAVIGATION PATH:**

Main Menu > Reporting Tools > Query > Query Viewer > V\_AP\_VCHRS\_PSTD\_AP\_NOT\_JGEN

INPUT / SEARCH CRITERIA: OUTPUT FORMAT:

AP Business Unit (% for All)

Accounting Date From

Accounting Date To

CSV

HTML

Excel

CSV

#### **ADDITIONAL INFORMATION:**

A Voucher must be posted in AP before it can be Journal Generated in GL. All Voucher transactions must be Journal Generated and posted to GL.

### Screenshot of the Vouchers Posted to AP But Not Journal Generated Query Page

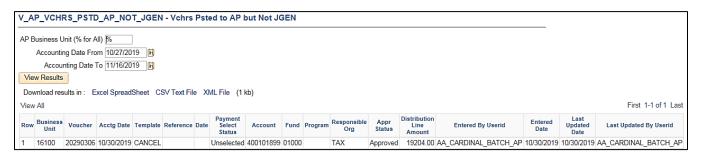

Rev 5/11/2023 Page 41 of 138

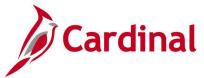

# **Voucher Worklist Query (V\_AP\_WF\_VOUCHER)**

**REVISED:** 03/02/2017

#### **DESCRIPTION:**

This query displays vouchers that are pending approval by Business Unit, Voucher ID, and/or Approver ID. The query can be used to identify outstanding vouchers requiring review and approval, vouchers that have been denied and need to be deleted, or all vouchers at the end of an accounting period that need to be worked.

#### **NAVIGATION PATH:**

Main Menu > Reporting Tools > Query > Query Viewer > V\_AP\_WF\_VOUCHER

Alternative Navigation Path:

Main Menu > myCardinal Financials > Financials Report Execution > AP Reports > Voucher Worklist

#### INPUT / SEARCH CRITERIA: OUTPUT FORMAT:

Business Unit (% for all)

Voucher ID (% for all)

Approver ID (% for all)

CSV

#### Screenshot of the Voucher Worklist Query Page

| Busin | ness Unit (%<br>nucher ID (%<br>prover ID (% | for all) 15      | 100 Q         | er related                 | worklist e         | ntry                  |                     |                               |   |                      |            |                       |                               |                               |                      |                   |                     |         |
|-------|----------------------------------------------|------------------|---------------|----------------------------|--------------------|-----------------------|---------------------|-------------------------------|---|----------------------|------------|-----------------------|-------------------------------|-------------------------------|----------------------|-------------------|---------------------|---------|
|       | w Results                                    | sin Fyr          | ol Sproads    | Sheet CSV                  | Text File XI       | MI File /51           | (h)                 |                               |   |                      |            |                       |                               |                               |                      |                   |                     |         |
| View  |                                              | 15 III . LX      | е оргеац.     | oneer Cov                  | TEXT THE A         | nerne (J              | )                   |                               |   |                      |            |                       |                               |                               |                      |                   | First 1-9           | of 9 La |
| Row   | Approver                                     | Business<br>Unit | Voucher<br>ID | Voucher<br>Entered<br>Date | Accounting<br>Date | Voucher<br>Created By | Approval<br>Type    | Voucher<br>Approval<br>Status |   | Worklist<br>Instance |            | Approval<br>Submitter | Worklist<br>Available<br>Time | Worklist<br>Processed<br>Time | Worklist<br>Comments | Voucher<br>Amount | Voucher<br>Due Date | Vouche  |
| 1     |                                              | 15100            | 00003521      | 12/30/2019                 | 12/30/2019         |                       | Approval<br>Routing | P                             | 0 | 0                    | 01/03/2020 |                       | 12/30/2019<br>10:05:37AM      |                               |                      | 29340.790         | 01/07/2020          | ONL     |
| 2     |                                              | 15100            | 00003521      | 12/30/2019                 | 12/30/2019         |                       | Approval<br>Routing | Р                             | 0 | 0                    | 01/03/2020 |                       | 12/30/2019<br>10:05:37AM      |                               |                      | 29340.790         | 01/07/2020          | ONL     |
| 3     |                                              | 15100            | 00003521      | 12/30/2019                 | 12/30/2019         |                       | Approval<br>Routing | P                             | 0 | 0                    | 01/03/2020 |                       | 12/30/2019<br>10:05:37AM      |                               |                      | 29340.790         | 01/07/2020          | ONL     |
| 4     |                                              | 15100            | 00003521      | 12/30/2019                 | 12/30/2019         |                       | Approval<br>Routing | P                             | 0 | 0                    | 01/03/2020 |                       | 12/30/2019<br>10:05:37AM      |                               |                      | 29340.790         | 01/07/2020          | ONL     |
| 5     |                                              | 15100            | 00003521      | 12/30/2019                 | 12/30/2019         |                       | Approval<br>Routing |                               | 0 | 0                    | 01/03/2020 |                       | 12/30/2019<br>10:05:37AM      |                               |                      | 29340.790         | 01/07/2020          | ONL     |
| 6     |                                              | 15100            | 00003521      | 12/30/2019                 | 12/30/2019         |                       | Approval<br>Routing | Р                             | 0 | 0                    | 01/03/2020 |                       | 12/30/2019<br>10:05:37AM      |                               |                      | 29340.790         | 01/07/2020          | ONL     |
| 7     |                                              | 15100            | 00003521      | 12/30/2019                 | 12/30/2019         |                       | Approval<br>Routing |                               | 0 | 0                    | 01/03/2020 |                       | 12/30/2019<br>10:05:37AM      |                               |                      | 29340.790         | 01/07/2020          | ONL     |

Rev 5/11/2023 Page **42** of **138** 

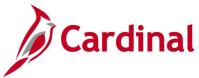

# Consultant Vchr Payment Status Query (V AP CONSULT VCHR PYMNT STAT)

**REVISED:** 03/03/2017

#### **DESCRIPTION:**

This query displays consultant contract related invoice, voucher, and payment date status information. The query allows users to specify one or multiple contract categories as well as one or multiple Responsible Orgs and is used to report consultant contract related payment information for specified contracts and contract categories.

#### **NAVIGATION PATH:**

Main Menu > Reporting tools > Query > Query Viewer > V\_AP\_CONSULT\_VCHR\_PYMNT\_STAT

**OUTPUT FORMAT:** 

#### INPUT / SEARCH CRITERIA:

Cntrct SetID HTML
Cntrct Ctgry 1 Excel
Cntrct Ctgry 2 CSV
Cntrct Ctgry 3
Cntrct Ctgry 4

AP BU

Responsible Org (% for All)

Acctg Dt From Acctg Dt To

Cntrct Ctgry 5 Cntrct Ctgry 6

### **CONTRACT CATEGORY OPTIONS INCLUDE:**

- State Agency
- Consultant Prof. Design
- Consultant Prof. Inspection
- Construction Site Manager
- Consultant Professional
- Consultant Prof. Operations
- Consultant Prof. Survey
- Catalog Contract
- First Cities Initiative
- Fixed Price
- Guardrail Contract
- Hired Equipment Contract
- Local Assistance Group, LAG
- Maintenance Site Manager
- Non-Professional Services
- On-Call Goods/Services
- Public/Private Trans Act 1995
- Parts Contract
- Requirements
- Requirements Cntract Comm Rpt

University

Rev 5/11/2023 Page 43 of 138

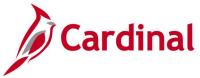

### Screenshot of the Consultant Vchr Payment Status Query Page

| V_A | P_CO    | NSULT_V                                                                     | CHR_PYMN                                                        | IT_STAT - Cor                | sultant Vchr Payment Sta                | atus          |               |                    |                |                 |
|-----|---------|-----------------------------------------------------------------------------|-----------------------------------------------------------------|------------------------------|-----------------------------------------|---------------|---------------|--------------------|----------------|-----------------|
|     |         | * Cntrct Ser  * Cntrct Ctgr Cntrct Ctgr Cntrct Ctgr Cntrct Ctgr Cntrct Ctgr | y2 Q<br>y3 Q<br>y4 Q                                            | ١                            |                                         |               |               |                    |                |                 |
| Vie | w Resul | * AP 8 e Org (%for A * Acctg Dt Fro * Acctg Dt ts                           | y 6 Q<br>BU 50100 Q<br>All) %<br>om 12/26/2011<br>To 12/31/2011 | Q<br>9 <del>10</del><br>9 17 | le XML File (1 kb)                      |               |               |                    |                |                 |
|     |         | Responsible<br>Org                                                          | Cntrct<br>Administrator                                         | Cntrct Category              | Cntrct ID                               | Payee<br>Name | Voucher<br>ID | Accounting<br>Date | Voucher<br>Amt | Invoice<br>Date |
| 1   | 18      | 18006                                                                       |                                                                 | CONSULTANT -<br>PROFESSIONAL | 000000000000000000000000000000000000000 |               | 01084873      | 12/26/2019         | 975.13         | 11/27/2019      |
| 2   | 18      | 18006                                                                       |                                                                 | CONSULTANT -<br>PROFESSIONAL | 000000000000000000000000000000000000000 |               | 01084882      | 12/26/2019         | 1135.82        | 11/27/2019      |

## Screenshot of the Consultant Vchr Payment Status Query Page (scrolled right)

|                          |                            |                 |                          |                      |                |                 |                                     |      |                                              | First 1                                | 1-2 of 2 | Last           |
|--------------------------|----------------------------|-----------------|--------------------------|----------------------|----------------|-----------------|-------------------------------------|------|----------------------------------------------|----------------------------------------|----------|----------------|
| Goods<br>Receipt<br>Date | Invoice<br>Receipt<br>Date | Entered<br>Date | Last<br>Approval<br>Date | Schedule<br>Pay Date | Payment<br>Ref | Payment<br>Date | Inv<br>Rcpt<br>Dt to<br>Entrd<br>Dt | Last | Inv<br>Rept<br>Dt to<br>Last<br>Apprvl<br>Dt | Last<br>Apprvl<br>Dt to<br>Pymnt<br>Dt | Dt to    | Final<br>(Y/N) |
| 10/31/2019               | 11/27/2019                 | 12/26/2019      | 12/26/2019               | 11/27/2019           | 90272219       | 12/30/2019      | 29                                  | 0    | 29                                           | 4                                      | 33       | N              |
| 10/31/2019               | 11/27/2019                 | 12/26/2019      | 12/26/2019               | 11/27/2019           | 90272219       | 12/30/2019      | 29                                  | 0    | 29                                           | 4                                      | 33       | N              |

Rev 5/11/2023 Page **44** of **138** 

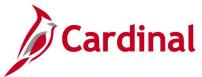

# **Vendor Certification Query (V\_VEND\_GOVT\_CERT)**

**REVISED:** 02/08/2019

#### **DESCRIPTION:**

This query displays supplier and Small Business & Supplier Diversity (SBSD) classification information for suppliers identified with Government Certifications.

#### **NAVIGATION PATH:**

Main Menu > Reporting Tools > Query > Query Viewer > V\_VEND\_GOVT\_CERT

### INPUT / SEARCH CRITERIA: OUTPUT FORMAT:

Supplier SetID HTML
Supplier Status (% for All) Excel
Govt. Class (% for All) CSV
Class Status (% for All)

#### ADDITIONAL INFORMATION:

The query displays data for the maximum effective date of the Government Class and its SBSD information that is being passed through Cardinal.

### Screenshot of the Vendor Certification Query Page

| v_v                | END_GOVT_CE                                                 | ERT - Vendor Certifica | ation Query                                                        |                                                                                          |                                                |                |                         |                                              |                                                      |                                                                       |                                             |
|--------------------|-------------------------------------------------------------|------------------------|--------------------------------------------------------------------|------------------------------------------------------------------------------------------|------------------------------------------------|----------------|-------------------------|----------------------------------------------|------------------------------------------------------|-----------------------------------------------------------------------|---------------------------------------------|
|                    | Supplier Setl                                               | D STATE                |                                                                    |                                                                                          |                                                |                |                         |                                              |                                                      |                                                                       |                                             |
| Supp               | lier Status (% for Al                                       | JI) % Q                |                                                                    |                                                                                          |                                                |                |                         |                                              |                                                      |                                                                       |                                             |
| G                  | ovt. Class (% for Al                                        | JI) 1 Q                |                                                                    |                                                                                          |                                                |                |                         |                                              |                                                      |                                                                       |                                             |
|                    | ass Status (% for A                                         |                        |                                                                    |                                                                                          |                                                |                |                         |                                              |                                                      |                                                                       |                                             |
|                    | v Results                                                   | .,                     |                                                                    |                                                                                          |                                                |                |                         |                                              |                                                      |                                                                       |                                             |
|                    |                                                             |                        |                                                                    |                                                                                          |                                                |                |                         |                                              |                                                      |                                                                       |                                             |
|                    |                                                             |                        |                                                                    | (E073 kh)                                                                                |                                                |                |                         |                                              |                                                      |                                                                       |                                             |
| Dow                | nioad results in :                                          | Excel SpreadSheet CSV  | TEXT LIE VIVIT LIE                                                 | (3013 Kb)                                                                                |                                                |                |                         |                                              |                                                      |                                                                       |                                             |
| View               |                                                             | Excel SpreadSneet CSV  | TEXTE VINE LIE                                                     | (3073 kb)                                                                                |                                                |                |                         |                                              |                                                      | First 1-                                                              | -100 of 9360 🕪 Las                          |
| View               |                                                             | Supplier Name          | Supplier Status                                                    | Classification Effective                                                                 | Certification<br>Number                        | Govt.<br>Class | Govt. Class<br>Descr    | Class<br>Status                              | Class Start<br>Date                                  | First 1-                                                              | -100 of 9360 Deltas  Class Termination Date |
| View<br>Row        | All                                                         | ·                      | Supplier                                                           | Classification Effective                                                                 |                                                |                |                         |                                              |                                                      | Class Expiration                                                      | Class Termination                           |
| View<br>Row<br>1   | All<br>Supplier ID                                          | ·                      | Supplier<br>Status                                                 | Classification Effective<br>Date                                                         | Number                                         |                | Descr                   | Status                                       | Date                                                 | Class Expiration<br>Date                                              | Class Termination                           |
| View Row 1 2       | All Supplier ID 0000000012                                  | ·                      | Supplier<br>Status<br>Approved                                     | Classification Effective Date 02/01/2019                                                 | Number<br>659958                               | Class<br>1     | Descr<br>Small          | Status<br>Approved                           | Date<br>06/26/2017                                   | Class Expiration<br>Date<br>06/26/2020                                | Class Termination                           |
| Row<br>1<br>2<br>3 | All Supplier ID 0000000012 0000000096                       | ·                      | Supplier<br>Status<br>Approved<br>Approved                         | Classification Effective Date 02/01/2019 04/03/2019                                      | Number<br>659958<br>654373                     | Class<br>1     | Small Small             | Status<br>Approved<br>Approved               | Date<br>06/26/2017<br>04/02/2019                     | Class Expiration<br>Date<br>06/26/2020<br>04/02/2024                  |                                             |
| Row<br>1<br>2<br>3 | All Supplier ID 0000000012 000000096 0000000101             | ·                      | Supplier<br>Status<br>Approved<br>Approved<br>Inactive             | Classification Effective<br>Date<br>02/01/2019<br>04/03/2019<br>05/07/2019               | Number<br>659958<br>654373<br>690178           | Class<br>1     | Small Small Small       | Approved Approved Approved                   | Date<br>06/26/2017<br>04/02/2019<br>05/05/2019       | Class Expiration Date  06/26/2020  04/02/2024  05/05/2024             | Class Termination                           |
| Row 1 2 3 4 5      | All Supplier ID 0000000012 0000000096 0000000101 0000000129 | ·                      | Supplier<br>Status<br>Approved<br>Approved<br>Inactive<br>Inactive | Classification Effective<br>Date<br>02/01/2019<br>04/03/2019<br>05/07/2019<br>09/12/2019 | Number<br>659958<br>654373<br>690178<br>686135 | Class<br>1     | Small Small Small Small | Approved Approved Approved Approved Approved | 06/26/2017<br>04/02/2019<br>05/05/2019<br>09/11/2019 | Class Expiration Date  06/26/2020  04/02/2024  05/05/2024  09/11/2024 | Class Termination                           |

Rev 5/11/2023 Page **45** of **138** 

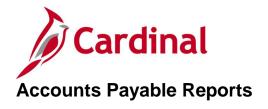

<This page is intended to be blank>

Rev 5/11/2023 Page **46** of **138** 

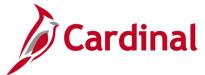

# **Agency to Agency Vouchers Report (VAPR0994)**

**REVISED:** 03/02/2017

#### **DESCRIPTION:**

This report provides details on Agency to Agency (ATA) vouchers for a designated date range including the associated payment information if the voucher has been paid. The report can be used to monitor ATA transactions.

#### **NAVIGATION PATH:**

Main Menu > Accounts Payable > Reports > Vouchers > Agency to Agency Vouchers

#### RUN CONTROL PARAMETERS: OUTPUT FORMAT:

AP Business Unit (% for all) PDF From Journal Date (AP Accrual) CSV To Journal Date (AP Accrual) TXT

### Screenshot of the VAPR0994 Agency to Agency Vouchers Report Run Control Page

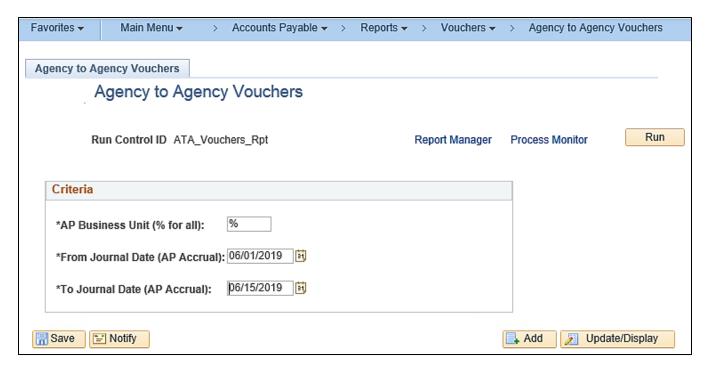

Rev 5/11/2023 Page 47 of 138

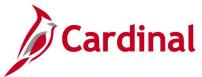

### Screenshot of the VAPR0994 Agency to Agency Vouchers Report

0000031508 Virginia Information Technologies A 5012160 01000 782004 00001085 06/05/2019 T423751

Commonwealth of Virginia
AGENCY TO AGENCY VOUCHERS

Run Date: 01/03/2020
Run Time: 11:30 00

Page No. 1 of 431 AP Business Unit : ALL From Journal Date (AP Accrual) : 06/01/2019 To Journal Date (AP Accrual) : 06/15/2019 BU Supplr ID Supplr Name Account Fund Program Voucher Acctq Dt Invoice ID Invoice Dt Journal ID Journal Dt Pymnt Ref Pymnt Dt 0000100249 HOUSE OF DELEGATES 5012750 01000 782004 00001253 06/13/2019 19-0167 06/05/2019 AP01240054 06/13/2019 81121392 06/17/2019 10.000.00 Total for Agency: 0000052106 DIVISION OF LEGISLATIVE AUTOMATED S 5012750 01000 782004 00001243 06/04/2019 5761 05/29/2019 AP01229395 06/04/2019 81110975 06/06/2019 8,059.52 109 DIVISION OF LEGISLATIVE AUTOMATED SYSTEM 8,059.52 Total for Agency: 0000031508 Virginia Information Technologies A 5012160 01000 782004 00001242 06/03/2019 T423750 05/29/2019 AP01227159 06/03/2019 81109556 06/05/2019 0000031508 Virginia Information Technologies A 5012160 01000 782004 00001250 06/13/2019 T415076 06/04/2019 AP01240054 06/13/2019 81133264 06/28/2019 986.06 Total for Agency: Virginia Information Technologies Agency 1,017.73 5012140 01000 782004 00001244 06/04/2019 A1000001 0000031103 Department of General Services 05/23/2019 AP01229395 06/04/2019 81110743 06/06/2019 235.83 0000031103 Department of General Services 5012660 01000 782004 00001245 06/04/2019 28881 05/31/2019 AP01229395 06/04/2019 81110743 06/06/2019 1,074.10 Department of General Services 5012440 01000 782004 00001241 06/03/2019 AC10786 0000050485 Commonwealth of Virginia 05/29/2019 AP01227159 06/03/2019 81109738 06/05/2019 2.563.00 05/31/2019 AP01240054 06/13/2019 81121259 06/17/2019 0000050485 Commonwealth of Virginia Total for Agency: 841 Commonwealth of Virginia 5,825.00 10000 Senate Total for BU: 26,212,18 10100 House of Delegates 0000052106 DIVISION OF LEGISLATIVE AUTOMATED S 5012740 01000 782004 00001081 06/03/2019 5762 05/29/2019 AP01229396 06/04/2019 81119499 06/14/2019 8,059.52 Total for Agency: 109 DIVISION OF LEGISLATIVE AUTOMATED SYSTEM 8.059.52

05/29/2019 AP01231102 06/05/2019 81133265 06/28/2019

14.07

Rev 5/11/2023 Page **48** of **138** 

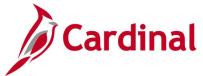

# AP/GL Open Liability Account Reconciliation Report (APX1400/APX1405) – PSJob Report

**REVISED:** 03/23/2017

#### **DESCRIPTION:**

This report provides information about supplier invoices, related vouchers, and journals. The report can be used for reconciliation purposes. The report can be generated at either a Summary level (APX1400) or Detail level (APX1405).

#### **NAVIGATION PATH:**

Main Menu > Accounts Payable > Reports > Voucher Reconciliation > Open Liability Reconciliation

RUN CONTROL PARAMETERS: OUTPUT FORMAT:

Request ID PDF
As of Date XLS
Business Unit Option (All, Value) TXT

# Screenshot of AP/GL Open Liability Account Reconciliation Report (APX1400/APX1405) – PSJob Report Run Control Page:

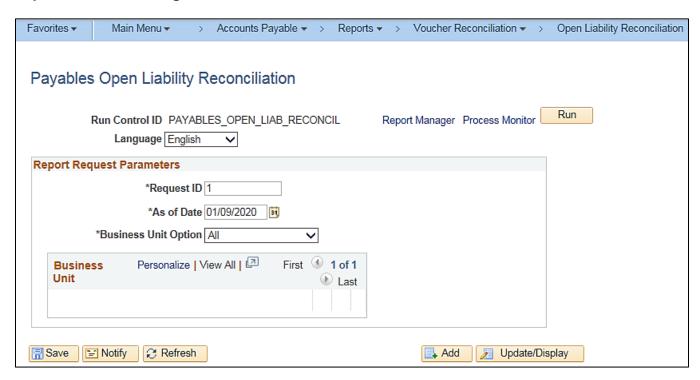

Rev 5/11/2023 Page 49 of 138

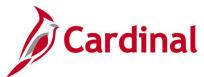

On the **Process Scheduler Request** pop-up window, select the **APGL Open Liab Recon Data/Rept** which has the Process Type of **PSJob**. Do not select the Summary or Detail checkboxes. When the **PSJob** runs, it will automatically run both reports, i.e., one at the Summary level and one at the Detail level.

#### Screenshot of Process Scheduler Request page

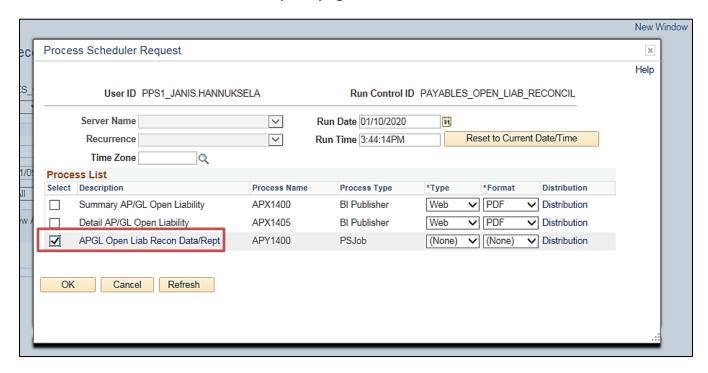

Rev 5/11/2023 Page **50** of **138** 

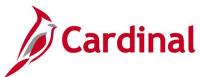

# Screenshot of the APX1400 Summary AP/GL Open Liability Account Reconciliation Report

| ORACLE                                                    | Report ID: APX1 | 400                                   | PeopleSoft Accounts Payab<br>PEN LIABILITY ACCO<br>As Of Date: 09.Ja | OUNT RECONCIL   | IATION REPORT | Page No.<br>Run Date<br>Run Time | 996<br>1/9/2020<br>14:10:21 PM |
|-----------------------------------------------------------|-----------------|---------------------------------------|----------------------------------------------------------------------|-----------------|---------------|----------------------------------|--------------------------------|
| Currency<br>GL Busines<br>Ledger<br>Ledger Gro<br>Account | ACTUALS         | US Dollar<br>VA Dept of Transportat   | ion                                                                  |                 |               |                                  |                                |
| SetID                                                     | Supplier ID     | Supplier Name                         | Business Unit                                                        | Youcher ID      | Invoice Date  | Invoice ID                       | Monetary Amount                |
| STATE                                                     | 0000634814      | 1st Choice Pest Control LLC           | 50100                                                                | 01084087        | 26.Nov.2019   | 22226                            | 285.00                         |
|                                                           |                 |                                       | 50100                                                                | 01082814        | 20.Nov.2019   | 22249                            | 365.00                         |
|                                                           |                 |                                       | 50100                                                                | 01082826        | 26.Nov.2019   | 22227                            | 825.00                         |
|                                                           |                 |                                       | 50100                                                                | 01084052        | 20.Nov.2019   | 22245                            | 250.00                         |
|                                                           |                 |                                       | 50100                                                                | 01088646        | 19.Dec.2019   | 22451                            | 250.00                         |
|                                                           |                 |                                       | 50100                                                                | 01088659        | 19.Dec.2019   | 22452                            | 365.00                         |
|                                                           |                 |                                       | 50100                                                                | 01083983        | 27.Nov.2019   | 22264                            | 1,170.00                       |
|                                                           |                 | Total for Supplier                    | 1st Choice Pest Co                                                   | ntrol LLC       |               |                                  | 3,510.00                       |
| STATE                                                     | 0000853420      | 1st Choice Shredding                  | 50100                                                                | 01087249        | 03.Jan.2020   | 14293                            | 55.00                          |
|                                                           |                 | Total for Supplier                    | 1st Choice Shreddi                                                   | ng              |               |                                  | 55.00                          |
| STATE                                                     | 0000014558      | 2 Procurement LLC                     | 50100                                                                | 01081680        | 15.Nov.2019   | 3138                             | 315.00                         |
|                                                           |                 | Total for Supplier                    | 2 Procurement LLC                                                    |                 |               |                                  | 315.00                         |
| STATE                                                     | 0000136275      | 3 Rs Site Development and Landscaping | 50100                                                                | 01084113        | 17.Dec.2019   | H19035121519                     | 832.50                         |
|                                                           |                 | Total for Supplier                    | 3 Rs Site Developm                                                   | ent and Landsca | ping          |                                  | 832.50                         |
| STATE                                                     | 0000390225      | 40126Crigger Contracting Inc          | 50100                                                                | 01083956        | 19.Dec.2019   | 37444                            | 276.156.42                     |
| STATE                                                     | 0000390225      | 40120Crigger Contracting Inc          | 50100                                                                | 01083950        | 12.Dec.2019   | 37433                            | 14,231,62                      |

Rev 5/11/2023 Page **51** of **138** 

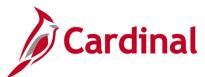

# Screenshot of the APX1405 Detail AP/GL Open Liability Account Reconciliation Report

| ORACLE                                                            | eport ID: A                                | PX1405       | DETAIL                        |                | LIABILITY AC<br>As Of Date: 0 | COUNT RECONCIL             | LIATION REPOR            | rT .                       | Page No.<br>Run Date 1/9/2<br>Run Time 14:10 | 1213<br>020<br>1:46 PM        |
|-------------------------------------------------------------------|--------------------------------------------|--------------|-------------------------------|----------------|-------------------------------|----------------------------|--------------------------|----------------------------|----------------------------------------------|-------------------------------|
| Currency<br>GL Business Unit<br>Ledger Group<br>Ledger<br>Account | USD<br>50100<br>ACTUAI<br>ACTUAI<br>205025 | LS           | US Dollar<br>VA Dept of Trans | portation      |                               |                            |                          |                            |                                              |                               |
| Supplier: S                                                       | TATE 0000                                  | 0000254      | Rock W                        | ater Farm      |                               |                            |                          |                            |                                              |                               |
| Business Unit                                                     | Voucher ID                                 | Invoice Date | Journal Template              | Unpost Seq     | Payment Cnt                   | Accounting Date            | Journal ID               | Journal Date               | Journal Line                                 | Monetary Amount               |
| 50100                                                             | 01087233                                   | 31.Dec.2019  | ACCRUAL                       |                |                               | 03.Jan.2020                | AP01410642               | 06.Jan.2020                | 79                                           | 787.50                        |
|                                                                   |                                            |              | Total for                     | Supplier R     | ock Water Far                 | m                          |                          |                            |                                              | 787.50                        |
| Supplier: S                                                       | TATE 0000                                  | 0000971      | Appalac                       | chian Aggrega  | ates LLC                      |                            |                          |                            |                                              |                               |
| Business Unit                                                     | Voucher ID                                 | Invoice Date | Journal Template              | Unpost Seq     | Payment Cnt                   | Accounting Date            | Journal ID               | Journal Date               | Journal Line                                 | Monetary Amount               |
| 50100                                                             | 01083354                                   | 17.Dec.2019  | ACCRUAL                       |                |                               | 19.Dec.2019                | AP01401603               | 20.Dec.2019                | 1485                                         | 902.45                        |
| 50100                                                             | 01083470                                   | 17.Dec.2019  | ACCRUAL<br>ACCRUAL            |                |                               | 19.Dec.2019<br>19.Dec.2019 | AP01402793<br>AP01402793 | 23.Dec.2019<br>23.Dec.2019 | 456<br>457<br>Voucher Total                  | 937.11<br>01<br><b>937.10</b> |
| 50100                                                             | 01086830                                   | 19.Dec.2019  | ACCRUAL                       |                |                               | 02.Jan.2020                | AP01410642               | 06.Jan.2020                | 1274                                         | 2,355.32                      |
| 50100                                                             | 01088632                                   | 31.Dec.2019  | ACCRUAL                       |                |                               | 08.Jan.2020                | AP01413746               | 08.Jan.2020                | 236                                          | 2,243.73                      |
| 50100                                                             | 01088662                                   | 17.Dec.2019  | ACCRUAL                       |                |                               | 08.Jan.2020                | AP01413746               | 08.Jan.2020                | 658                                          | 1,537.22                      |
|                                                                   |                                            |              | Total for                     | Supplier A     | ppalachian Ag                 | gregates LLC               |                          |                            |                                              | 7,975.82                      |
| Supplier: S                                                       | TATE 0000                                  | 0001117      | Cabin H                       | IIII Homes LLC | 5                             |                            |                          |                            |                                              |                               |
| Business Unit                                                     | Voucher ID                                 | Invoice Date | Journal Template              | Unpost Seq     | Payment Cnt                   | Accounting Date            | Journal ID               | Journal Date               | Journal Line                                 | Monetary Amount               |
| 50100                                                             | 01087794                                   | 02.Jan.2020  | ACCRUAL                       |                |                               | 07.Jan.2020                | AP01412224               | 07.Jan.2020                | 824                                          | 450.00                        |
|                                                                   |                                            |              | Total for 8                   | Supplier C     | abin Hill Home                | es LLC                     |                          |                            |                                              | 450.00                        |
| Supplier: S                                                       | TATE 0000                                  | 0001380      | Faneuil                       | Inc            |                               |                            |                          |                            |                                              |                               |
| Business Unit                                                     | Voucher ID                                 | Invoice Date | Journal Template              | Unpost Seq     | Payment Cnt                   | Accounting Date            | Journal ID               | Journal Date               | Journal Line                                 | Monetary Amount               |
| 50100                                                             | 01084720                                   | 16.Dec.2019  | ACCRUAL                       |                |                               | 23.Dec.2019                | AP01410642               | 06.Jan.2020                | 621                                          | 8,247.44                      |

Rev 5/11/2023 Page **52** of **138** 

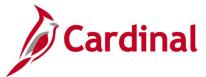

## **Due Date Monitoring Report (VRAP0750)**

**REVISED:** 03/02/2017

#### **DESCRIPTION:**

This report provides the number of payments made relative to their due date, by number, percent, and amount. Payments with no due date are listed separately. The report also calculates the average variance from due date and the percent of payments and dollars in compliance with prompt pay. The report can be used to determine compliance with prompt pay during a period, identify the total number (dollars) paid during a period, and identify trends in compliance rates and variances.

#### **NAVIGATION PATH:**

Main Menu > Accounts Payable > Reports > Payments > Due Date Monitoring Report

RUN CONTROL PARAMETERS: OUTPUT FORMAT:

Business Unit PDF From Date CSV

To Date

#### Screenshot of the VRAP0750 Due Date Monitoring Report Run Control Page

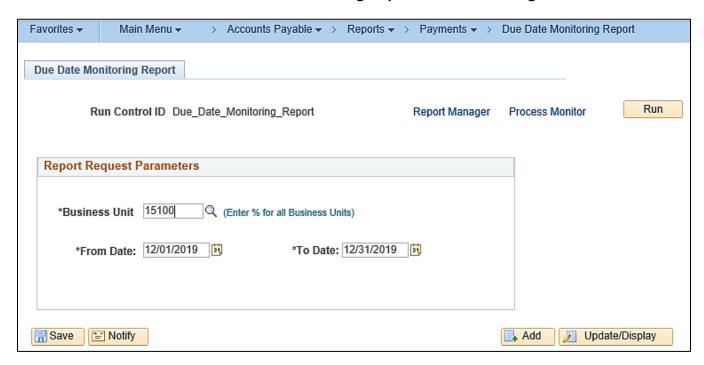

Rev 5/11/2023 Page **53** of **138** 

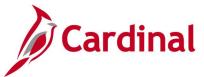

## Screenshot of the VRAP0750 Due Date Monitoring Report

|                                                                                                    |                                       | Commonwealth of Virginia                                                                                                    |                                            |
|----------------------------------------------------------------------------------------------------|---------------------------------------|----------------------------------------------------------------------------------------------------|--------------------------------------------|
| CARDINAL Report ID: VRAP0750                                                                                                    |                                       | DUE DATE MONITORING REPORT                                                                                                    | Run Date: 01/03/2020<br>Run Time: 01:11 00 |
| Business Unit: 15100<br>From Date: 12/01/2019<br>To Date: 12/31/2019                                                                                                    |                                       |                                                                                                    | Page No. 1 of 1                            |
| Banne Paid 5 or more days before due Paid on or less than 5 days before due Paid 0.5 days past due Paid 6-10 days past due Paid 6-10 days past due Paid 11-20 days past due Paid 21-10 days past due Paid 21-10 days past due Paid 31-60 days past due Paid 30-60 days past due Paid 30-60 days past due Paid Days days days due Paid Days past due | # of Payments 0 24 0 0 0 0 0 0 0 0 24 | Percent Amount 0.00\$ \$0.00 10.00\$ \$0.00 10.00\$ \$4,211,142.76 0.00\$ \$0.00 0.00\$ \$0.00 0.00\$ \$0.00 0.00\$ \$0.00 0.00\$ \$0.00 0.00\$ \$0.00 0.00\$ \$0.00 0.00\$ \$0.00 |                                            |
| Other Payments (No Prompt Pay Term)                                                                                                    | 10                                    | \$1,152,470.20                                                                                                    |                                            |
| Total Payments This Period                                                                                                    | 34                                    | \$5,363,612.96                                                                                                    |                                            |
| Total Dollars Paid Past Due                                                                                                    |                                       | \$0.00                                                                                                    |                                            |
| Total Payments Paid Past Due                                                                                                    | 0                                     |                                                                                                    |                                            |
| Average Variance From Due Date (Days)                                                                                                    | -0.88                                 |                                                                                                    |                                            |
| Percent of Payments in Compliance this Period                                                                                                    | 100.00%                               |                                                                                                    |                                            |
| Percent of Dollars in Compliance this Period                                                                                                    | 100.00%                               |                                                                                                    |                                            |
|                                                                                                    |                                       |                                                                                                    |                                            |
|                                                                                                    |                                       |                                                                                                    |                                            |
|                                                                                                    |                                       |                                                                                                    |                                            |
| *Note: Payment counts for Total\Other Payments do                                                                                                    | not include negative                  | vouchers, but Payment Amounts do include negative v                                                                                                    | rouchers.                                  |

Rev 5/11/2023 Page **54** of **138** 

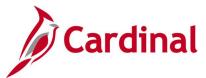

# Payables Open Liability Report (APY1406) - PSJob Report

**REVISED:** 01/02/2020

#### **DESCRIPTION:**

This report provides a list of open liabilities for designated Business Unit(s). The report can be used to identify all outstanding liabilities for a supplier (by a designated Business Unit, Agency, or Statewide) and view all supplier liabilities for one or more Business Units. The report can be generated at either a Summary or Detail level.

#### **NAVIGATION PATH:**

Main Menu > Accounts Payable > Reports > Voucher Reconciliation > Payables Open Liability

#### RUN CONTROL PARAMETERS: OUTPUT FORMAT:

As of Date PDF

As of Date Type (Accounting Date, Invoice Date)

XLS

Aging Basis Date (Net Due Date, Schedule Pay

TXT

Date)

Include Unrecorded Liabilities [checkbox]

Include Prepayment [checkbox]

Include Un-matured Drafts Paid [checkbox]

Include Available Discount [checkbox]

Business Unit Option (All, Value – select BU)

Supplier Select Option (Select All Suppliers,

Specify Suppliers – select Supplier)

Currency Options (Base Currency)

Currency (USD)

Rate Type (CRRNT)

**Currency Effective Date** 

Report Supplier By (Invoice Supplier, Remit

Supplier)

Report Group By (Business Unit / Supplier,

Supplier / Business Unit)

Detail or Summary (Summary, Detail)

Rev 5/11/2023 Page **55** of **138** 

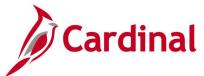

#### Screenshot of the Payables Open Liability Run Control Page

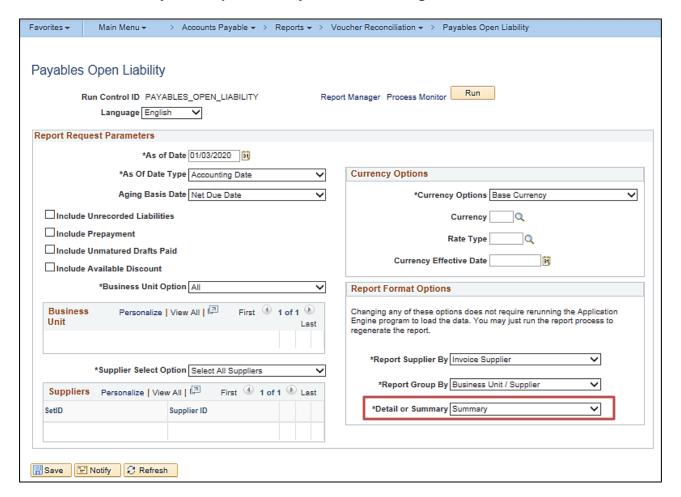

**Note:** On the **Process Scheduler Request** pop-up window, select the **Open Liability Data & Reports** which has the Process Type of **PSJob**. Do not select the **Payable Open Liability** box. When the **PSJob** runs, it will automatically run report **APX1406**.

Rev 5/11/2023 Page **56** of **138** 

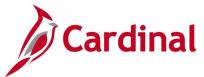

### Screenshot of Process Scheduler Request Page

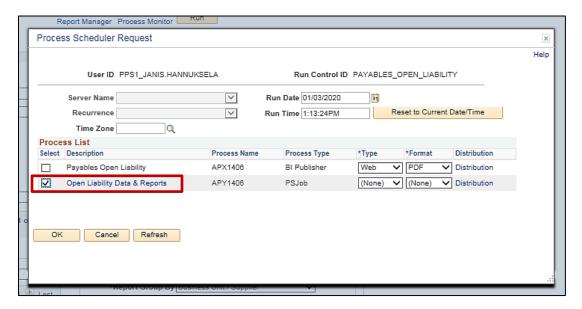

### Screenshot of the APX1406 Payables Open Liability Report - Summary Level

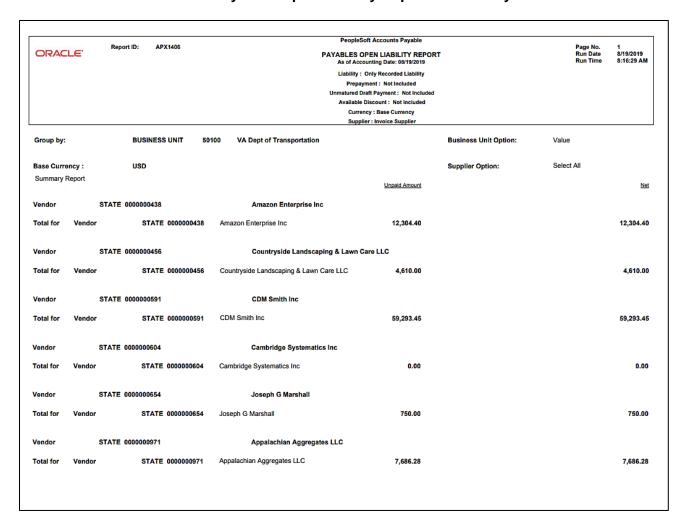

Rev 5/11/2023 Page **57** of **138** 

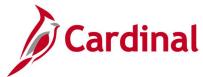

## Screenshot of the APX1406 Payables Open Liability Report – Detail Level

| ORACI                         | LE' R                                              | eport ID: APX1 | 406                                    |                                        | P                                      | AYABLES OPE        | Accounts Payable  EN LIABILITY REPOR | т                     | Page No.<br>Run Date<br>Run Time | 1<br>8/19/2019<br>8:08:56 AN |
|-------------------------------|----------------------------------------------------|----------------|----------------------------------------|----------------------------------------|----------------------------------------|--------------------|--------------------------------------|-----------------------|----------------------------------|------------------------------|
|                               |                                                    |                |                                        |                                        |                                        |                    | nting Date: 08/19/2019               |                       | Kun fime                         | d:08:56 AN                   |
|                               |                                                    |                |                                        |                                        |                                        | -                  | ent : Not Included                   |                       |                                  |                              |
|                               |                                                    |                |                                        |                                        |                                        |                    | t Payment : Not Included             |                       |                                  |                              |
|                               |                                                    |                |                                        |                                        |                                        |                    | scount : Not included                |                       |                                  |                              |
|                               |                                                    |                |                                        |                                        |                                        |                    | : Invoice Supplier                   |                       |                                  |                              |
| Group by:                     |                                                    | BUSINESS U     | JNIT 50100                             | VA Dept of                             | Transportation                         |                    |                                      | Business Unit Option: | Value                            |                              |
| Base Curre                    | ncy :                                              | USD            |                                        |                                        |                                        |                    |                                      | Supplier Option:      | Select All                       |                              |
| etail Repor                   | rt                                                 |                |                                        |                                        |                                        |                    |                                      |                       |                                  |                              |
| endor                         | STAT                                               | E 0000000438   |                                        | Amazo                                  | n Enterprise Inc                       |                    |                                      |                       |                                  |                              |
| oucher Id                     | Invoice Id                                         |                | Invoice Date                           | Schedule Date                          | Accounting Date                        | Document           | Unpaid Amount                        |                       |                                  | М                            |
| 1041902                       | A9018                                              |                | 08/12/2019                             | 09/11/2019                             | 08/14/2019                             | Invoice            | 12,304.40                            |                       |                                  | 12,304.4                     |
| otal for                      | Vendor                                             | STATE 0        | 000000438                              | Amazon Enterprise                      | e Inc                                  |                    | 12,304.40                            |                       |                                  | 12,304.4                     |
| /endor                        | STAT                                               | TE 0000000456  |                                        | Countr                                 | yside Landscapin                       | ıg & Lawn Car      | e LLC                                |                       |                                  |                              |
| oucher Id                     | Invoice Id                                         |                | Invoice Date                           | Schedule Date                          | Accounting Date                        | Document           | Unpaid Amount                        |                       |                                  | N                            |
| 1039510                       | 19109                                              |                | 08/01/2019                             |                                        | 08/07/2019                             | Invoice            | 540.00                               |                       |                                  | 540.0                        |
| 1039828                       | 19107<br>19110                                     |                | 08/01/2019<br>08/01/2019               |                                        | 08/08/2019<br>08/08/2019               | Invoice<br>Invoice | 2,160.00<br>260.00                   |                       |                                  | 2,160.0<br>260.0             |
| 1040541                       | 19108                                              |                | 08/01/2019                             |                                        | 08/09/2019                             | Invoice            | 1,650.00                             |                       |                                  | 1,650.0                      |
| otal for                      | Vendor                                             | STATE 0        | 000000456                              | Countryside Lands                      | scaping & Lawn Ca                      | re LLC             | 4,610.00                             |                       |                                  | 4,610.0                      |
| endor                         | STAT                                               | E 0000000591   |                                        | CDM S                                  | mith Inc                               |                    |                                      |                       |                                  |                              |
| oucher Id                     | Invoice Id                                         |                | Invoice Date                           | Schedule Date                          | Accounting Date                        | Document           | Unpaid Amount                        |                       |                                  | N                            |
| 0576034<br>1036868            | EST9 0001108<br>90078202                           | 3397FINAL      | 02/10/2016<br>07/12/2019               | 03/04/2016<br>08/22/2019               | 03/04/2016<br>07/31/2019               | Invoice            | 59,293.45                            |                       |                                  | 59,293.4                     |
| otal for                      | Vendor                                             | STATE 0        | 000000591                              | CDM Smith Inc                          |                                        |                    | 59,293.45                            |                       |                                  | 59,293.4                     |
| endor/                        | STAT                                               | E 0000000604   |                                        | Cambri                                 | dge Systematics                        | Inc                |                                      |                       |                                  |                              |
| oucher Id                     | Invoice Id                                         |                | Invoice Date                           | Schedule Date                          | Accounting Date                        | Document           | Unpaid Amount                        |                       |                                  | _N                           |
| 0399389<br>0399396<br>0399400 | Correction 794<br>Correction 794<br>Correction 794 | 2 27 700373    | 11/17/2014<br>11/17/2014<br>11/17/2014 | 11/18/2014<br>11/18/2014<br>11/18/2014 | 11/18/2014<br>11/18/2014<br>11/18/2014 |                    |                                      |                       |                                  |                              |

Rev 5/11/2023 Page **58** of **138** 

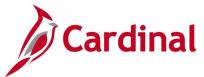

## Payment History by Supplier Report (VRAP0998) - BI Publisher Report

**REVISED:** 01/02/2020

#### **DESCRIPTION:**

This report provides payment history information for a designated supplier and a designated date range. The report can be used to research supplier payment detail and summary information.

#### **NAVIGATION PATH:**

Main Menu > Accounts Payable > Reports > Supplier > Payment History by Supplier

#### RUN CONTROL PARAMETERS:

OUTPUT FORMAT:
PDF
XLS
TXT

Payment From Date
Payment To Date
Detail or Summary (Detail, Summary)
AP Business Unit (% for ALL)

Responsible Org (% for ALL)
Remit SetID (enter STATE)

Remit Supplier

#### **ADDITIONAL INFORMATION:**

This report can be generated at either a Summary or Detail level. Information is grouped by Payment Reference Number and Date for the designated Supplier in both levels. The Summary level provides information per the Payment Reference Number. The Detail level provides additional lines within the Payment Reference Number including Business Unit, Voucher ID, Invoice ID, Invoice Date, Discount Taken, and Paid Amount. If a user generates the report in both the Summary and Detail level using the same date range for a supplier, the report totals should reconcile.

#### Screenshot of the Payment History by Supplier - Run Control Page

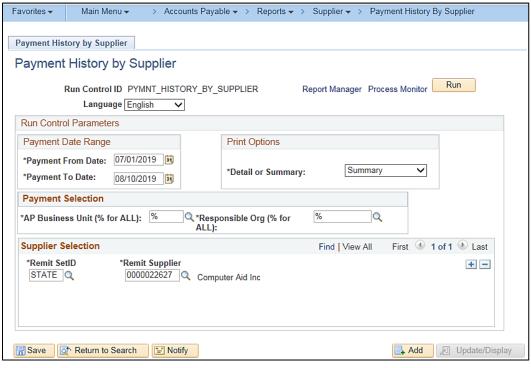

Rev 5/11/2023 Page 59 of 138

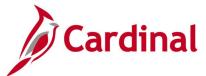

# Screenshot of the VRAP0998 Summary Payment History by Supplier Report

| CARDINAL Report ID: VRAP0398 |                        |                             |                | SUMMARY F      | Commonwealth of Virginia     |                                 | ER                    |                    | Run                         | pe No<br>I Date 1<br>Time 4:0 | 1/24/2020<br>07:06 PM |
|------------------------------|------------------------|-----------------------------|----------------|----------------|------------------------------|---------------------------------|-----------------------|--------------------|-----------------------------|-------------------------------|-----------------------|
| AP Business Unit:            | %                      |                             | Paym           | ent From Date: |                              | 07/01/2019                      |                       |                    |                             |                               |                       |
| Responsible Org:             | %                      |                             | Paym           | ent To Date:   |                              | 08/10/2019                      |                       |                    |                             |                               |                       |
| AP Business Unit:            | 11400                  |                             |                |                |                              |                                 |                       |                    |                             |                               |                       |
| Remit Supplier:              | STATE                  | 0000022627                  |                |                |                              |                                 |                       |                    |                             |                               |                       |
| Bank Code:                   | 1100                   |                             |                |                |                              |                                 |                       |                    |                             |                               |                       |
| Payment Ref (81153977 201    | <b>2ate</b><br>9-07-26 | Handling<br>Regular Payment | Status<br>Paid | Remit Addra    | Remit To<br>Computer Aid Inc |                                 | Pay Cycle<br>TREDI    | <b>569</b><br>1893 | Payment Amount<br>14,200.65 | Payment Metho<br>ACH          | od.                   |
|                              |                        |                             |                |                |                              | Total for ACH<br>Total for Bank | Payments:<br>Account: |                    | 14,200.65<br>14,200.65      |                               |                       |

## Screenshot of the VRAP0998 Detailed Payment History by Supplier Report

|                               |                             | DETAILS                      | Commonwealth of Virgini                                                                                   |                                                                      |                    |                          | Page<br>Run D<br>Run Ti                            | ate 1/3/2020          |
|-------------------------------|-----------------------------|------------------------------|----------------------------------------------------------------------------------------------------|----------------------------------------------------------------------|--------------------|--------------------------|----------------------------------------------------|-----------------------|
| Report ID: VRAP0998           |                             | DETAILE                      | D PAYMENT HISTOR                                                                                          | T BT SUPPLIER                                                        | i                  |                          |                                                    |                       |
| AP Business Unit:             | %                           | Payment From Da              | ie:                                                                                                    | 07/01/2019                                                           |                    |                          |                                                    |                       |
| Responsible Org:              | %                           | Payment To Date:             |                                                                                                    | 08/10/2019                                                           |                    |                          |                                                    |                       |
| AP Business Unit:             | 11400                       |                              |                                                                                                    |                                                                      |                    |                          |                                                    |                       |
| Remit Supplier:               | STATE 0000022627            |                              |                                                                                                    |                                                                      |                    |                          |                                                    |                       |
| Bank Code:                    | 1100                        |                              |                                                                                                    |                                                                      |                    |                          |                                                    |                       |
| Payment Ref                   | Handling<br>Regular Payment | Status Remit Addr<br>Paid 12 | E Remit To<br>Computer Aid Inc<br>PO Box 785526<br>VA10044441<br>EVAAD558053<br>Philadelphia<br>073727919 |                                                                      | Pav Cvole<br>TREDI | <b>369</b><br>1893       | Payment Amount<br>14,200.65                        | Payment Method<br>ACH |
| <u>Business Unit</u><br>11400 | Responsible Org<br>10000    | <u>Voucher ID</u><br>6611796 | PA 19179-5526<br>Invoke ID<br>AR00023511                                                                  | Invoice Date<br>2019-06-17<br>Total for ACH Pay<br>Total for Bank Ac | yments:            | n <u>f Taken</u><br>0.00 | Paid Amount<br>14,200.65<br>14,200.65<br>14,200.65 |                       |

Rev 5/11/2023 Page **60** of **138** 

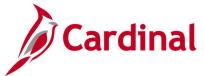

## **Payment Register Including Offsets Report (RAP581)**

**REVISED:** 5/3/2023

#### **DESCRIPTION:**

The Payment Register Including Offsets report will provide a list of payment information for vouchers, expense reports, cash advances, etc. grouped by Accounts Payable Business Unit (AP BU). It will also provide calculations regarding vouchered amounts, voucher count, CDS voucher count, CDS percentages, TOP Offset Amounts, TOP Voucher count, TOP percentages, EDI amount and check amount. The report includes Voucher ID, Supplier ID, Payment Date, and Payment Reference information (Check or EDI Reference Number). The report can be used to review payments made on a specific day or for a designated date range.

#### **NAVIGATION PATH:**

Main Menu > Accounts Payable > Reports > Payments > Payment Register Incl Offsets

RUN CONTROL PARAMETERS: OUTPUT FORMAT:

From Date PDF To Date CSV

AP Business Unit All Values [checkbox]

AP Business Unit Select One or More [checkbox],

then designate Business Unit value(s)

### Screenshot of the RAP581 Payment Register Including Offsets Report Run Control Page

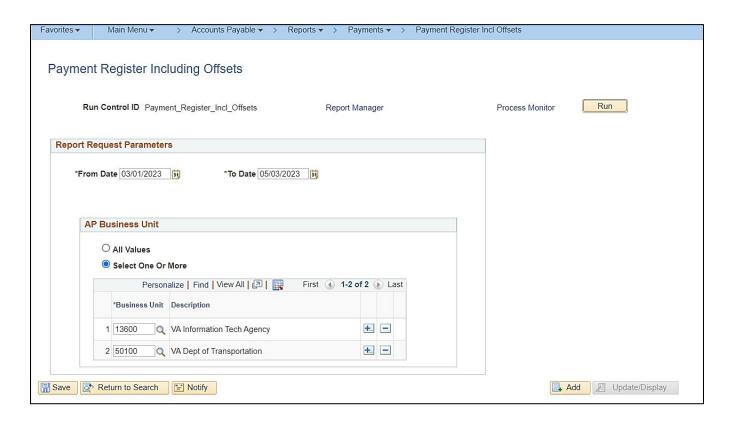

Rev 5/11/2023 Page 61 of 138

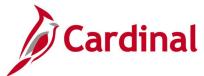

### Screenshot of the RAP581 Payment Register Including Offsets Report

|                                      | RDINAL: ID: RAP581                                                |               |                      | Commonwealth o         | of Virginia<br>MCLUDING OFFSETS |              |         | Run Date: 05/03/2023<br>Run Time: 02:35 00 | 3          |
|--------------------------------------|-------------------------------------------------------------------|---------------|----------------------|------------------------|---------------------------------|--------------|---------|--------------------------------------------|------------|
| From D<br>To Dat<br>Run Op<br>Busine | te : 05/03/2023<br>otion : ALL Vouchers<br>ss Unit: 13600 , 50100 |               |                      |                        |                                 |              |         | Page No. 1 of 13                           |            |
| BU                                   | Voucher ID Supplier ID Vo                                         | oucher Amount | Remit<br>Supplier ID | Remit<br>Supplier Name | Payment Ref Pa                  | yment Amount | CDS Ref | CDS Amount TOP Ref                         | TOP Amount |
|                                      | Payment Date - 03/24/20                                           | 23            |                      |                        |                                 |              |         |                                            |            |
| 50100                                | 01479406                                                          | 147,300.00    |                      |                        | 50159708                        | 147,300.00   |         |                                            |            |
|                                      | Total for - GE                                                    | 147,300.00    |                      |                        |                                 | 147,300.00   |         |                                            |            |
|                                      | Total - 03/24/2023                                                | 147,300.00    |                      |                        |                                 | 147,300.00   |         | 0.00                                       |            |
|                                      |                                                                   |               |                      |                        |                                 |              |         |                                            |            |
|                                      |                                                                   |               |                      |                        |                                 |              |         |                                            |            |

### Screenshot of the RAP581 Payment Register Including Offsets Report (Grand Summary page)

|                             |                |                      |                          |             |     |        | Page No. 13 of 13 |
|-----------------------------|----------------|----------------------|--------------------------|-------------|-----|--------|-------------------|
|                             |                |                      |                          |             |     |        |                   |
|                             |                |                      |                          |             |     |        |                   |
|                             |                |                      |                          |             |     |        |                   |
| Grand Summary for Payment 1 | Date range fro | m - 03/01/2023 to 05 | 5/03/2023                |             |     |        |                   |
| Grand Total Vouchered       | Amount -       | 402,028,529.96       | Voucher Count            |             | -   | 21     |                   |
| Grand Total CDS Amoun       | t -            | 10,001,100.00        | CDS Voucher Count        |             | -   | 9      |                   |
| Percentage CDS Offset       | Amount -       | 2.488                | Percentage CDS Offset Vo | oucher Coun | t - | 42.857 |                   |
| Grand Total TOP Amount      | t -            | 270,008,999.97       | TOP Voucher Count        |             | -   | 15     |                   |
| Percentage TOP Offset       | Amount -       | 67.162               | Percentage TOP Offset Vo | oucher Coun | t - | 71.429 |                   |
| Total Payment               | _              | 191,088,479.98       | Total Payment Count      |             | _   | 21     |                   |
| Total EDI Payment           | _              | 190,020,349.98       | Total EDI Count          |             | _   | 16     |                   |
| ACH Payment -               | 900            |                      | ACH Count -              | 2           |     |        |                   |
| EFT Payment -               | 190,019,449    |                      | EFT Count -              | 14          |     |        |                   |
| Total CHK Payment           | -              | 920,830.00           | Total CHK Count          |             | _   | 4      |                   |
| Total GE Payment            | _              | 147,300.00           | Total GE Count           |             | _   | 1      |                   |
|                             |                | ,                    |                          |             |     |        |                   |
|                             |                |                      |                          |             |     |        |                   |
|                             |                |                      |                          |             |     |        |                   |
|                             |                |                      |                          |             |     |        |                   |
|                             |                |                      |                          |             |     |        |                   |

Rev 5/11/2023 Page **62** of **138** 

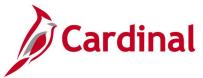

## Posted Voucher Listing Report (APY1020) - BI Publisher Report

**REVISED:** 01/02/2020

#### **DESCRIPTION:**

This report provides posted vouchers for a designated date range and all or specific supplier(s). The report can be used to monitor posted vouchers by date and supplier(s).

#### **NAVIGATION PATH:**

Main Menu > Accounts Payable > Reports > Vouchers > Posted Voucher

#### RUN CONTROL PARAMETERS: OUTPUT FORMAT:

Business Unit PDF From Date XLS Through Date TXT

Supplier Select (Select All Suppliers, Specify

Suppliers)

#### Screenshot of the Posted Voucher Listing - Run Control Page

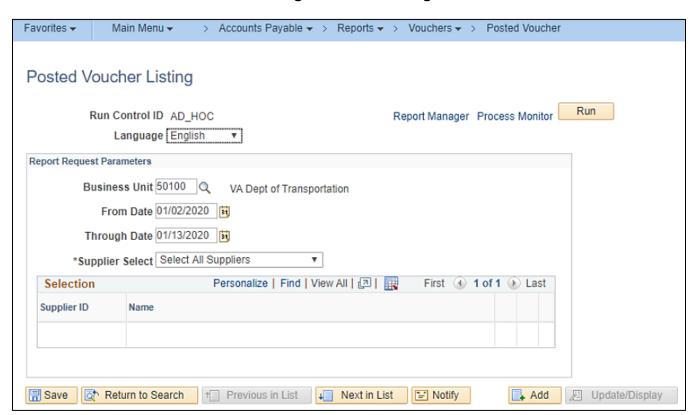

Rev 5/11/2023 Page **63** of **138** 

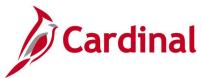

## Screenshot of the APY1020 Posted Voucher Listing Report

| Report ID: APX1020 |                    |                        | X1020               |              |              | 100.00       | leSoft Account |               | Page No<br>Run Date<br>Run Time |                 | Jan/13/2020<br>10:44:21 AM |                  |          |
|--------------------|--------------------|------------------------|---------------------|--------------|--------------|--------------|----------------|---------------|---------------------------------|-----------------|----------------------------|------------------|----------|
| Business           | Unit:              | 50100                  |                     |              |              |              |                |               |                                 |                 |                            |                  |          |
| For the pe         | eriod:             | Jan/2/2020             | through Jan/13/20   | )20          |              |              |                |               |                                 |                 |                            |                  |          |
| Supplier I         | D:                 | 000000018              | 1 Easter Design II  | NC           |              |              |                |               |                                 |                 |                            |                  |          |
| Voocher ID:        | 01078536           | Invoice                | Date: Dec/6/2019    | Doc          | ument Type:  |              | 31             | Document Date | :                               | Duc             | ument Sequence;            |                  |          |
| Lalger             | Accounting<br>Date | Application<br>Journal | Journal ID          | Dist<br>Type | Vchr<br>Line | Dist<br>Line | GL<br>Unit     | Account       | Alt Account                     | Debit<br>Amount | Credit<br>Amount           | Currency<br>Code | Unpost S |
| Operating          | Unit               | Fund Code              | Dept                | Class        | Budget       | Ref          | Program        |               | Product                         | Project         | Affiliate                  | Affiliate        | Intra I  |
| ACTUALS            | Jan/3/2020         | PAYMEN                 | T AP01407480        | APA          | 1            | 1            | 50100          | 205025        |                                 | 300.00          |                            | USD              | 0        |
| ACTUALS            |                    | 04100                  | 99999<br>AP01407660 | CAS          | 1            | 1            | TREAS          | 101010        |                                 |                 | 300.00                     | USD              | 0        |
| ACTUALS            |                    | 04100                  | 99999<br>AP01407480 | ISP          | 1            | 1            | 50100          | 101010        |                                 |                 | 300.00                     | USD              | o        |
| ACTUALS            |                    | 04100                  | 99999<br>AP01407660 | ISR          | 1            | 1            | TREAS          | 101010        |                                 | 300.00          | TREAS                      | 04100<br>USD     | 0        |
|                    |                    | 04100                  | 99999               |              |              |              |                |               |                                 |                 | 50100                      | 04100            |          |
|                    |                    |                        |                     |              |              |              | Voucher 01     | 078536 Total: | USD                             | 600.00          | 600.00                     |                  |          |
| Voucher ID:        | 01081598           | Invoice                | Date: Dec/5/2019    | Doc          | ument Type:  |              | 1              | Document Date | 1                               | Doc             | ument Sequence:            |                  |          |
| Ledger             | Accounting<br>Date | Application<br>Journal | Journal ID          | Dist<br>Type | Vehr<br>Line | Dist<br>Line | GL<br>Unit     | Account       | Alt Account                     | Debit<br>Amount | Credit<br>Amount           | Currency<br>Code | Unpost S |
| Operating          | Unit               | Fund Code              | Dept                | Class        | Budget       | Ref          | Program        |               | Product                         | Project         | Affiliate                  | Affiliate        | Intra 1  |
| ACTUALS            | Jan/9/2020         | PAYMEN                 | T AP01413277        | APA          | 1            | 1            | 50100          | 205025        |                                 | 290.00          |                            | USD              | 0        |
| ACTUALS            |                    | 04100                  | 99999<br>AP01413119 | CAS          | 1            | 1            | TREAS          | 101010        |                                 |                 | 290.00                     | USD              | 0        |
| ACTUALS            |                    | 04100                  | 99999<br>AP01413277 | ISP          | 1            | 1            | 50100          | 101010        |                                 |                 | 290.00                     | USD              | 0        |
| ACTUALS            |                    | 04100                  | 99999<br>AP01413119 | ISR          | 1            | 1            | TREAS          | 101010        |                                 | 290.00          | TREAS                      | 04100<br>USD     | 0        |
|                    |                    | 04100                  | 99999               |              |              |              |                |               |                                 |                 | 50100                      | 04100            |          |
|                    |                    |                        |                     |              |              |              | Voucher 01     | 081598 Total: | USD                             | 580.00          | 580.00                     |                  |          |

Rev 5/11/2023 Page **64** of **138** 

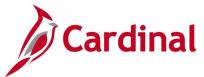

# Report of Federal Tax Payments Made Through EFTPS (RAP611)

**REVISED:** 03/02/2017

#### **DESCRIPTION:**

This report provides certain types of Federal tax payments such as payroll, backup withholding, Federal excise, interest payments, and tax penalties remitted to the Internal Revenue Service (IRS). The report can be used to review payments made to the IRS that were processed using the Electronic Federal Tax Payment System (EFTPS) payment method.

#### **NAVIGATION PATH:**

Main Menu > Accounts Payable > Reports > Payments > EFTPS Payments

RUN CONTROL PARAMETERS: OUTPUT FORMAT:

Payment From Date PDF Payment To Date CSV

All Business Units [checkbox], then Business

Units To Be Excluded

Specific Business Units [checkbox], then Business

Units To Be Included

#### Screenshot of the EFTPS Payments Report - Run Control Page

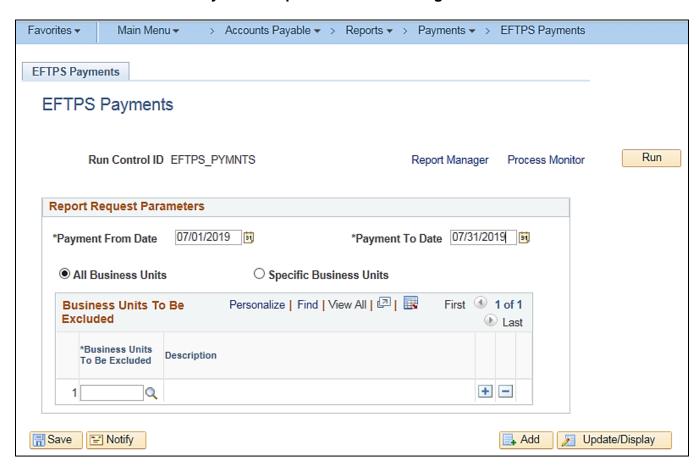

Rev 5/11/2023 Page **65** of **138** 

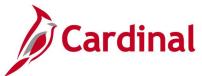

# Screenshot of the RAP611 Report of Federal Tax Payments Made Through EFTPS

|                                                                                                    | Commonwealth of Virginia REPORT OF FEDERAL TAX PATRENTS MADE THROUGH EFTPS RUN Date: 01/03/2020 Run Time: 02:58 00 |              |            |                                        |                      |                      |                      |                        |                                  |                                        |  |  |  |
|----------------------------------------------------------------------------------------------------|----------------------------------------------------------------------------------------------------|--------------|------------|----------------------------------------|----------------------|----------------------|----------------------|------------------------|----------------------------------|----------------------------------------|--|--|--|
| Payment From Date: 07/01/2019 Page No. 1 of 1 Payment To Date : 07/31/2019 Page No. 1 of 1 Business Unit : ALL(Excludes - ) |                                                                                                    |              |            |                                        |                      |                      |                      |                        |                                  | of 1                                   |  |  |  |
| BU 1                                                                                                    | Tax Type                                                                                                    | Remit Supplr | Voucher Id | Tax Period End Date                    | Social Security Amt  | Medicare Amt         | Withholding Amt      | Tax Amt                | Payment Ref                      | Payment Date                           |  |  |  |
| 99701                                                                                                    | 9417<br>9417<br>9417                                                                                               |              |            | 06/01/2019<br>06/01/2019<br>06/01/2019 | 0.00<br>0.00<br>0.00 | 0.00<br>0.00<br>0.00 | 0.00<br>0.00<br>0.00 | 27.86<br>53.36<br>5.64 | 81141273<br>81143896<br>81149180 | 07/11/2019<br>07/15/2019<br>07/19/2019 |  |  |  |
| Total f                                                                                                    | for BU:                                                                                                    | 99701        |            |                                        | 0.00                 | 0.00                 | 0.00                 | 86.86                  |                                  |                                        |  |  |  |
| Report                                                                                                    | Total:                                                                                                    |              |            |                                        | 0.00                 | 0.00                 | 0.00                 | 86.86                  |                                  |                                        |  |  |  |

Rev 5/11/2023 Page **66** of **138** 

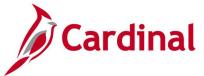

# **Unreimbursed / Reimbursed Petty Cash Voucher Report (RAP481)**

**REVISED:** 03/02/2017

#### **DESCRIPTION:**

This report provides a list of vouchers that require petty cash replenishment or which have already been included for replenishment. The report can be used by Voucher Processors who handle petty cash.

#### **NAVIGATION PATH:**

Main Menu > Accounts Payables > Reports > Vouchers > Unreimb/Reimb Petty Cash Vchrs

#### **RUN CONTROL PARAMETERS:**

**OUTPUT FORMAT:** Vouchers Begin Accounting Date **PDF CSV** Vouchers End Accounting Date Unreimbursed Vouchers [checkbox], then Petty Cash Business Unit

Reimbursed Voucher [checkbox], then AP Business Unit and Voucher ID

### Screenshot of the Unreimbursed Petty Cash Voucher - Run Control Page

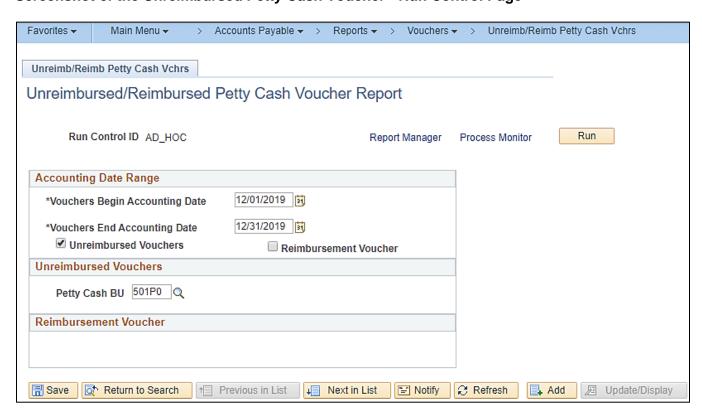

Rev 5/11/2023 Page 67 of 138

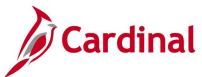

### Screenshot of the RAP481 Unreimbursed Petty Cash Voucher Report

Commonwealth of Virginia UNREIMBURSED PETTY CASH VOUCHER REPORT VDOT Petty Cash BU - 501P0

Run Date: 01/09/2020 Run Time: 07:25 00 Page No. 1 of 1

Vouchers Begin Accounting Date: 12/01/2019 Vouchers End Accounting Date: 12/31/2019 PC Business Unit: 501P0

CARDINAL Report ID: RAP481

Check Date Check Nbr Payee 12/31/2019 123119 0000057339

Amount Voucher ID Description 100.00 00000030 INCREASE CHG FUND RW Payment Note

Total Unreimbursed Vouchers: 100.00

Rev 5/11/2023 Page 68 of 138

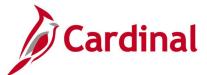

#### Screenshot of the Reimbursed Petty Cash Voucher - Run Control Page

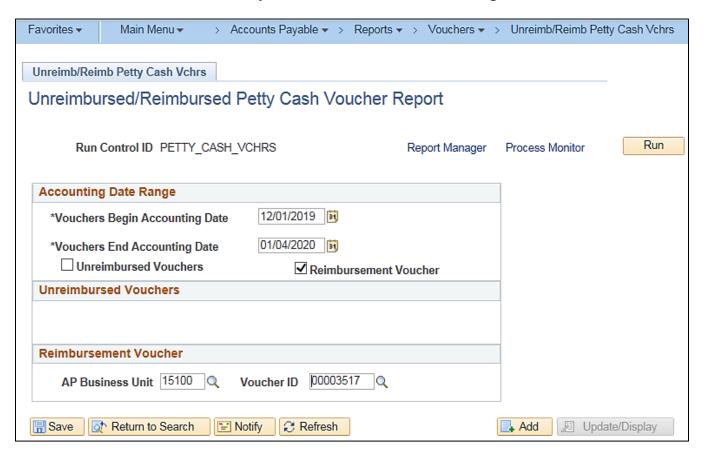

#### Screenshot of the RAP481 Reimbursed Petty Cash Voucher Report

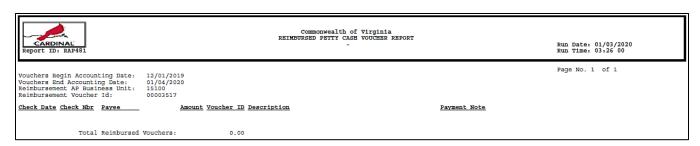

Rev 5/11/2023 Page 69 of 138

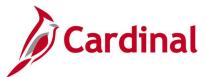

# Voucher Listing by ChartField Report (APS8003) - BI Publisher Report

**REVISED:** 01/02/2020

#### **DESCRIPTION:**

This report provides a list of vouchers for a designated date range that include specific ChartField values that are designated in the run control parameters. By example, the report can be run for all vouchers posted to a specific Account.

**PDF** 

#### **NAVIGATION PATH:**

Main Menu > Accounts Payable > Reports > Vouchers > Voucher Listing by ChartField

### RUN CONTROL PARAMETERS: OUTPUT FORMAT:

Business Unit

Account

Department

Accounting Date From

Accounting Date To

**Agency Location** 

Report Request Parameters (ChartField Values)

### Screenshot of the Voucher Listing by ChartField - Run Control Page

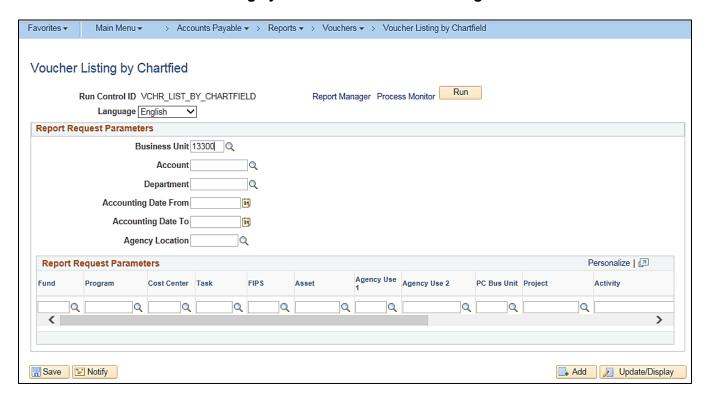

Rev 5/11/2023 Page **70** of **138** 

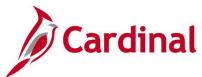

# Screenshot of the APS8003 Voucher Listing by ChartField Report

|                |       | Report ID: V | APR1064 |                 | Co     | mmonwealth of Virginia  |             |           | Pag              | e No   | 34             |
|----------------|-------|--------------|---------|-----------------|--------|-------------------------|-------------|-----------|------------------|--------|----------------|
|                |       |              |         |                 | VOUCHE | R LISTING BY CHARTFI    | ELD         |           | Ru               | 1 Date | 1/3/2020       |
| ICARI          | DINAL |              |         |                 |        |                         |             |           | Ru               | ı Time | 3:35:24 PM     |
| CARE           |       |              |         |                 |        |                         |             |           |                  |        |                |
| Business Unit: | 13300 | Account      | ALL     | Department:     | ALL    | Project:                | ALL         |           | GL Business Unit | : 1    | 3300           |
| Fund Code:     | ALL   | Cl388:       | ALL     | Budget Ref:     | ALL    | Operating Unit:         | ALL         |           | Program:         |        |                |
| Product:       | ALL   | Affillate:   | ALL     | Fund Affiliate: | ALL    | Agency Location:        | ALL         |           |                  |        |                |
|                |       |              |         |                 |        | Accounting Date:        |             |           |                  |        |                |
| Business Unit  |       | Voucher      |         | PO Business U   | nit    | Purchase Order          |             | Currency  |                  |        | Voucher Amount |
| 13300          |       | 0001497      |         |                 |        |                         |             | USD       |                  |        | 28,350.00      |
| 13300          |       | 0001498      |         |                 |        |                         |             | USD       |                  |        | 228.95         |
| 13300          |       | 0001499      |         |                 |        |                         |             | USD       |                  |        | 2,701.67       |
| 13300          |       | 0001500      |         |                 |        |                         |             | USD       |                  |        | 7,988.46       |
| 13300          |       | 0001501      |         |                 |        |                         |             | USD       |                  |        | 45,043.22      |
| 13300          |       | 0001502      |         |                 |        |                         |             | USD       |                  |        | 1,654.57       |
| 13300          |       | 0001503      |         |                 |        |                         |             | USD       |                  |        | 55.96          |
| 13300          |       | 0001504      |         |                 |        |                         |             | USD       |                  |        | 15,650.20      |
| 13300          |       | 0001505      |         |                 |        |                         |             | USD       |                  |        | 5.14           |
| 13300          |       | 0001506      |         |                 |        |                         |             | USD       |                  |        | 2,724.91       |
| 13300          |       | 0001507      |         |                 |        |                         |             | USD       |                  |        | 182.11         |
| 13300          |       | 0001508      |         |                 |        |                         |             | USD       |                  |        | 1,662.99       |
| 13300          |       | 0001509      |         |                 |        |                         |             | USD       |                  |        | 13,255.68      |
|                |       |              |         |                 |        | Totals for Business Uni | t 13300 Cur | rency USD |                  | _      | 4,443,939.57   |

Rev 5/11/2023 Page **71** of **138** 

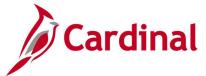

# Voucher Register Report (APY1010) - BI Publisher Report

**REVISED:** 03/03/2017

#### **DESCRIPTION:**

This report provides vouchers for a designated date range with or without invoice line and distribution information. The report can be used to monitor vouchers.

#### **NAVIGATION PATH:**

Main Menu > Accounts Payable > Reports > Vouchers > Voucher Register

#### RUN CONTROL PARAMETERS: OUTPUT FORMAT:

Business Unit PDF From Date XLS Through Date TXT

Print Voucher Line [checkbox]
Print Distribution Line [checkbox]

### Screenshot of the Voucher Register - Run Control Page

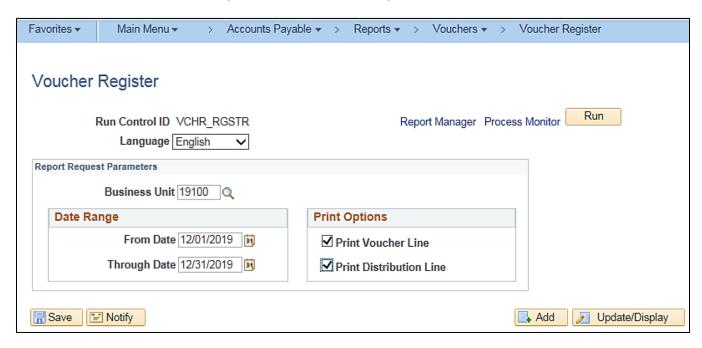

Rev 5/11/2023 Page **72** of **138** 

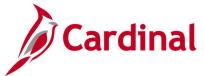

# Screenshot of the APY1010 Voucher Register Report

|                       |             | port ID: APX1010  |                 |                | PeopleSoft Accoun    | ts Payable    |              |                   | Page No     |               | 1             |
|-----------------------|-------------|-------------------|-----------------|----------------|----------------------|---------------|--------------|-------------------|-------------|---------------|---------------|
| ORACLE                | •           |                   |                 |                | VOUCHER RE           | GISTER        |              |                   | Run Date    |               | 03/24/2020    |
|                       |             |                   |                 |                |                      |               |              |                   | Run Time    |               | 15:14:54      |
| Business Unit         | 19          | 100               |                 |                |                      |               |              |                   |             |               |               |
| For the period:       | De          | c 1, 2019 through | Dec 31, 2019    |                |                      |               |              |                   |             |               |               |
|                       |             |                   |                 |                |                      |               |              |                   |             |               |               |
|                       |             |                   |                 |                |                      |               |              |                   |             |               |               |
|                       |             |                   |                 | Vo             | ucher Header Info    | rmation       |              |                   |             |               |               |
| Entered Dt \          | Joucher ID  | Invoice ID        | Invoice Dt      | Supplier ID    | Supplier Name        | Origin        | Operator     | Entry Stat        | Acetg Dt    | Post Stat     | Dist Catel ID |
| Dec 2, 2019 0         | 0024961     | 17-0203 120219    | Nov 25, 2019    | 0000490324     | KHALIL AMIR WATSON   | ONL           |              | Postable          | Dec 2, 2019 | Posted        | STANDARD      |
| Approval Stat         | Currency    | Rate Type         | Exchange Rate   | Gross Amt      | Discount Amt         | Use Tax       | Sales Tax    | Freight Amt       | Misc Amt    | Net Due Dt    | Decnt Due Dt  |
| Approved              | USD         | CRRNT             | 1.000000000     | 67.01          | 0.00                 | 0.00          | 0.00         | 0.00              | 0.00        | Nov 25, 2019  |               |
| Document Type         | Document    | Date Do           | cument Sequence | Vat Trans Type | VAT Amount           | Vat Exception | n Type Vat   | Certificate ID Pr |             | J F M         | Pay terms     |
|                       |             |                   |                 |                | 0.00                 |               |              |                   | N I         | 4 N           | Due Now       |
|                       |             |                   |                 | \              | oucher Line Infor    | mation        |              |                   |             |               |               |
|                       |             |                   |                 |                |                      |               |              |                   | - ·         |               |               |
| Line # Descripti      | ion         | _                 | Merch Amt 1     | nv Item ID     |                      | Unit Price    |              |                   | Disc A      |               |               |
| 1 17-0203<br>Sales/Us | - T 6       | Sales/Use Tax Exc | 67.01           | on Certificate | Intrastat Nature     |               | N<br>Vat 0   |                   | Y           | at Amount     |               |
| 320000                |             |                   | eputa Type      | on celuncate   | inuasiai Naime       | 1 Transaccion | <u> </u>     | -0 us             |             |               |               |
|                       | ,           | None              |                 |                |                      |               |              |                   |             | 0,00          |               |
|                       |             |                   |                 | Dis            | stribution Line Inf  | ormation      |              |                   |             |               |               |
| Line # Sus Ref        | # <u>Ac</u> | count Alt A       | .ccount Oper    | ating Unit     | Fund Code D          | lept ID       | Open Item ID | Status            |             | Merch Amt     |               |
| Program               | Class       | Budget            | Ref Product     | Project Id     | Affiliate            | Affi          | liate Intral | Stat Cd           |             | Statistic Amt |               |
| 1 0                   | 501         | 4110              |                 |                | 09390 1:             | 3100          |              |                   |             | 67.01         |               |
|                       |             | 6                 |                 |                |                      |               |              |                   |             | 0.00          |               |
|                       |             |                   |                 |                |                      |               |              |                   |             |               |               |
|                       |             |                   |                 | Vo             | ucher Header Info    | rmation       |              |                   |             |               |               |
| Entered Dt V          | Joucher ID  | Invoice ID        | Invoice Dt      | Supplier ID    | Supplier Name        | Origin        | Operator     | Entry Stat        | Acctg Dt    | Post Stat     | Dist Cutrl ID |
|                       | 0024962     | 20-0222 120219    | Oet 17, 2019    | 0001390055     | Kristen Nicole Greco | ONL           |              | Postable          | Dec 2, 2019 | Posted        | STANDARD      |
| Dec 2, 2019 0         |             |                   |                 |                |                      |               |              |                   |             |               |               |
|                       | Carrency    | Rate Type         | Exchange Rate   | Gross Amt      | Discount Amt         | Use Tax       | Sales Tax    | Freight Amt       | Misc Amt    | Net Due Dt    | Dient Due Dt  |

Rev 5/11/2023 Page **73** of **138** 

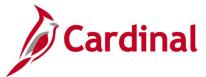

# **Voucher Upload Error Report (AP966)**

**REVISED:** 03/03/2017

#### **DESCRIPTION:**

This report provides details about file level and transaction level errors (both One Time Supplier and voucher related) identified during the Voucher Upload process for interfacing agencies for a designated date range. Errors identified in this report will need to be corrected in the agency system and resubmitted to Cardinal. The report can be run manually for a designated date range using the following navigation path.

#### **NAVIGATION PATH:**

Main Menu > Accounts Payable > Reports > Vouchers > Voucher Upload Error Report

#### RUN CONTROL PARAMETERS: OUTPUT FORMAT:

From Date PDF

To Date

Tree Name (select BU\_TREE\_INTFC)

How Specified (select Detail – Selected Parents)

Tree Node Selector (select the Tree View icon)

Click + to expand the BU TREE INTFC link and

then click on the desired Business Unit

#### **ADDITIONAL INFORMATION:**

A copy of the Voucher Upload Error Report is generated after the nightly process has run and posted to the Cardinal Production File Server (agency Outbound folder) for agencies to retrieve automatically. The report can also be retrieved from the agency specific folder in Report Manager.

Rev 5/11/2023 Page **74** of **138** 

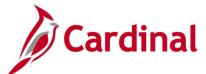

### Screenshot of the Voucher Upload Error Report Run Control Page

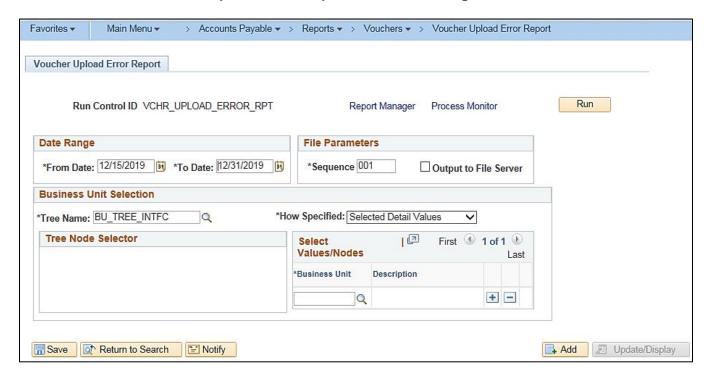

Rev 5/11/2023 Page **75** of **138** 

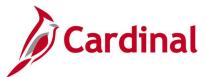

### Screenshot of the AP966 Voucher Upload Error Report

Commonwealth of Virginia VOUCHER UPLOAD ERROR REPORT

Run Date: 03/03/2017 Run Time: 08:44 00

Page No. 1 of 3

CARDINAL

Report ID: AP966

Transactional GL BU: 15800 Upload Date Range: 01-AUG-2016 to 15-AUG-2016

File Name: 15800\_AP964\_IN\_07302016\_1515\_001.DAT Upload Date: 01-AUG-2016

File Rejected: The agency voucher file has one or more errors.

Field Value Error Field Name Error Description

Agency 15800 Upload file is blank

File Name: 15800\_AP964\_ Upload Date: 01-AUG-2016 15800\_AP964\_IN\_07312016\_1515\_001.DAT

File Rejected: The agency voucher file has one or more errors.

Error Field Name Field Value Error Description

Agency 15800 Upload file is blank

File Name: 15800\_AP964\_IN\_08012016\_1515\_001.DAT Upload Date: 01-AUG-2016

No Supplier Errors Found.

Voucher BU: 15800

Agency Voucher ID 73060 Voucher Line Num Distrib Line Num Error Field Name Field Value
0 0 VNDR\_LOC IRS-CHEKCS Error Description

The vendor location on the voucher header is not a valid location for the Business Unit: 15800, Voucher: 73060, and Vendor:000050905 (Invoice ID: 63923) VNDR\_LOC

Summary totals are only displayed when the report is run for a submitting Business Unit.

15800\_AP964\_IN\_08022016\_1515\_001.DAT File Name:

Upload Date:

File Success: File processed successfully with no errors.

Rev 5/11/2023 Page 76 of 138

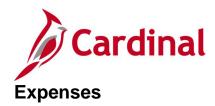

<This page is intended to be blank>

Rev 5/11/2023 Page **77** of **138** 

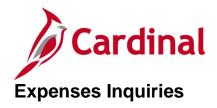

<This page is intended to be blank>

Rev 5/11/2023 Page **78** of **138** 

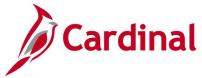

## **Employee Expense History Inquiry**

**REVISED:** 03/03/2017

#### **DESCRIPTION:**

This inquiry is used to research and review employee expense transactions by type (e.g., Cash Advances, Expense Reports, Travel Authorizations, or All) for a designated date range. The Employee Expense History information includes Type, ID, Description, Status, From Date, Through Date, and Submitted Amount.

#### **NAVIGATION PATH:**

Main Menu > Travel and Expenses > Process Expenses > Review Payments > Employee Expense History

Alternative navigation path:

Main Menu > Employee Self Service > Travel and Expenses > Review Expense History

#### INPUT / SEARCH CRITERIA: OUTPUT FORMAT:

Employee ID Online Name From Date

Through Date Transaction Type

#### **ADDITIONAL INFORMATION:**

A user must be set up as a proxy for an employee to view this inquiry. The values provided in the **ID** field are hyperlinked and when clicked, the detail page associated with the transaction is displayed, e.g., **Expense Report Detail** page.

Rev 5/11/2023 Page **79** of **138** 

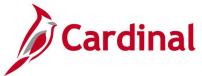

### Screenshot of the Employee Expense History Page

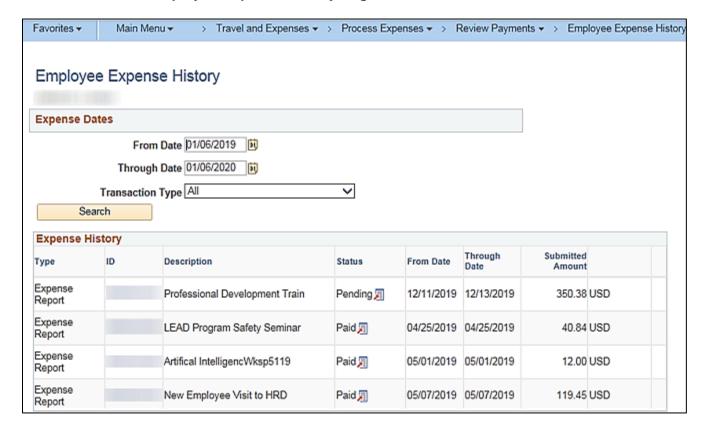

Rev 5/11/2023 Page **80** of **138** 

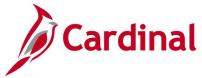

# **Employee Payment History Inquiry**

**REVISED:** 03/02/2017

#### **DESCRIPTION:**

This inquiry is used to research and review a history of payroll payments for an employee. The Employee Payment History information includes Type, ID, Description, Pay Status, Payment Method, Check Date, and Amount.

#### **NAVIGATION PATH:**

Main Menu > Travel and Expenses > Process Expenses > Review Payments > Payment History

Alternative navigation path:

Main Menu > Employee Self Service > Travel and Expenses > Review Payments

#### **INPUT / SEARCH CRITERIA:**

**OUTPUT FORMAT:** 

Online

**Employee ID** 

Name

Payment Number

SetID

Bank Code

**Bank Account** 

Payment Reference

#### **ADDITIONAL INFORMATION:**

A user must be set up as a proxy for an employee to view this inquiry. The values provided in the **ID** field are hyperlinked and when clicked, the detail page associated with the transaction is displayed, e.g., **Expense Report Detail** page.

Rev 5/11/2023 Page **81** of **138** 

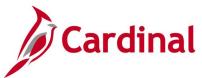

### **Screenshot of the Employee Payment History Page**

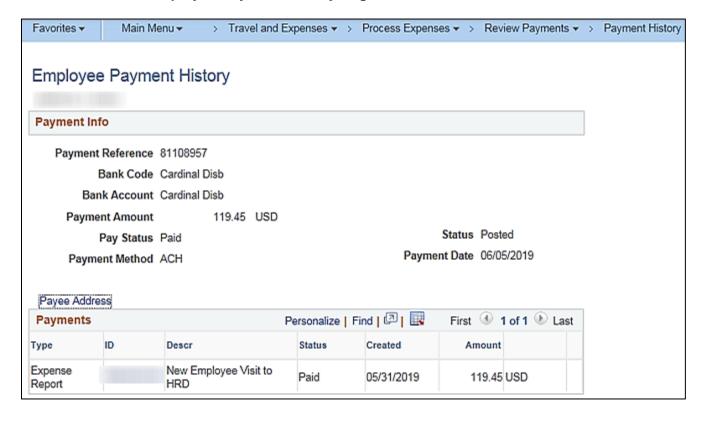

Rev 5/11/2023 Page **82** of **138** 

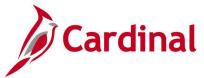

# **Expense Report Budget Exceptions Inquiry**

**REVISED:** 03/03/2017

#### **DESCRIPTION:**

This inquiry is used to identify and review Expense Reports that have budget exceptions (i.e., do not pass budget checking) for a designated date. The inquiry can also be used to identify Expense Reports with budget exceptions based on a specific process status such as Only Warnings Exist, Errors Exist, etc.

#### **NAVIGATION PATH:**

Main Menu > Travel and Expenses > Manage Accounting > Expense Rpt Budget Exceptions

INPUT / SEARCH CRITERIA: OUTPUT FORMAT:

Commitment Control Tran ID Online
Commitment Control Tran Date CSV

Report ID Process Instance Process Status

#### ADDITIONAL INFORMATION:

Users can view information at a summary level or drill down to a detailed view level of the Expense Report, accounting distribution, etc.

Rev 5/11/2023 Page 83 of 138

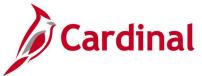

### Screenshot of the Expense Report Exceptions Search Page

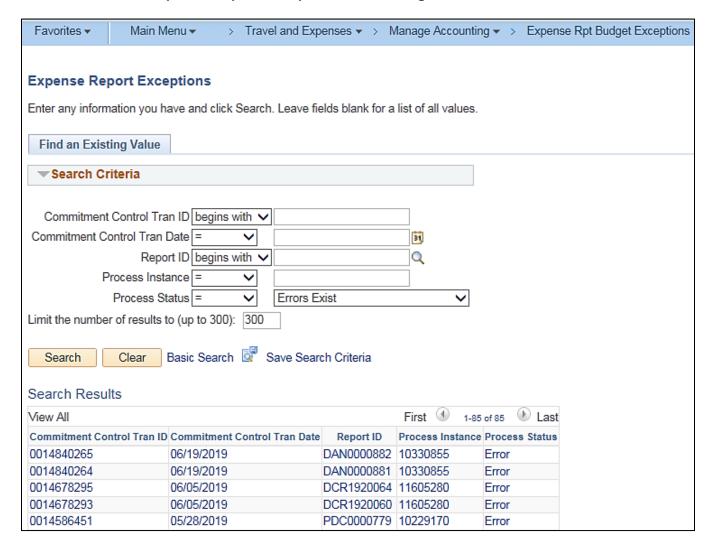

**Note:** The above identifies Expense Reports with a **Process Status** of Error. The values provided in the fields are hyperlinked and when clicked, the **Expense Sheet Exceptions** page associated with the respective transaction is displayed. The **Expense Sheet Exceptions** page provides details regarding the budget check error.

Rev 5/11/2023 Page 84 of 138

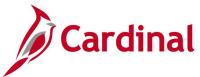

### Screenshot of the Expense Sheet Exceptions Page

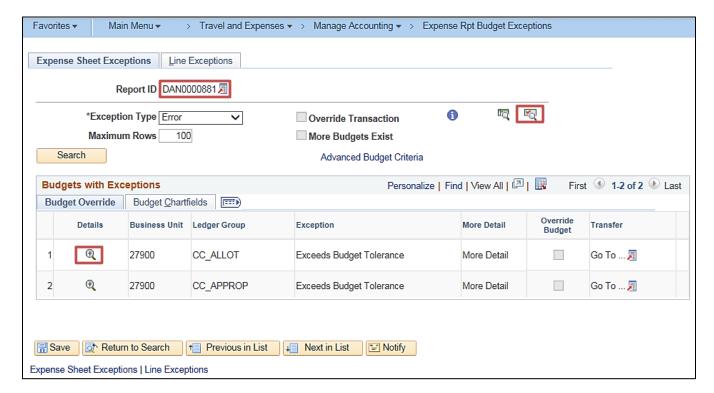

**Note:** On the **Expense Sheet Exceptions** page, a user can click on the **Document** icon beside the **Report ID** to review the actual Expense Report, click on the **Budget Check Details** icon to see an explanation of the budget error, and click on the magnifying glass icon under the **Details** column to see transaction line details.

Rev 5/11/2023 Page 85 of 138

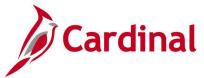

# **Payment Cash Check Results Inquiry**

**REVISED:** 03/03/2017

#### **DESCRIPTION:**

This inquiry is used to research and review the details of results for the daily payment Cash Checking process.

#### **NAVIGATION PATH:**

Main Menu > Accounts Payable > Payments > Payment Cash Check > Payment Cash Check Results

### **INPUT / SEARCH CRITERIA:**

**OUTPUT FORMAT:** 

Online

Run Date GL Business Unit Fund Account

Rev 5/11/2023 Page **86** of **138** 

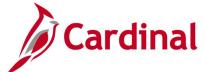

### Screenshot of the Payment Cash Check Results Page

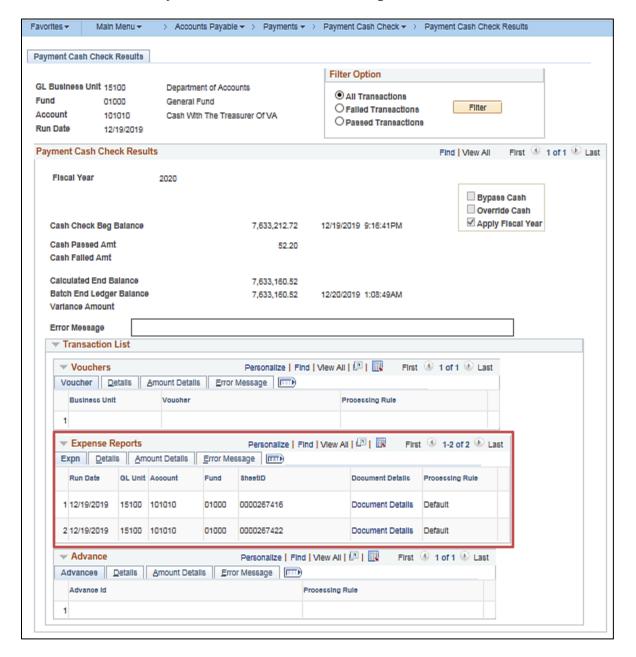

Rev 5/11/2023 Page **87** of **138** 

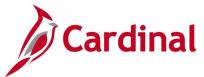

# Payment Cash Check Review Results by Transaction Inquiry

**REVISED:** 10/03/2016

#### **DESCRIPTION:**

This inquiry is used to research and review the payment cash check results for a specific transaction and run date.

#### **NAVIGATION PATH:**

Main Menu > Accounts Payable > Payments > Payment Cash Check > Review Results by Transaction

#### **INPUT / SEARCH CRITERIA:**

#### **OUTPUT FORMAT:**

Online

Run Date Source Transaction (EXAD, EXPN, VCHR) Business Unit Advice ID

### Screenshot of the Review Results by Transaction Page

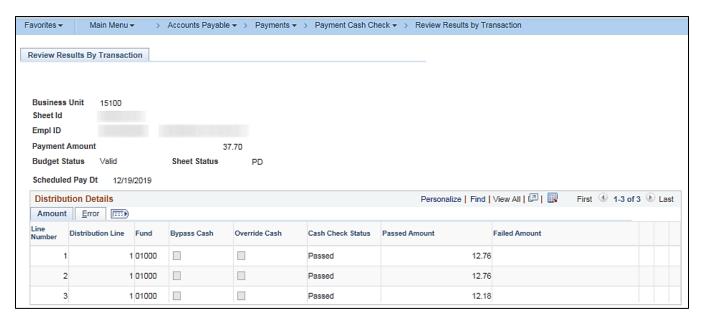

Rev 5/11/2023 Page 88 of 138

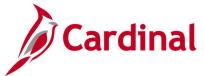

# **View Cash Advance Accounting Entries Inquiry**

**REVISED:** 03/03/2017

#### **DESCRIPTION:**

This inquiry is used to review cash advance accounting lines for a selected cash advance or employee.

#### **NAVIGATION PATH:**

Main Menu > Travel and Expenses > Manage Accounting > View/Adjust Accounting Entries > Cash Advance Acctg Entries

#### **INPUT / SEARCH CRITERIA:**

**OUTPUT FORMAT:** 

Online

Advance ID Advance Description Name Empl ID

Advance Status
Creation Date

### **Screenshot of the Cash Advance Accounting Entries Page**

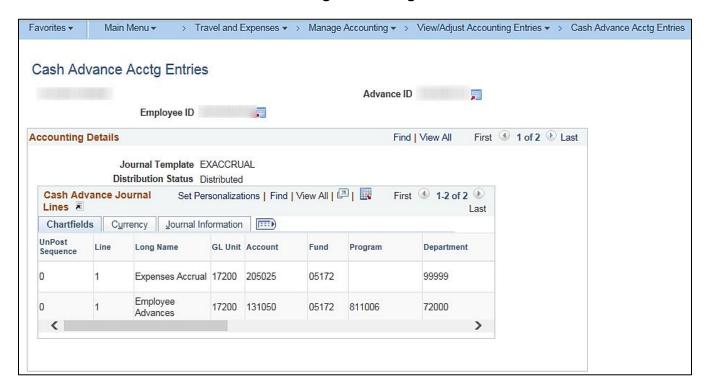

Rev 5/11/2023 Page 89 of 138

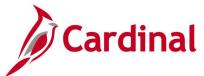

### Screenshot of the Cash Advance Accounting Entries Page (scrolled right)

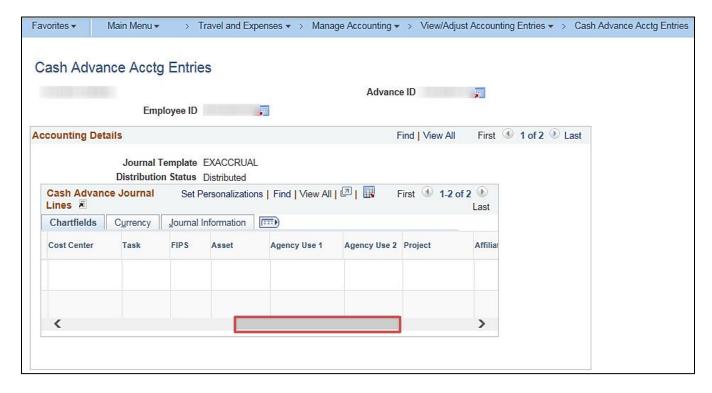

Rev 5/11/2023 Page **90** of **138** 

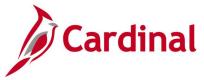

# **View Cash Advance Inquiry**

**REVISED:** 03/03/2017

#### **DESCRIPTION:**

This inquiry is used to research and review employee cash advances. The inquiry displays detailed information including Employee Name, Advance ID, Status, Accounting Date, Post Date, Advance Amount, Amount Applied to Expense Reports, Payments Received, Report Balance, Amount Due Company, Pending Actions, and Action History.

#### **NAVIGATION PATH:**

Main Menu > Travel and Expenses > Travel and Expense Center > Cash Advance > View

Alternative navigation path:

Main Menu > Employee Self Service > Travel and Expense Center > Cash Advance > View

**OUTPUT FORMAT:** 

Online

### INPUT / SEARCH CRITERIA:

Advance ID
Advance Description
Name
Empl ID
Advance Status
Creation Date

### **ADDITIONAL INFORMATION:**

A user must be set up as a proxy for the employee to view the cash advance information.

Rev 5/11/2023 Page 91 of 138

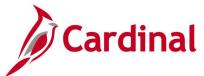

### Screenshot of the View Cash Advance Report Page

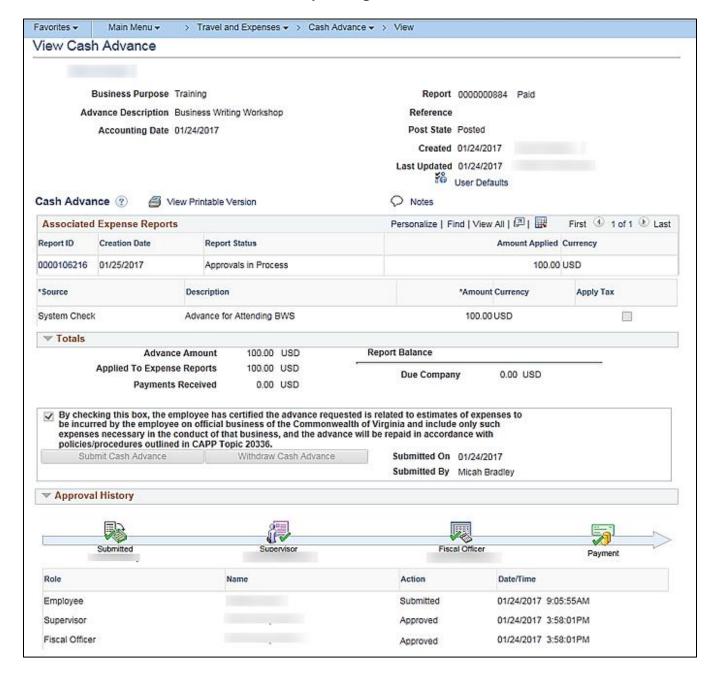

Rev 5/11/2023 Page 92 of 138

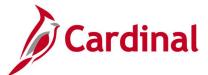

# **View Expense Report Accounting Entries Inquiry**

**REVISED:** 03/03/2017

#### **DESCRIPTION:**

This inquiry is used to review expense report accounting lines for a selected expense report or employee.

#### **NAVIGATION PATH:**

Main Menu > Travel and Expenses > Manage Accounting > View/Adjust Accounting Entries > Expense Report Acctg Entries

### INPUT / SEARCH CRITERIA:

**OUTPUT FORMAT:** 

Report ID

Online

Report Description

Name

Empl ID

Report Status

Creation Date

### Screenshot of the Expense Report Accounting Entries Page

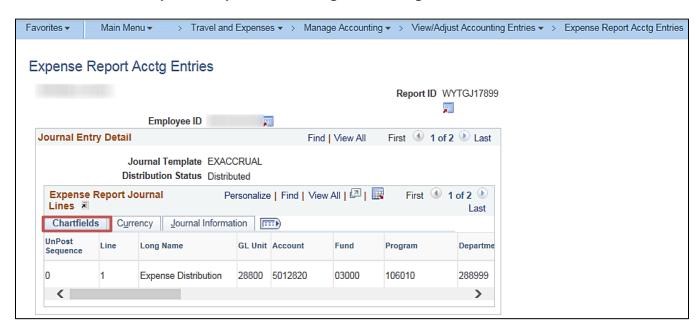

Rev 5/11/2023 Page 93 of 138

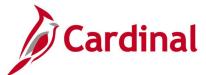

### Screenshot of the Expense Report Accounting Entries Page (scrolled right)

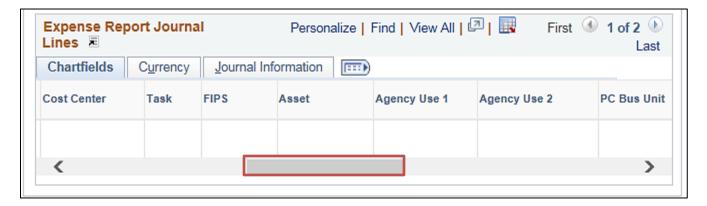

### Screenshot of the Expense Report Accounting Entries Page (continued scrolled right)

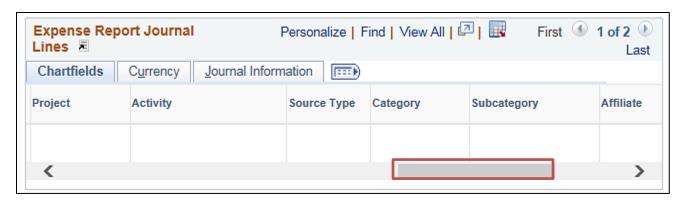

Rev 5/11/2023 Page 94 of 138

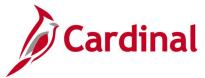

# **View Expense Report Inquiry**

**REVISED:** 01/02/2020

#### **DESCRIPTION:**

This inquiry is used to research and review employee expense reports. The inquiry displays detailed information including Employee Name, Report ID, Description, Business Purpose, Status, Travel Expense Type, Expense Date, Amount Spent, Pending Actions, and Action History.

#### **NAVIGATION PATH:**

Main Menu > Travel and Expenses > Expense Report > View

Alternative navigation path:

Main Menu > Employee Self Service > Travel and Expense Center > Expense Report > View

#### **INPUT / SEARCH CRITERIA:**

**OUTPUT FORMAT:** 

Online

Report ID

Report Description

Name

Empl ID

Report Status

**Creation Date** 

#### ADDITIONAL INFORMATION:

A user must be set up as a proxy for an employee to view the travel authorization information.

### Screenshot of the View Expense Report Page - Summary View

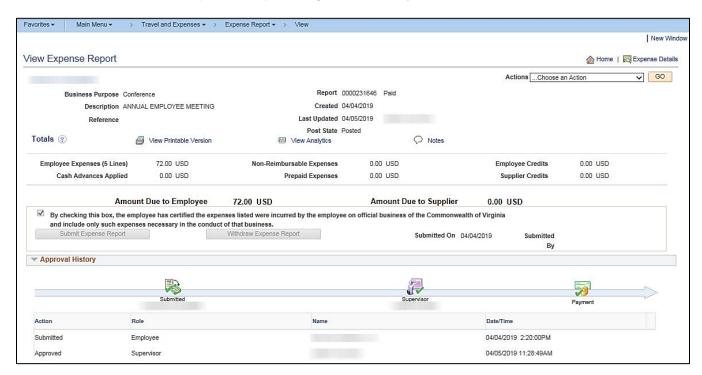

Rev 5/11/2023 Page **95** of **138** 

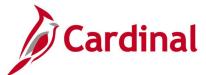

### Screenshot of the View Expense Report - Detail View

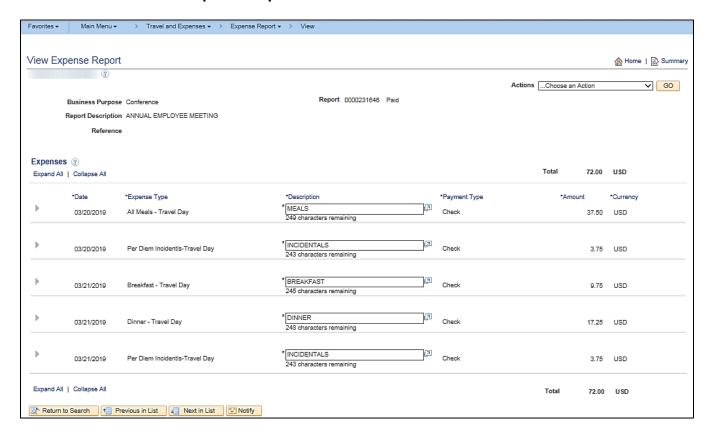

Rev 5/11/2023 Page **96** of **138** 

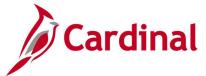

# **View Travel Authorization Inquiry**

**REVISED:** 01/02/2020

#### **DESCRIPTION:**

This inquiry is used to research and review travel authorizations. The inquiry displays detailed information including Employee Name, Authorization ID, Description, Business Purpose, Status, Travel Expense Type, Date, Authorized Amount, Pending Actions, and Action History.

#### **NAVIGATION PATH:**

Main Menu > Travel and Expenses > Travel Authorization > View

Alternative navigation path:

Main Menu > Employee Self Service > Travel and Expense Center > Travel Authorization > View

#### **INPUT / SEARCH CRITERIA:**

**OUTPUT FORMAT:** 

Online

Authorization ID Authorization Name

Name

Empl ID

Status

Creation Date

#### **ADDITIONAL INFORMATION:**

A user must be set up as a proxy for an employee to view the travel authorization information.

### Screenshot of the Travel Authorization - Summary Page

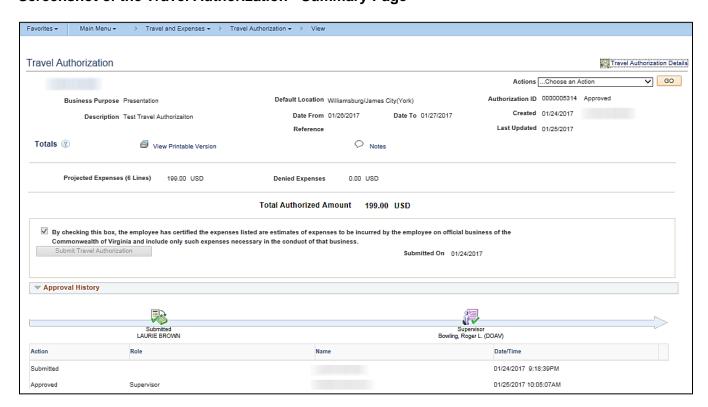

Rev 5/11/2023 Page 97 of 138

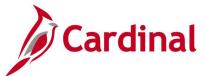

### **Screenshot of the Travel Authorization - Detail View**

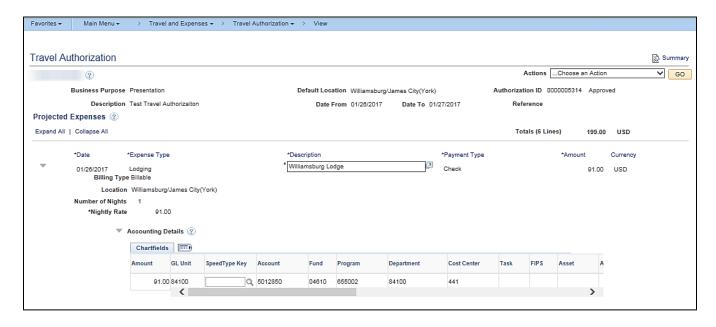

Rev 5/11/2023 Page **98** of **138** 

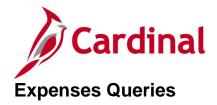

<This page is intended to be blank>

Rev 5/11/2023 Page **99** of **138** 

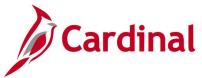

# Cash Advance Worklist Query (V\_AP\_WF\_EXPENSE\_CA)

**REVISED:** 03/03/2017

#### **DESCRIPTION:**

This query displays cash advances by Business Unit, Employee ID, Transaction ID and/or Approver ID and for a designated date range that are pending approval. The query can be used to identify outstanding cash advances requiring review and approval.

#### **NAVIGATION PATH:**

Main Menu > Reporting Tools > Query > Query Viewer > V\_AP\_WF\_EXPENSE\_CA

Main Menu > myCardinal Financials > Financials Report Execution > AP Reports > Cash Advance Worklist

### **INPUT / SEARCH CRITERIA:**

Business Unit Emplid (% for all) Transaction ID (% for all) Approval ID (% for all) From Date To Date

#### **OUTPUT FORMAT:**

HTML Excel CSV

### Screenshot of the Cash Advance Worklist Query Page

|                              | _EXPENSE            | _CA - Cash         | Advances      |                                      |                    |                    |                            |                  |                                                                  |                      |                 | _                         |                                     |                                           |
|------------------------------|---------------------|--------------------|---------------|--------------------------------------|--------------------|--------------------|----------------------------|------------------|------------------------------------------------------------------|----------------------|-----------------|---------------------------|-------------------------------------|-------------------------------------------|
| В                            | usiness Unit [      | 50100 Q            |               |                                      |                    |                    |                            |                  |                                                                  |                      |                 |                           |                                     |                                           |
| Emp                          | lid (% for all)     | 96                 | 1             |                                      |                    |                    |                            |                  |                                                                  |                      |                 |                           |                                     |                                           |
| Transaction                  | ID (% for all)      | 36                 | ,             |                                      |                    |                    |                            |                  |                                                                  |                      |                 |                           |                                     |                                           |
| Approval                     | ID (% for all)      | %                  |               |                                      |                    |                    |                            |                  |                                                                  |                      |                 |                           |                                     |                                           |
|                              |                     | 01/01/2017         |               |                                      |                    |                    |                            |                  |                                                                  |                      |                 |                           |                                     |                                           |
|                              |                     | 03/17/2017         |               |                                      |                    |                    |                            |                  |                                                                  |                      |                 |                           |                                     |                                           |
| View Resul                   | _ `                 | 2011/12017         |               |                                      |                    |                    |                            |                  |                                                                  |                      |                 |                           |                                     |                                           |
| 1101111000                   | 140                 |                    |               |                                      |                    |                    |                            |                  |                                                                  |                      |                 |                           |                                     |                                           |
| Demolecules                  | and the land of the |                    |               | 9- MH E9- 441                        |                    |                    |                            |                  |                                                                  |                      |                 |                           |                                     |                                           |
|                              | esults in : Ex      | cel SpreadShee     | et CSV Text F | ile XML File (1 i                    | (b)                |                    |                            |                  |                                                                  |                      |                 |                           | =                                   |                                           |
| Download r<br>View All       | esults in : Ex      | cel SpreadShee     | et CSV Text F | ile XML File (1 i                    | d)                 |                    |                            |                  |                                                                  |                      |                 |                           |                                     | -3 of 3 Last                              |
|                              |                     | Cash<br>Advance ID | et CSV Text F | ile XML File (1 ile<br>Employee Name | Accounting<br>Date | Submit<br>Date     | Cash Advance<br>Created By | Approval<br>Type | Cash Advance<br>Approval<br>Status                               | Workflow<br>Instance | Current<br>Date | Cash<br>Advance<br>Amount | Cash<br>Advance<br>Approval<br>Date | -3 of 3 Last<br>Cash<br>Advance<br>Origin |
| View All<br>Business         |                     | Cash               |               | Employee Name                        | Accounting         | Date               |                            |                  | Approval<br>Status<br>Submitted for                              | Instance             |                 | Advance                   | Cash<br>Advance<br>Approval         | Cash<br>Advance                           |
| View All<br>Business<br>Unit |                     | Cash<br>Advance ID |               | Employee Name                        | Accounting<br>Date | Date<br>01/13/2017 |                            | Type             | Approval<br>Status<br>Submitted for<br>Approval<br>Submitted for | Instance<br>0        | Date            | Advance<br>Amount         | Cash<br>Advance<br>Approval         | Cash<br>Advance<br>Origin                 |

Rev 5/11/2023 Page 100 of 138

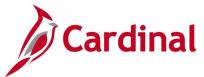

# **Expense Report Worklist Query (V\_AP\_WF\_EXPENSE\_ER)**

**REVISED:** 03/03/2017

#### **DESCRIPTION:**

This query displays expense reports by Business Unit, Employee ID, Transaction ID and/or Approver ID that are pending approval for a designated date range. The query can be used to identify outstanding expense reports requiring review and approval.

#### **NAVIGATION PATH:**

Main Menu > Reporting Tools > Query > Query Viewer > V\_AP\_WF\_EXPENSE\_ER

#### Alternative Navigation Path:

Main Menu > myCardinal Financials > Financials Report Execution > AP Reports > Expense Report Worklist

#### **INPUT / SEARCH CRITERIA:**

Business Unit Empl ID (% for all) Transaction ID (% for all) Approval User Id (% for all) From Date To Date

#### **OUTPUT FORMAT:**

HTML Excel CSV

### Screenshot of the Expense Report Worklist Query Page

| V_AP_WF_EXPENSE_ER - Exp                 | ense Report   |                  |                    |                |                              |                  |                                   |                      |                 |                          |                          |
|------------------------------------------|---------------|------------------|--------------------|----------------|------------------------------|------------------|-----------------------------------|----------------------|-----------------|--------------------------|--------------------------|
| Business Unit 15100 C                    |               |                  |                    |                |                              |                  |                                   |                      |                 |                          |                          |
| Empl ID (% for all) %                    |               |                  |                    |                |                              |                  |                                   |                      |                 |                          |                          |
| Transaction ID (% for all) %             |               |                  |                    |                |                              |                  |                                   |                      |                 |                          |                          |
| Approval User Id (% for all) %           |               |                  |                    |                |                              |                  |                                   |                      |                 |                          |                          |
| From Date 02/01/2017                     | <b>3</b>      |                  |                    |                |                              |                  |                                   |                      |                 |                          |                          |
| To Date 03/17/2017                       | Ħ             |                  |                    |                |                              |                  |                                   |                      |                 |                          |                          |
| View Results                             |               |                  |                    |                |                              |                  |                                   |                      |                 |                          |                          |
| Download results in : Excel SpreadS      | heet CSV Text | File XML File    | (1 kb)             |                |                              |                  |                                   |                      |                 |                          |                          |
| View All                                 |               |                  |                    |                |                              |                  |                                   |                      |                 | Firs                     | st 1-1 of 1 Last         |
| Business Unit Approver Expense Report ID | Emplid        | Employee<br>Name | Accounting<br>Date | Submit<br>Date | Expense Report<br>Created By | Approval<br>Type | Expense Report<br>Approval Status | Workflow<br>Instance | Current<br>Date | Expense Report<br>Amount | Expense<br>Report Origin |
| 1 15100 UHK37558 0000106226              |               |                  | 02/21/2017         | 02/21/2017     | FINUSER01                    | Supervisor       | Submitted for<br>Approval         | (                    | 03/03/2017      | 195.410                  | W                        |

Rev 5/11/2023 Page **101** of **138** 

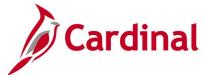

# **Expense Travel Rates Query (V\_AP\_EX\_TRAVEL\_RATES)**

**REVISED:** 03/03/2017

**DESCRIPTION:** 

This query displays the most recent travel rates per Location for all Expense Types.

**NAVIGATION PATH:** 

Main Menu > Reporting Tools > Query > Query Viewer > V\_AP\_EX\_TRAVEL\_RATES

INPUT / SEARCH CRITERIA: OUTPUT FORMAT:

None HTML

Excel CSV

### Screenshot of the Expense Travel Rates Query Page - Lodging Reimbursement type

| _      | LEX_TRAVEL_RATI    |       |              |                    |                |          |                                |                 | _             |                  |
|--------|--------------------|-------|--------------|--------------------|----------------|----------|--------------------------------|-----------------|---------------|------------------|
| View A | All                |       |              | , ,                |                |          |                                |                 | First 1-10    | 00 of 3904 🕑 Las |
| Row    | Reimbursement Type | SetID | Expense Type | Expense Type Descr | Effective Date | Location | Location Descr                 | Start of Season | End of Season | Standard Rate    |
| 1      | Lodging            | STATE | LODGING      | Lodging            | 10/01/2019     | ABEMD    | Aberdn/Bel Air/Belcamp(Harfrd) | 01/01           | 12/31         | 104.000          |
| 2      | Lodging            | STATE | LODGING      | Lodging            | 10/01/2019     | ABING    | Abingdon and Washington County | 01/01           | 12/31         | 97.000           |
| 3      | Lodging            | STATE | LODGING      | Lodging            | 10/01/2019     | AKROH    | Akron (Summit)                 | 01/01           | 12/31         | 100.000          |
| 4      | Lodging            | STATE | LODGING      | Lodging            | 10/01/2019     | ALBNY    | Albany                         | 01/01           | 12/31         | 115.000          |
| 5      | Lodging            | STATE | LODGING      | Lodging            | 10/01/2019     | ALELA    | Alxndria/Leesvil/Natch See GSA | 01/01           | 12/31         | 99.000           |
| 6      | Lodging            | STATE | LODGING      | Lodging            | 10/01/2019     | ALLPA    | Alintwn/East/Beth(Lehgh/Nrtham | 01/01           | 12/31         | 107.000          |
| 7      | Lodging            | STATE | LODGING      | Lodging            | 10/01/2019     | ANDMA    | Andover (Essex)                | 01/01           | 04/30         | 126.000          |

### Screenshot of the Expense Travel Rates Query Page - Per Diem Reimbursement type

| V_AP_  | _EX_TRAVEL_RATE           | S- Expe   | nse Travel Ra   | ites                           |                |          |                            |                 |               |                   |
|--------|---------------------------|-----------|-----------------|--------------------------------|----------------|----------|----------------------------|-----------------|---------------|-------------------|
|        | oad results in : Excel Sp | readSheet | t CSV Text File | XML File (1249 kb)             |                |          |                            |                 | F 1 (A) 2004  |                   |
| View A |                           |           |                 |                                |                |          |                            |                 |               | 3904 of 3904 Last |
| Row    | Reimbursement Type        | SetID     | Expense Type    | Expense Type Descr             | Effective Date | Location | Location Descr             | Start of Season | End of Season | Standard Rate     |
| 3901   | Per Diem                  | STATE     | INCIDEN         | Per Diem Incidnt-NonTravel Day | 10/01/2019     | YOSCA    | YosemiteNtlPark (Mariposa) |                 |               | 5.000             |
| 3902   | Per Diem                  | STATE     | INCTRAV         | Per Diem Incidentls-Travel Day | 10/01/2019     | YOSCA    | YosemiteNtlPark (Mariposa) |                 |               | 3.750             |
| 3903   | Per Diem                  | STATE     | LUNNOTR         | Lunch - NonTravel Day          | 10/01/2019     | YOSCA    | YosemiteNtlPark (Mariposa) |                 |               | 19.000            |
| 3904   | Per Diem                  | STATE     | LUNTRAV         | Lunch - Travel Day             | 10/01/2019     | YOSCA    | YosemiteNtlPark (Mariposa) |                 |               | 14.250            |

Rev 5/11/2023 Page 102 of 138

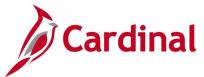

# **Expenses In Process Query (V\_AP\_EXPENSES\_IN\_PROCESS)**

**REVISED:** 03/03/2017

#### **DESCRIPTION:**

This query displays all Expense transactions (Cash Advances, Travel Authorizations, and Expense Reports) that are in process (Not Paid, Approved, Closed, or Reconciled) for a designated Business Unit. The query allows users to monitor and take action on transactions, as needed.

#### **NAVIGATION PATH:**

Main Menu > Reporting Tools > Query > Query Viewer > V\_AP\_EXPENSES\_IN\_PROCESS

INPUT / SEARCH CRITERIA: OUTPUT FORMAT:

Business Unit (% for all)

Dept ID (% for all)

Excel

CSV

#### ADDITIONAL INFORMATION:

A user must be a proxy for the employee to be able to add, modify, close, or delete an Expense transaction for the employee. Cash Advances will display as in process transactions until they have been Closed or Reconciled. Travel Authorizations will display until they have been Cancelled or Approved. Expense Reports will display until they have been Closed or Paid.

### Screenshot of the Expenses In Process Query Page

| Vie  | Dept ID<br>w Results | (% for all)      | <u></u> %        |                          |                 |            |                  |             |               |                                      |
|------|----------------------|------------------|------------------|--------------------------|-----------------|------------|------------------|-------------|---------------|--------------------------------------|
| Vie  | w Results            | ;                |                  |                          |                 |            |                  |             |               |                                      |
|      |                      |                  |                  |                          |                 |            |                  |             |               |                                      |
| Do   | vnload res           | sults in :       | Excel Spread     | dSheet CSV Text File X   | ML File (241 kl | b)         |                  |             |               |                                      |
| Viev | , ΔΙΙ                |                  |                  |                          | -               |            |                  |             |               |                                      |
| VICV |                      |                  |                  |                          |                 |            |                  |             |               |                                      |
| Row  | Report<br>Type       | Business<br>Unit | Department<br>ID | Current Approver User ID | Approver Type   | Report ID  | Report<br>Status | Employee ID | Employee Name | Report Description                   |
|      |                      |                  |                  |                          |                 |            |                  |             |               |                                      |
| 1    | Advance              | 50100            | 10141            |                          |                 | 0000002134 | Paid             |             |               | 2019 DGS<br>Procurement<br>Conferenc |

Rev 5/11/2023 Page 103 of 138

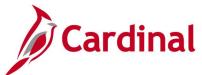

# Screenshot of the Expenses In Process Query Page (scrolled right)

|              |                     |                    |                |                   |                  |                     | Firs                            | t 1-100 of 3                | 321 🕑 Last                   |
|--------------|---------------------|--------------------|----------------|-------------------|------------------|---------------------|---------------------------------|-----------------------------|------------------------------|
| Total<br>Amt | Amt Due<br>Employee | Accounting<br>Date | Submit<br>Date | Entered By Userid | Out of<br>Policy | Duplicates<br>Exist | Associated<br>Travel<br>Auth ID | Associated<br>Advance<br>ID | Associated<br>Advance<br>Amt |
| 181.50       | 181.50              | 11/06/2019         | 11/05/2019     |                   |                  |                     |                                 |                             | 0.00                         |
| 181.50       | 181.50              | 11/08/2019         | 11/08/2019     |                   |                  |                     |                                 |                             | 0.00                         |

Rev 5/11/2023 Page **104** of **138** 

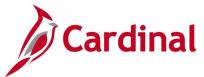

# **Expenses Not Posted to EX Query (V\_AP\_EXPN\_NOT\_POSTED\_TO\_EX)**

**REVISED:** 03/03/2017

#### **DESCRIPTION:**

This query displays all Cash Advance and Expense Report transactions that have not posted to EX for a designated Business Unit and Accounting Date range.

#### **NAVIGATION PATH:**

Main Menu > Reporting Tools > Query > Query Viewer > V\_AP\_EXPN\_NOT\_POSTED\_TO\_EX

#### INPUT / SEARCH CRITERIA: OUTPUT FORMAT:

GL Business Unit (% for All)

Accounting Date From

Accounting Date To

HTML

Excel

CSV

#### **ADDITIONAL INFORMATION:**

A Cash Advance must be fully Approved to post to EX and an Expense Report must be fully Approved and have a valid budget check status to post to EX. All Cash Advance and Expense Report transactions must be posted to EX before they can be Journal generated in GL.

### Screenshot of the Expenses Not Posted to EX Query Page

| V_A | P_EXPN_                                    | NOT_POS                                          | STED_TO_I   | EX - Expen        | ses Not          | Posted to          | EX      |              |                 |                  |                |
|-----|--------------------------------------------|--------------------------------------------------|-------------|-------------------|------------------|--------------------|---------|--------------|-----------------|------------------|----------------|
| Vie | Accounting Account W Results vnload result | t (% for All ) Date From ing Date To ts in: Exce | 11/01/2019  | iii<br>CSV Text F | ile XMLF         | File (4 kb)        |         |              |                 |                  |                |
| Row | Transaction<br>Type                        | Transaction<br>Business<br>Unit                  | Document ID | Employee ID       | Employee<br>Name | Accounting<br>Date | Account | Fund<br>Code | Program<br>Code | Department<br>ID | Cost<br>Center |
| 1   | Cash<br>Advance                            | 84100                                            | 0000002144  |                   | DOE,<br>JOHN     | 11/13/2019         | 131050  | 04610        | 656002          | 84100            | 422            |
| 2   | Expense<br>Report                          | 50100                                            | 0000259390  |                   | DOE,<br>JOHN     | 11/07/2019         | 5012850 | 04100        | 699001          | 10017            | 11120010       |
| 3   | Expense<br>Report                          | 50100                                            | 0000261148  |                   | DOE,<br>JOHN     | 11/07/2019         | 5013110 | 04100        | 604005          | 18004            | 11190010       |
| 4   | Expense<br>Report                          | 50100                                            | 0000261751  |                   | DOE,<br>JOHN     | 11/13/2019         | 5013120 | 04100        | 699001          | 10030            | 11120010       |
| 5   | Expense<br>Report                          | 76600                                            | 0000261623  |                   | DOE,<br>JOHN     | 11/12/2019         | 5012850 | 01000        | 352001          | 300              |                |
| 6   | Expense<br>Report                          | 76600                                            | 0000261623  |                   | DOE,<br>JOHN     | 11/12/2019         | 5012880 | 01000        | 352001          | 300              |                |

Rev 5/11/2023 Page 105 of 138

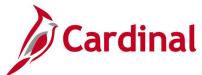

# Screenshot of the Expenses Not Posted to EX Query Page (scrolled right)

|                     |               |                |                 | Budget | Distrib        |                     |                  |                    |                  |                          |                 |
|---------------------|---------------|----------------|-----------------|--------|----------------|---------------------|------------------|--------------------|------------------|--------------------------|-----------------|
| Business<br>Unit PC | Project<br>ID | Activity<br>ID | Sheet<br>Status | Check  | Line<br>Amount | Operator ID Entered | Creation<br>Date | Submission<br>Date | Approval<br>Date | Last Upd<br>DtTm         | Last Updated By |
|                     |               |                | DEN             |        | 1868.63        |                     | 11/13/2019       | 11/13/2019         |                  | 12/02/2019<br>1:55:57PM  |                 |
|                     |               |                | PND             | N      | 14.00          |                     | 10/30/2019       | 10/30/2019         |                  | 11/07/2019<br>9:30:55AM  |                 |
|                     |               |                | PND             | N      | 105.29         |                     | 11/07/2019       |                    |                  | 11/07/2019<br>12:53:36PM |                 |
|                     |               |                | SUB             | V      | 37.99          |                     | 11/13/2019       | 11/13/2019         |                  | 11/13/2019<br>11:17:24AM |                 |
|                     |               |                | PND             | N      | 431.24         |                     | 11/12/2019       | 11/12/2019         |                  | 12/17/2019<br>12:47:02PM |                 |
|                     |               |                | PND             | N      | 247.50         |                     | 11/12/2019       | 11/12/2019         |                  | 12/17/2019<br>12:47:02PM |                 |

Rev 5/11/2023 Page **106** of **138** 

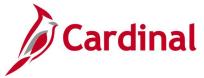

# Expenses Posted to EX Not JGEN Query (V\_AP\_EXPN\_PSTD\_EX\_NOT\_JGEN)

**REVISED:** 03/03/2017

#### **DESCRIPTION:**

This query displays all Cash Advance and Expense Report transactions that have posted to EX but have not journal generated in GL for a designated Business Unit and Accounting Date range.

#### **NAVIGATION PATH:**

Main Menu > Reporting Tools > Query > Query Viewer > V\_AP\_EXPN\_PSTD\_EX\_NOT\_JGEN

INPUT / SEARCH CRITERIA: OUTPUT FORMAT:

GL Business Unit (% for All)

Accounting Date From

Accounting Date To

CSV

HTML

Excel

CSV

#### ADDITIONAL INFORMATION:

Cash Advances and Expense Reports must be posted in EX before they can be Journal Generated in GL. All Cash Advance and Expense Report transactions must be Journal Generated and posted to GL.

#### Screenshot of the Expenses Posted to EX Not Journal Generated Query Page

| GL E        | usiness Unit         | (% for All)                     | % Q                      |               |                   |                     |                    |                      |                                |              |                |
|-------------|----------------------|---------------------------------|--------------------------|---------------|-------------------|---------------------|--------------------|----------------------|--------------------------------|--------------|----------------|
|             | Accounting           | Date From                       | 12/30/2019               | <b>51</b>     |                   |                     |                    |                      |                                |              |                |
|             | Accountin            | ng Date To                      | 12/31/2019               | <b>1</b>      |                   |                     |                    |                      |                                |              |                |
| Vie         | w Results            |                                 |                          |               |                   |                     |                    |                      |                                |              |                |
| Dov         |                      |                                 |                          |               |                   |                     |                    |                      |                                |              |                |
| DUV         | vnload result        | sin: Excel                      | SpreadSheet              | t CSV Text Fi | le XML File (1 kb | p)                  |                    |                      |                                |              |                |
| View        |                      | sin: Excel                      | SpreadSheet              | t CSV Text Fi | le XML File (1 kb | p)                  |                    |                      |                                |              |                |
|             | All                  | Transaction                     | SpreadSheet  Document ID |               | le XML File (1 kt | Journal<br>Template | Accounting<br>Date | Payment<br>Reference | Payment<br>Selection<br>Status | Fund<br>Code | Progra<br>Code |
| View<br>Row | All Transaction Type | Transaction<br>Business<br>Unit | ·                        |               | ,                 | Journal             | Date               |                      | Selection<br>Status            | Code         | Code           |

### Screenshot of the Expenses Posted to EX Not Journal Generated Query Page (scrolled right)

|                  |                     |               |                |                 |       |                           |                     |                  |                    |                  |                              | First 1-2 of 2 Last |
|------------------|---------------------|---------------|----------------|-----------------|-------|---------------------------|---------------------|------------------|--------------------|------------------|------------------------------|---------------------|
| Department<br>ID | Business<br>Unit PC | Project<br>ID | Activity<br>ID | Sheet<br>Status | Check | Distrib<br>Line<br>Amount | Operator ID Entered | Creation<br>Date | Submission<br>Date | Approval<br>Date | Last<br>Updated<br>Date Time | Last Updated By     |
| 10011            |                     |               |                | STG             | V     | 34.50                     |                     | 12/19/2019       | 12/30/2019         | 12/30/2019       | 12/30/2019<br>3:30:01PM      |                     |
| 13023            |                     |               |                | STG             | V     | 42.31                     |                     | 12/30/2019       | 12/30/2019         | 12/30/2019       | 12/30/2019<br>2:30:04PM      |                     |

Rev 5/11/2023 Page 107 of 138

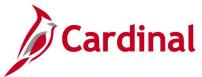

# **Identify Duplicate Expenses Query (V\_AP\_EXPENSES\_POTENTIAL\_DUPS)**

**REVISED:** 03/03/2017

#### **DESCRIPTION:**

This query displays potential duplicate expense transactions based on the Expense Line record. The query can be used to monitor duplicate expense transactions. The query results are displayed based on the same expense type, transaction date, and transaction amount within the same Expense Report or with another Expense Report for the same employee.

#### **NAVIGATION PATH:**

Main Menu > Reporting Tools > Query > Query Viewer > V\_AP\_EXPENSES\_POTENTIAL\_DUPS

#### **INPUT / SEARCH CRITERIA:**

GL Business Unit (% for ALL)
Department (% for ALL)
Employee ID (% for ALL)
Transaction Date From
Transaction Date To

### **OUTPUT FORMAT:**

HTML Excel CSV

### Screenshot of the Identify Duplicate Expenses Query Page

| GL E | Business U             | init (% for AL   | .L) % Q       | L                |                     |            |                       |                              |            |                    |                 |                    |       | -                          |   |                               |                                                            |
|------|------------------------|------------------|---------------|------------------|---------------------|------------|-----------------------|------------------------------|------------|--------------------|-----------------|--------------------|-------|----------------------------|---|-------------------------------|------------------------------------------------------------|
|      | Departme               | ent (% for AL    | .L) %         | Q                |                     |            |                       |                              |            |                    |                 |                    |       |                            |   |                               |                                                            |
|      | Employee               | ID (% for AL     | .L) %         | Q                |                     |            |                       |                              |            |                    |                 |                    |       |                            |   |                               |                                                            |
|      |                        |                  | om 12/01/2019 |                  |                     |            |                       |                              |            |                    |                 |                    |       |                            |   |                               |                                                            |
|      |                        |                  | To 12/15/2019 | ii)              |                     |            |                       |                              |            |                    |                 |                    |       |                            |   |                               |                                                            |
| Vie  | w Results              |                  |               |                  |                     |            |                       |                              |            |                    |                 |                    |       |                            |   |                               |                                                            |
|      |                        | ults in : Ex     | cel SpreadShe | et CSV Text File | ML File             | (4 kb)     |                       |                              |            |                    |                 |                    |       |                            |   |                               |                                                            |
| View |                        |                  |               |                  |                     |            |                       |                              |            |                    |                 |                    |       |                            |   | First                         | 1-6 of 6 La                                                |
| Row  | GL<br>Business<br>Unit | Department<br>ID | Employee ID   | Employee Name    | Transaction<br>Date | Report ID  | Report<br>Description | Report<br>Status             | Entered By | Submission<br>Date | Expense<br>Type | Transaction<br>Amt |       | Transaction<br>Description |   | Travel<br>Authorization<br>ID | Duplicate<br>Comments                                      |
| 1    | 17100                  | 6000394          |               |                  | 12/11/2019          | 0000236950 | before fix            | Submitted<br>for<br>Approval |            | 12/11/2019         | GASOLNE         | 20.00              |       |                            | N |                               | Expense lir<br>is a<br>duplicate,<br>Sheet Id<br>000023694 |
| 2    | 17100                  | 6000394          |               |                  | 12/11/2019          | 0000236953 | before fix            | Staged                       |            | 12/11/2019         | LODGING         | 50.00              | ANDMA |                            | N |                               | Expense lir<br>is a<br>duplicate,<br>Sheet Id<br>000023695 |
| 3    | 40200                  | 50503            |               | (                | 12/10/2019          | 0000236947 | test                  | Submitted<br>for<br>Approval |            | 12/11/2019         | LODGING         | 40.00              | ABEMD |                            | N |                               | Expense lir<br>is a<br>duplicate,<br>Sheet Id<br>000023694 |
| 4    | 76900                  | 100              |               |                  | 12/10/2019          | 0000236943 | report                | Pending                      |            |                    | LODGING         | 60.00              | ABEMD |                            | N |                               | Expense linis a duplicate,<br>Sheet ld<br>000023694        |

Rev 5/11/2023 Page **108** of **138** 

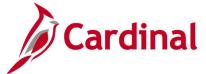

# Posted Cash Advance Extract Query (V\_AP\_POSTED\_ADV)

**REVISED:** 03/03/2017

#### **DESCRIPTION:**

This query displays posted cash advances for a designated Journal Date range. The query provides the transaction lines of the Cash Advance (including Journal ID, Journal Date, Journal Post Date, and Journal Line Number) but does not include the accrual and cash lines of the transaction.

#### **NAVIGATION PATH:**

Main Menu > Reporting Tools > Query > Query Viewer > V\_AP\_POSTED\_ADV

INPUT / SEARCH CRITERIA: OUTPUT FORMAT:

Business Unit HTML
Journal From Date Excel
Journal To Date CSV

#### Screenshot of the Posted Cash Advance Extract Query Page

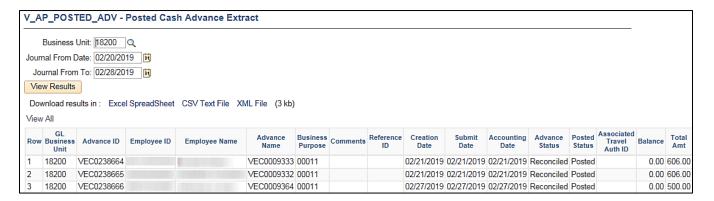

#### Screenshot of the Posted Cash Advance Extract Query Page (scrolled right)

|      |             |       |                 |                        |         |              |         |            |                |      |      |       |                 |                 |         |           |                   |            |                 | Fir                  | st 1-3 o        | f3 Last        |
|------|-------------|-------|-----------------|------------------------|---------|--------------|---------|------------|----------------|------|------|-------|-----------------|-----------------|---------|-----------|-------------------|------------|-----------------|----------------------|-----------------|----------------|
| Line | Line<br>Amt | Desci | Distrib<br>Line | Distrib<br>Line<br>Amt | Account | Fund<br>Code | Program | Department | Cost<br>Center | Task | FIPS | Asset | Agency<br>Use 1 | Agency<br>Use 2 | Project | Affiliate | Fund<br>Affiliate | Journal ID | Journal<br>Date | Journal<br>Post Date | Journal<br>Line | Unpost<br>Seq. |
| 1    | 606.00      | D     | 1               | 606.00                 | 131050  | 07010        | 470001  | 182        |                |      |      |       |                 |                 |         |           |                   | EX01137664 | 02/22/2019      | 02/22/2019           | 2               | 0              |
| 1    | 606.00      | D     | 1               | 606.00                 | 131050  | 07010        | 470001  | 182        |                |      |      |       |                 |                 |         |           |                   | EX01137664 | 02/22/2019      | 02/22/2019           | 4               | 0              |
| 1    | 500.00      | D     | 1               | 500.00                 | 131050  | 07010        | 470001  | 182        |                |      |      |       |                 |                 |         |           |                   | EX01142687 | 02/28/2019      | 02/28/2019           | 100             | 0              |

Rev 5/11/2023 Page 109 of 138

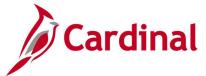

# Posted Expense Report Extract Query (V\_AP\_POSTED\_EXPN)

**REVISED:** 03/03/2017

#### **DESCRIPTION:**

This query displays posted expense reports for a designated Journal Date range. The query provides the expenditure lines of the Expense Report (including Journal ID, Journal Date, Journal Post Date, and Journal Line Number) but does not include the accrual and cash lines of the transaction.

#### **NAVIGATION PATH:**

Main Menu > Reporting Tools > Query > Query Viewer > V\_AP\_POSTED\_EXPN

INPUT / SEARCH CRITERIA: OUTPUT FORMAT:

GL Business Unit

Journal Date From

Journal Date To

CSV

HTML

Excel

CSV

#### Screenshot of the Posted Expense Report Extract Query Page

| V_A   | P_POS1                 | ED_EXPN -                   | Posted Ex   | cpense F         | Report Extract                       |                     |                                                  |                  |                |                   |                  |                    | _             |
|-------|------------------------|-----------------------------|-------------|------------------|--------------------------------------|---------------------|--------------------------------------------------|------------------|----------------|-------------------|------------------|--------------------|---------------|
| GL    | Business I             | Unit 17100                  | 2           |                  |                                      |                     |                                                  |                  |                |                   |                  |                    |               |
| Journ | nal Date F             | rom 01/01/201               | 9 👸         |                  |                                      |                     |                                                  |                  |                |                   |                  |                    |               |
| Jo    | urnal Date             | To 01/05/201                | 9 🙀         |                  |                                      |                     |                                                  |                  |                |                   |                  |                    |               |
| Vie   | w Results              |                             |             |                  |                                      |                     |                                                  |                  |                |                   |                  |                    |               |
| Dov   | vnload res             | ults in: Excel              | SpreadSheet | CSV Tex          | t File XML File (1                   | 53 kb)              |                                                  |                  |                |                   |                  |                    |               |
| View  | All                    |                             |             |                  |                                      |                     |                                                  |                  |                |                   |                  |                    |               |
| Row   | GL<br>Business<br>Unit | Expense<br>Report<br>Number | Employee ID | Employee<br>Name | Sheet Name                           | Business<br>Purpose | Comments                                         | Creation<br>Date | Submit<br>Date | Entered by Userid | Approval<br>Date | Accounting<br>Date | Shee<br>Statu |
| 1     | 17100                  | SCC0496456                  |             | DOE,<br>JOHN     | REIMBURSEMENT<br>FOR ACFE<br>APPLICA | 00011               | ACFE APPLICATIN<br>FEE<br>REIMBURSEM~!<br>150859 | 01/04/2019       | 01/04/2019     |                   | 01/04/2019       | 01/04/2019         | Paid          |
| 2     | 17100                  | SCC0496459                  |             | DOE,<br>JOHN     | REIMBURSEMENT<br>FOR CE FOR CPA<br>L | 00011               | 883289A~!150863                                  | 01/04/2019       | 01/04/2019     |                   | 01/04/2019       | 01/04/2019         | Paid          |
| 3     | 17100                  | SCC0496467                  |             | DOE,<br>JOHN     | REIMBURSEMENT<br>FOR CPA CE          | 00011               | CPA<br>REIMBURSEMENT~!<br>150871                 | 01/04/2019       | 01/04/2019     |                   | 01/04/2019       | 01/04/2019         | Paid          |

#### Screenshot of the Posted Expense Report Extract Query Page (scrolled right)

| Associated<br>Advance<br>ID | Associated<br>Advance<br>Amt | Expense<br>Line | Expense<br>Type | Expense<br>Date | Expense<br>Line<br>Amt | Expense | Expense<br>Description          | Distrib<br>Line | Distrib<br>Line<br>Amt | Account | Fund<br>Code | Program | Department | Cost<br>Center | Task | FIPS | Asset |
|-----------------------------|------------------------------|-----------------|-----------------|-----------------|------------------------|---------|---------------------------------|-----------------|------------------------|---------|--------------|---------|------------|----------------|------|------|-------|
|                             |                              | 1               | INTC            | 01/02/2019      | 50.00                  |         | Interfaced<br>Expense<br>Report | 1               | 50.00                  | 5012210 | 02090        | 552016  | 3000231    |                |      |      |       |
|                             |                              | 1               | INTC            | 10/15/2018      | 285.50                 |         | Interfaced<br>Expense<br>Report | 1               | 285.50                 | 5012270 | 02090        | 552016  | 3000233    |                |      |      |       |
|                             |                              | 1               | INTC            | 12/28/2018      | 59.00                  |         | Interfaced<br>Expense<br>Report | 1               | 59.00                  | 5012240 | 02090        | 552016  | 3000233    |                |      |      |       |

Rev 5/11/2023 Page 110 of 138

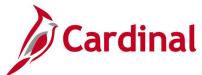

# Screenshot of the Posted Expense Report Extract Query Page (continued scrolled right)

|                 |                 |                        |               |                |                  |                             |          |             |           |                   |            |                 | First                | 1-91 of         | 91 Last       |
|-----------------|-----------------|------------------------|---------------|----------------|------------------|-----------------------------|----------|-------------|-----------|-------------------|------------|-----------------|----------------------|-----------------|---------------|
| Agency<br>Use 1 | Agency<br>Use 2 | PC<br>Business<br>Unit | Project<br>ID | Activity<br>ID | Analysis<br>Type | Project<br>Resource<br>Type | Category | Subcategory | Affiliate | Fund<br>Affiliate | Journal ID | Journal<br>Date | Journal<br>Post Date | Journal<br>Line | Unpost<br>Seq |
|                 |                 |                        |               |                |                  |                             |          |             |           |                   | EX01097399 | 01/04/2019      | 01/04/2019           | 1               | 0             |
|                 |                 |                        |               |                |                  |                             |          |             |           |                   | EX01097399 | 01/04/2019      | 01/04/2019           | 3               | 0             |
|                 |                 |                        |               |                |                  |                             |          |             |           |                   | EX01097399 | 01/04/2019      | 01/04/2019           | 5               | 0             |

Rev 5/11/2023 Page **111** of **138** 

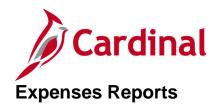

<This page is intended to be blank>

Rev 5/11/2023 Page **112** of **138** 

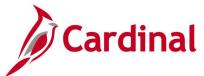

# Cash Advance Aging by Department Report (EXC5700) – BI Publisher Report

**REVISED:** 03/03/2017

#### **DESCRIPTION:**

The report provides aging information for outstanding cash advances. The report can be used to identify all outstanding cash advances for the Department by Business Unit and lists the number of days each cash advance has been outstanding.

#### **NAVIGATION PATH:**

Main Menu > Travel and Expenses > Manage Accounting > Print Reports > Cash Advance Aging by Dept

RUN CONTROL PARAMETERS: OUTPUT FORMAT:

Business Unit PDF
Department XLS
TXT

#### **ADDITIONAL INFORMATION:**

The **Advance Amount** field on the report displays the original advance amount and not the current balance.

#### Screenshot of the EXC5700 Cash Advance Aging by Department Report Run Control Page

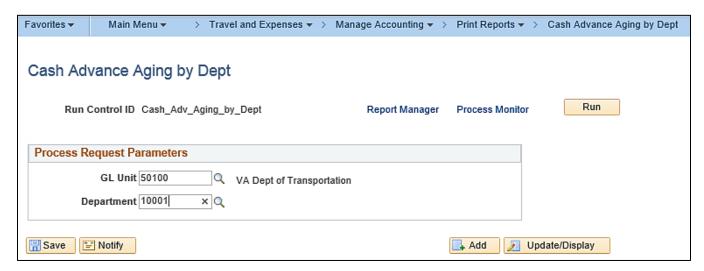

Rev 5/11/2023 Page 113 of 138

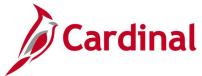

# Screenshot of the EXC5700 Cash Advance Aging by Department Report

| ORACLE'                | Cash Advance           | Aging by Department             | Page         | Page 1 of 1                 |
|------------------------|------------------------|---------------------------------|--------------|-----------------------------|
| EXC5700                | People                 | Soft Expenses                   | Run Date:    | 1/7/2020                    |
| I                      |                        |                                 |              |                             |
| Report Parameters      |                        |                                 |              |                             |
| GL Business Unit 50100 | VA Dept of Transportat | ion                             |              |                             |
| Department 10001       |                        |                                 |              |                             |
| Days Outstanding: 0    |                        |                                 |              |                             |
| EmployeeID/Name        | Advance ID             | Business Purpose                | Payment Date | Amount                      |
|                        |                        |                                 |              | 0.00                        |
|                        | •                      | •                               | <u>'</u>     |                             |
| End of Report          |                        | Total Advances: 0               | 1            | Total Advance Amounts: 0.00 |
|                        | No Data Found          | I For Specified Report Paramete | ers.         |                             |

Rev 5/11/2023 Page **114** of **138** 

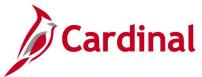

# Cash Advance Report (EXC5500) – Print Cash Advance- BI Publisher Report

**REVISED:** 03/27/2016

**DESCRIPTION:** 

This report is a printable format of the **Cash Advance** report in Cardinal.

**NAVIGATION PATH:** 

Main Menu > Employee Self Service > Travel and Expense Center > Print Reports > Cash Advance

INPUT / SEARCH CRITERIA: OUTPUT FORMAT:

Advance ID PDF

**Empl ID** 

#### **ADDITIONAL INFORMATION:**

A user must be set up as a proxy for the employee to print the **Cash Advance** report using this navigation path.

#### Screenshot of Cash Advance -Search Page

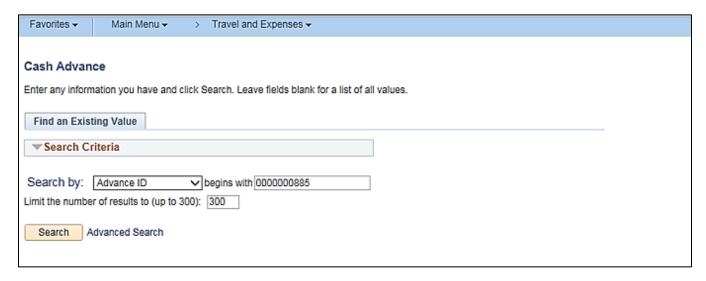

Rev 5/11/2023 Page 115 of 138

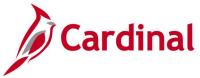

# **Screenshot of the Cash Advance Report**

|                                                    | e use your browser's print feature.                                                                                                    |                                                                                   |                                                                       |
|----------------------------------------------------|----------------------------------------------------------------------------------------------------|-----------------------------------------------------------------------------------|-----------------------------------------------------------------------|
|                                                    |                                                                                                    |                                                                                   |                                                                       |
| CARDINAL                                           |                                                                                                    |                                                                                   |                                                                       |
| Cash Advance                                       |                                                                                                    | Report Date                                                                       | 03/27/2017                                                            |
|                                                    |                                                                                                    | Report Time                                                                       | 11:21:32AM                                                            |
| Advance                                            | ID 0000000885                                                                                                    | Empt ID                                                                           |                                                                       |
| Descripti                                          | ion Business Writing Workshop                                                                                                    | Status                                                                            | Approved for Payment                                                  |
| Business Purpo                                     | se Training                                                                                                    |                                                                                   |                                                                       |
| Reference Numi                                     | ber                                                                                                    |                                                                                   |                                                                       |
| Advance Source                                     | Description                                                                                                    |                                                                                   | Amount                                                                |
| System Check                                       | Advance for attending V                                                                                                    | Nkshop                                                                            | 100.00 USD                                                            |
|                                                    |                                                                                                    | Cash Advance Total                                                                | 100.00 USD                                                            |
|                                                    | 8                                                                                                    | Less Nonpayable Amount                                                            | 0.00 USD                                                              |
|                                                    |                                                                                                    | Amount Due Employee                                                               | 100.00 USD                                                            |
| otal amount of any adva<br>nat all payments are su | nce requested is necessary to condu-<br>ance received is subject to deduction<br>bject to debt setoff. We agree to the to<br>om the trip and the supervisor's prom | from the traveler's salary if not represented traveler's submission of a travel R | paid within 60 days of issuance, and<br>eimbursement Request within 5 |
|                                                    | Date                                                                                                    | ,                                                                                 |                                                                       |
| Employée Signature                                 |                                                                                                    |                                                                                   |                                                                       |

Rev 5/11/2023 Page **116** of **138** 

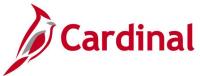

# Cash Advance Upload Error Report (AP988)

**REVISED: 04/08/2016** 

#### **DESCRIPTION:**

This report provides details about file level and transaction level errors identified during the Cash Advance Upload process for interfacing agencies for a designated date range. Errors identified in the Cash Advance Upload Error Report will need to be corrected in the agency system and re-submitted to Cardinal. The report can be run manually for a designated date range using the following navigation path.

#### **NAVIGATION PATH:**

Main Menu > Travel and Expenses > Manage Accounting > Print Reports > Cash Advance Upload Error Rpt

#### **RUN CONTROL PARAMETERS:**

**OUTPUT FORMAT:** 

**PDF** 

From Date

To Date

Tree Name (select BU\_TREE\_INTFC)

How Specified (select Detail – Selected Parents)

Tree Node Selector (select the Tree View icon)

Click + to expand the BU TREE INTFC link and

then click on the desired Business Unit

#### **ADDITIONAL INFORMATION:**

A copy of the Cash Advance Upload Error Report is generated after the nightly process has been run and posted to the Cardinal Production File Server (agency Outbound folder) for agencies to retrieve automatically. The report can also be retrieved from the agency specific folder in Report Manager.

Rev 5/11/2023 Page 117 of 138

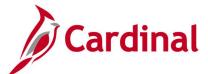

### Screenshot of the Cash Advance Upload Error Report Run Control Page

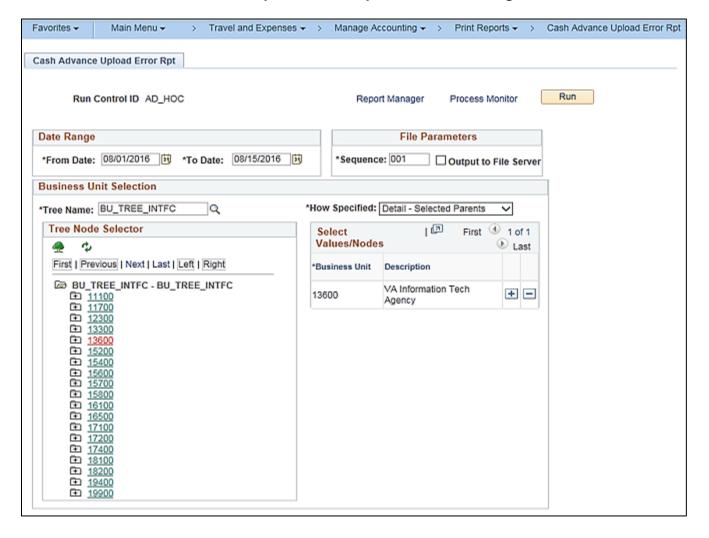

Rev 5/11/2023 Page 118 of 138

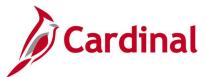

#### Screenshot of the AP988 Cash Advance Upload Error Report

Commonwealth of Virginia
CASH ADVANCE UPLOAD ERROR REPORT CARDINAL

Run Date: 03/21/2016 Run Time: 02:24 00 Page No. 1 of 2

Submitting GL BU: 24200 Upload Date Range: 01-FEB-2016 to 21-MAR-2016

File Name: 24200\_AP967\_IN\_02092016\_1537\_001.DAT Upload Date: 09-FEB-2016

Error Field Name Field Value Error Description MONETARY\_AMOUNT 9248 The sum of amounts the maximum cash a

The sum of amounts on the cash advance lines exceeds the maximum cash advance limit of 5000.

Total Cash Advance Transactions Submitted: 1
Total Cash Advance Transactions Rejected: 1
Total Cash Advance Transactions Loaded Successfully: 0

24200\_AP967\_IN\_02102016\_1516\_001.DAT 10-FEB-2016

Upload Date:

Error Field Name Field Value MONETARY\_AMOUNT 9248

Error Description
The sum of amounts on the cash advance lines exceeds the maximum cash advance limit of 5000.

Total Cash Advance Transactions Submitted: Total Cash Advance Transactions Rejected: Total Cash Advance Transactions Loaded Successfully:

File Name: 24200 AP967\_IN\_02112016\_1605\_001.DAT Upload Date: 11-FEB-2016

File Success: File processed successfully with no errors.

File Name: Upload Date: 24200\_AP967\_IN\_02162016\_1543\_001.DAT 16-FEB-2016

File Success: File processed successfully with no errors.

Rev 5/11/2023 Page 119 of 138

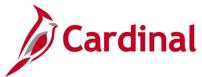

# Print Cash Advance Report (EXC5500) - BI Publisher Report, VDOT Only

**REVISED:** 03/27/2016

**DESCRIPTION:** 

This report is a printable format of the Cash Advance Report in Cardinal.

**NAVIGATION PATH:** 

Main Menu > Travel and Expenses > Cash Advance > Print

INPUT / SEARCH CRITERIA: OUTPUT FORMAT:

Advance ID PDF

#### Screenshot of Print Cash Advances - Run Control Page

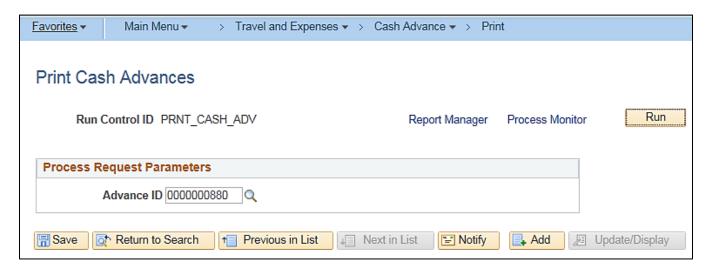

Rev 5/11/2023 Page 120 of 138

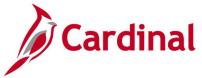

#### **Screenshot of Cash Advance Report**

|          | Cash Advance                            |              |              | PeopleSoft Expenses – EXC5500 |
|----------|-----------------------------------------|--------------|--------------|-------------------------------|
|          | Employee ID/Name                        | Advance ID   | Reference ID | Business Purpose              |
|          |                                         | 0000000880   | 8/28-9/2     | Conference                    |
|          | Comments                                |              |              |                               |
| CARDINAL | TO ATTEND THE ANNUAL APA SEMINAR FROM 8 | /28-9/2/2016 |              |                               |

#### Advance Lines

| Advance Source |              | Generate Payment | Description                   | Amount      |
|----------------|--------------|------------------|-------------------------------|-------------|
| снк            | System Check |                  | ATNO ANN APA SEMINAR 8/28-9/2 | 1008.50 USD |

We certify that the advance requested is necessary to conduct business on behalf of the 
Commonwealth. We understand that the total amount of any advance received is subject to deduction 
from the traveletic spany if not repaid within 16 days of issuance, and that all payments are publicated 
doct sector. We agree to the traveler's submission of a travel Reimbursement Request within 5 workdays 
of returning from the tits and the supervisor's prompt review of the submission requested.

Employee Signature 

Coste

Approved By

Coste

| Total Cash Advance:     | 1008.50 | USD |
|-------------------------|---------|-----|
| Less Nonpayable Amount: | 0.00    | USD |
| Amount Due to Employee: | 1008.50 | USD |

| Emp | lovee Phone | Entered By user | Creanon Date | Submit Date | Resubmit Date | Print Date | Page Number   |
|-----|-------------|-----------------|--------------|-------------|---------------|------------|---------------|
|     |             | FDD40634        | 08/18/2016   | 08/18/2016  |               | 1/7/2020   | Page 1 of 1   |
|     |             | AR 8 12 00 7    | 90102030     | 00107010    |               | E-112020   | 2 4 2 C 2 C 2 |

Rev 5/11/2023 Page **121** of **138** 

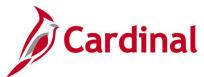

# Employee Average Expenses Report (EX\_AVEM\_XRPT) – BI Publisher Report

**REVISED:** 03/03/2017

#### **DESCRIPTION:**

This report provides the average expense reported for a specific employee, employees within a Department, or employees across a Business Unit for a designated time period.

#### **NAVIGATION PATH:**

Main Menu > Travel and Expenses > Manage Accounting > Print Reports > Employee Average Expenses

#### **RUN CONTROL PARAMETERS:**

**OUTPUT FORMAT:** 

GL Business Unit Department

XLS

**PDF** 

Employee ID

From Date

Through Date

Direct Report Employees [checkbox]

#### Screenshot of the EX\_AVEM\_XRPT Employee Average Expenses Report Run Control Page

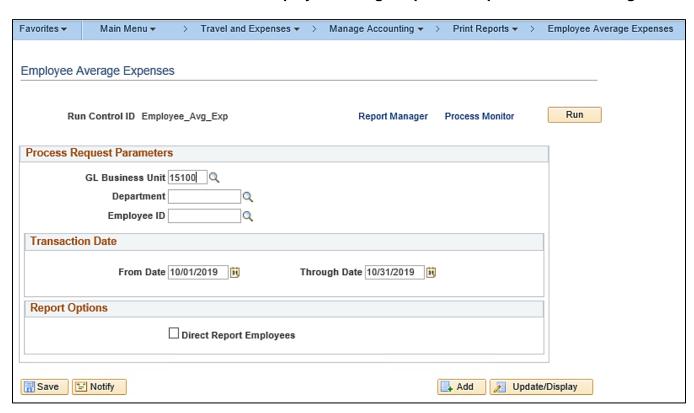

Rev 5/11/2023 Page 122 of 138

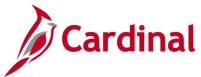

# Screenshot of the EX\_AVEM\_XRPT Employee Average Expenses Report

| ORACLE"                 | ⊢mploy                 | ee Average E                 | :xpenses                | Page:           | 1 of 1           |
|-------------------------|------------------------|------------------------------|-------------------------|-----------------|------------------|
| EX_AVEM_XRPT            | Ī                      | PeopleSoft Expens            | es                      | Run Date:       | 1/7/2020         |
|                         |                        |                              |                         |                 |                  |
| Report Parameters       |                        |                              |                         | From Date       |                  |
| GL Business Unit        | 15100 Department of Ac | 15100 Department of Accounts |                         |                 | 10/01/2019       |
| Department              |                        |                              | Through Date            | 10/31/2019      |                  |
| Employee                |                        |                              |                         |                 |                  |
|                         |                        |                              |                         |                 | -                |
| GL Business Unit: 15100 | Department of Accounts |                              |                         |                 |                  |
| Currency: USD           | US Dollar              |                              |                         |                 |                  |
| Employee ID Employee    |                        | Department                   | Total Number of         | Monetary Amount | Average Monetary |
|                         |                        |                              | Expense Report<br>Lines | ,               | Amount           |
|                         |                        | 95700                        | 4                       | 464.88          | 116.22           |

Rev 5/11/2023 Page **123** of **138** 

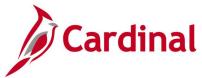

# Employee Trends Report (EX\_ETRD\_XRPT) - BI Publisher Report

**REVISED:** 03/03/2017

#### **DESCRIPTION:**

This report provides changes in expenses reported for a specific employee, employees within a Department, or employees across a Business Unit for a designated time period.

#### **NAVIGATION PATH:**

Main Menu > Travel and Expenses > Manage Accounting > Print Reports > Employee Trends

#### RUN CONTROL PARAMETERS: OUTPUT FORMAT:

GL Business Unit PDF Department XLS

**Employee ID** 

Transaction Date Options (Prior 90 Days, Prior

Year, Specific Date – From / Through) Direct Report Employees [checkbox]

#### Screenshot of the EX\_ETRD\_XRPT Employee Trends Report Run Control Page

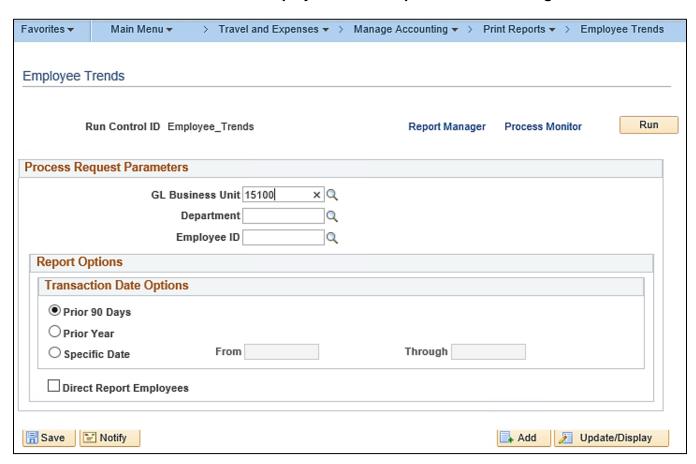

Rev 5/11/2023 Page **124** of **138** 

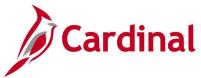

# Screenshot of the EX\_ETRD\_XRPT Employee Trends Report

| ORACLE!                     |                           |            | Em               | ployee Tre     | nds     |                      | P                       | age:                 |         | 1 of 1                     |  |
|-----------------------------|---------------------------|------------|------------------|----------------|---------|----------------------|-------------------------|----------------------|---------|----------------------------|--|
| EX_ETRD_XRF                 | PT                        |            |                  | opleSoft Expen |         |                      | Run D                   |                      |         | 1/7/2020                   |  |
| Report Paramete             | ers                       |            |                  |                |         |                      |                         |                      |         |                            |  |
| GL Bus                      | iness Unit                | 15100 Depa | rtment of Accour |                | Current | Current From Date 10 |                         |                      |         |                            |  |
| D                           | epartment                 |            |                  |                |         |                      | Current Thr             | ough Date            | 01/07/2 | 020                        |  |
|                             | Employee                  |            |                  |                |         | Previous From Date   |                         |                      |         | 018                        |  |
|                             |                           |            |                  |                |         |                      | Previous Thr            | ough Date            | 01/07/2 | 019                        |  |
| GL Business<br>Currency Cod | le: USD                   | US Dollar  |                  | Comment #      | Previo  | #                    | Q                       | Previous             |         | 0/ of Change               |  |
| Employee ID                 | Employee ID Employee Name |            |                  |                |         | pense                | Current<br>Monetary Amt | Previous<br>Monetary | Amt     | % of Change<br>Over Period |  |
|                             |                           |            | 91100            | 0              |         | 4                    | 0.00                    |                      | 28.06   | -100.00                    |  |
|                             |                           |            | 92100            | 1              |         | 0                    | 250.00                  |                      | 0.00    | 0.00                       |  |

Rev 5/11/2023 Page **125** of **138** 

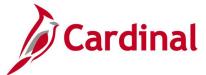

# Statewide – Print Expense Report (EXC4500)

**REVISED:** 03/27/2017

#### **DESCRIPTION:**

This report provides a printable format of an Employee Expense Report in Cardinal.

#### **NAVIGATION PATH:**

Main Menu > Employee Self Service > Travel and Expense Center > Print Reports > Expense Report

**PDF** 

#### **INPUT / SEARCH CRITERIA:**

**OUTPUT FORMAT:** 

Expense Report ID Creation Date Empl ID Name Status

#### **ADDITIONAL INFORMATION:**

A user must be set up as a proxy for the employee to print their Expense Report using this navigation path.

#### **Screenshot of Expense Report - Search Page**

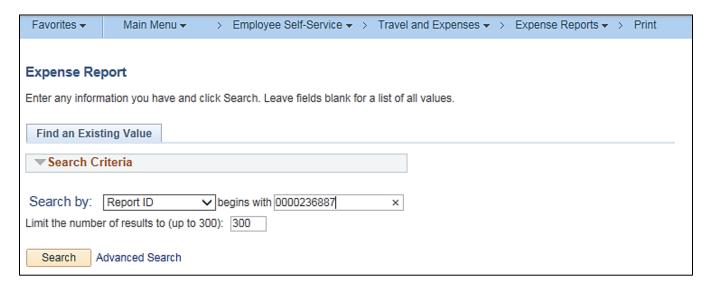

Rev 5/11/2023 Page 126 of 138

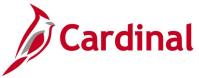

#### **Screenshot of the Expense Report**

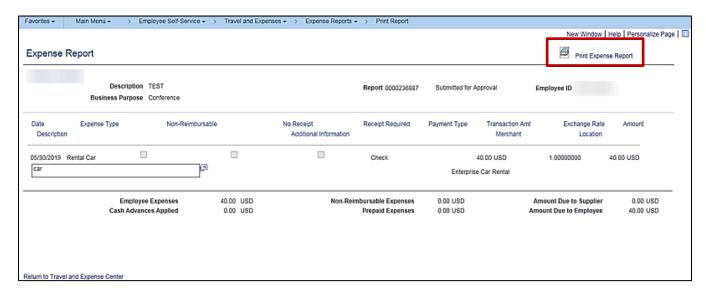

Click the Print Expense Report icon at the top of the page to print the expense report

Rev 5/11/2023 Page 127 of 138

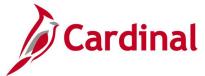

# Print Expense Report (EXC4500) - BI Publisher Report, VDOT Only

**REVISED:** 03/27/2016

**DESCRIPTION:** 

This report is a printable format of the Expense Report in Cardinal.

**NAVIGATION PATH:** 

Main Menu > Travel and Expenses > Expense Report > Print

INPUT / SEARCH CRITERIA: OUTPUT FORMAT:

Advance ID PDF

Include Expense Notes

#### **Screenshot of Print Expense Report Run Control Page**

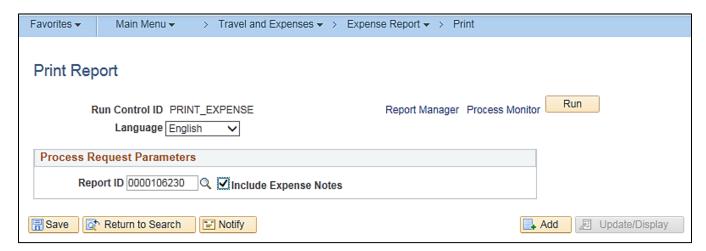

Rev 5/11/2023 Page 128 of 138

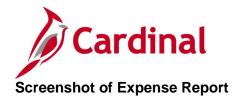

|                                             | Expense ID/N                                               | ame                                            |                                         | Sheet 1<br>000010        |                 |            |           | *000               | 0106                 | 230*      |
|---------------------------------------------|------------------------------------------------------------|------------------------------------------------|-----------------------------------------|--------------------------|-----------------|------------|-----------|--------------------|----------------------|-----------|
| CARESTALL                                   | Reference                                                  |                                                |                                         | Busine<br>Meetn          | ess Purpo<br>ng | se         |           | * 0 0              | 0 0 1 0              | 6 2 3 0 * |
| Expense Line                                | Expense Type                                               | Non-<br>Reimbursable                           | No Receipt                              | Receipt Require          | ed Par          | yment Type | Transact  | ion Amount         | Exchange Rate        | Amount    |
| Description                                 |                                                            | Plentoursecut                                  | Additional Inform                       | nation                   |                 | Merchant   |           |                    | Location             |           |
| 3402/2016                                   | Ado Expense                                                |                                                |                                         |                          | · ·             | eck        | 20.00 USD |                    | 1.00                 | 20.00 USD |
| Samuelde Broycle<br>Meeding                 | and Pedestian Advisory C                                   | Johnitae Summer                                |                                         |                          | 土               |            |           |                    |                      |           |
| 860200016                                   | Personal Mileage<br>Comenience                             |                                                |                                         |                          | 0               | eú.        | 41.25 025 |                    | 1.00                 | 4177 (00) |
| Samuelde Broycle<br>Meeding                 | and Pedestran Advisory C                                   | OFFICE SUPPLY                                  |                                         |                          | $\perp$         |            |           |                    | Retimore (City Limit | 20        |
| cettly that expense<br>such expenses as a   | as lated were incurred by                                  | ne on official business<br>sect of business.   | s of the Commonwealth of Vi             | irginia and include only | 7               |            | En        | picyee Expenses    |                      | 61.33 US  |
|                                             |                                                            |                                                |                                         |                          | ┙               |            | Cash      | Advances Applied   |                      | 0.00 US   |
| Employee Signature                          |                                                            |                                                | Date                                    |                          | 7               |            | Non-Reimb | ursable Expenses   |                      | 0.00 US   |
| cettly that the tra-<br>as necessary for th | el undertaken anditr busin<br>a conduct of business for th | ness expenses in this m<br>he Commonweath of V | reimbursement have been re<br>Virginia. | wlessed and approved     |                 |            | F         | Prepaid Expenses   |                      | 0.00 US   |
|                                             |                                                            |                                                |                                         |                          |                 | L          | Amour     | nt Due to Supplier |                      | 0.00 US   |
| Approved Dy                                 |                                                            |                                                | Dete                                    |                          |                 |            | Amount 0  | Due to Employee    |                      | 61.33 US  |
|                                             |                                                            |                                                |                                         |                          |                 |            |           |                    |                      |           |

### **Screenshot of Expense Report Notes**

|          | Expense Report Notes |            |                      |      | PeopleSoft Expenses E | XC4500B |
|----------|----------------------|------------|----------------------|------|-----------------------|---------|
|          | Employee             |            | Report<br>0000106230 |      |                       |         |
| CAKDINAL |                      |            |                      |      |                       |         |
| Notes    |                      | Employee N | ame                  | Role | Date/Time             |         |
|          |                      |            |                      |      |                       |         |
|          |                      |            |                      |      |                       |         |
|          |                      |            |                      |      |                       |         |
|          |                      |            |                      |      |                       |         |
|          |                      |            |                      |      |                       |         |

Rev 5/11/2023 Page **129** of **138** 

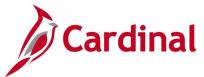

# **Expense Report Upload Error Report (AP989)**

**REVISED:** 04/08/2016

#### **DESCRIPTION:**

This report provides details about file level and transaction level errors identified during the Expense Report Upload process for interfacing agencies for a designated date range. Errors identified in the Expense Report Upload Error Report will need to be corrected in the agency system and re-submitted to Cardinal. The report can be run manually for a designated date range using the following navigation path.

#### **NAVIGATION PATH:**

Main Menu > Travel and Expenses > Manage Accounting > Print Reports > Expense Report Upload Err Rpt

**PDF** 

#### **RUN CONTROL PARAMETERS:**

**OUTPUT FORMAT:** 

From Date To Date

Tree Name (select BU TREE INTFC)

How Specified (select Detail – Selected Parents)

Tree Node Selector (select the Tree View icon)

Click + to expand the BU TREE INTFC link and

then click on the desired Business Unit

#### **ADDITIONAL INFORMATION:**

A copy of the Expense Report Upload Error Report is generated after the nightly process has been run and posted to the Cardinal Production File Server (agency Outbound folder) for agencies to retrieve automatically. The report can also be retrieved from the agency specific folder in Report Manager.

Rev 5/11/2023 Page 130 of 138

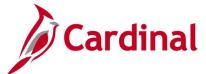

#### Screenshot of the Expense Report Upload Error Report Run Control Page

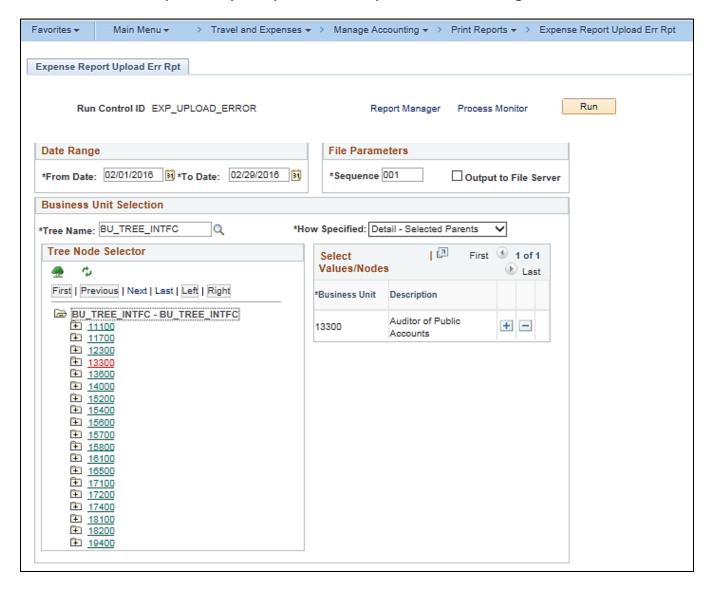

Rev 5/11/2023 Page **131** of **138** 

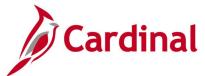

#### Screenshot of the AP989 Expense Report Upload Error Report

Commonwealth of Virginia EXPENSE REPORT UPLOAD ERROR REPORT CARDINAL Run Date: 01/07/2020 Run Time: 02:52 00 Report ID: AP989 Page No. 1 of 3

Submitting GL BU: 13300 Upload Date Range: 01-FEB-2016 to 29-FEB-2016 File Name: 13300\_AP968\_IN\_02022016\_1517\_001.DAT Upload Date: 02-FEB-2016

GL Expense BU: 13300
Employee ID Expense ID Sheet Name
00649408000 APA0003190 1/27/2016-1/29/2016 Error Field Name Field Value Dist Line

Error Description Invalid Employee ID: 00649408000 for Business Unit: 13300 and Expense ID: APA0003190 EMPLID 00649408000

Total Expense Reports Submitted: Total Expense Reports with Errors: Total Expense loaded Successfully:

13300\_AP968\_IN\_02042016\_0753\_001.DAT 04-FEB-2016

File Success: File processed successfully with no errors.

File Name: Upload Date: 13300\_AP968\_IN\_02052016\_1355\_001.DAT 05-FEB-2016

File Success: File processed successfully with no errors.

13300\_AP968\_IN\_02122016\_1200\_001.DAT

Upload Date: 12-FEB-2016

GL Expense BU:

Employee ID Expense ID Sheet Name ADA0003199 2/1/2016 822 2/5/2016 Dist Line Error Field Name Field Value BUSINESS\_UNIT\_GL 133

Error Description
Not a valid transaction Business Unit for submitting
Business Unit 13300
Invalid Employee ID: 00004893402 for Business Unit:
133 and Expense ID: APA0003199
The Cash Advance ID referenced on the expense report APA0003199 2/1/2016 &¿¿ 2/5/2016 00004893402

APA0003199 2/1/2016 8¿¿ 2/5/2016 ADVANCE ID 00

Rev 5/11/2023 Page 132 of 138

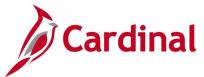

# **Expense Transactions by Department Report (EXC4600)**

**REVISED:** 03/03/2017

#### **DESCRIPTION:**

This report provides all employee expense transactions for a Department for a designated date range, by Account. The report can be used to track and monitor employee expenses by Account (e.g., mileage, food service, etc.) for a given time period.

#### **NAVIGATION PATH:**

Submission Date / Through Date

Main Menu > Travel and Expenses > Manage Accounting > Print Reports > Expense Transaction by Dept

RUN CONTROL PARAMETERS: OUTPUT FORMAT:

GL Unit PDF
Department XLS
Submission Date / From Date TXT

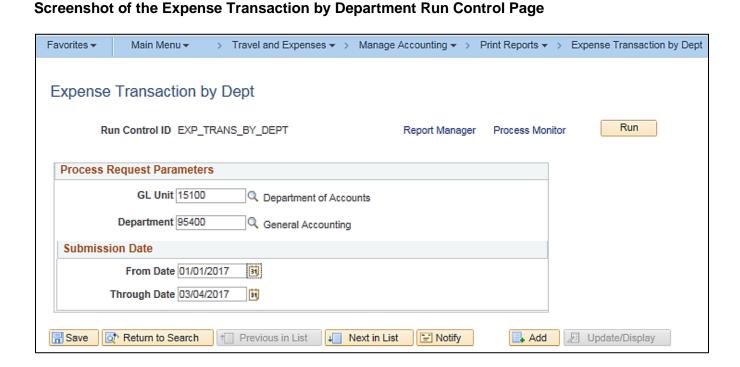

Rev 5/11/2023 Page 133 of 138

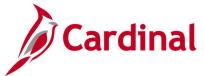

# Screenshot of the EXC4600 Expense Transactions by Department Report

| DRACLE"                                                                                                    | Exp                   | ense Trans        | sactions by Departm         | ent         |          | Page       | Page 1 of 1 |                     |
|----------------------------------------------------------------------------------------------------|-----------------------|-------------------|-----------------------------|-------------|----------|------------|-------------|---------------------|
| XC4600                                                                                                    |                       | Peop              | leSoft Expenses             |             |          | Run Date:  | 1/7/2020    |                     |
|                                                                                                    |                       |                   |                             |             |          |            |             |                     |
| Report Parameters                                                                                                    |                       |                   |                             |             |          |            |             |                     |
| GL Business Unit                                                                                                    | 15100                 | Department of A   | ccounts                     | From        | Date     | 01/01/2017 |             |                     |
| Department                                                                                                    | 95400                 | General Accoun    | ting                        | Thru        | ı Date   | 03/04/2017 |             |                     |
| EmployeeID/Name                                                                                                    | SheetID<br>0000126668 | Reference         | Business Purpose<br>Meeting | Al          | tAcct    | Project ID |             | Amount<br>14.49 USD |
| Account: 5012820 Travel, Pers                                                                                                    | sonal Vehicle         |                   |                             |             |          |            |             |                     |
| the second second secon | 0000126850            |                   | Meeting                     |             |          |            |             | 59.40 USD           |
|                                                                                                    |                       |                   |                             |             |          |            |             |                     |
|                                                                                                    |                       | Tota              | I For Account 5012820 Tra   | vel, Persor | nal Vehi | cle        |             | 73.89 USD           |
|                                                                                                    |                       |                   |                             |             |          |            |             |                     |
| Account: 5012850 Travel, Sub                                                                                                    | sistence & Lod        | ging              |                             |             |          |            |             |                     |
| Account: 5012850 Travel, Sub<br>EmployeeID/Name                                                                                                    | sistence & Lod        | ging<br>Reference | Business Purpose            | Al          | tAcct    | Project ID |             | Amount              |
|                                                                                                    |                       |                   | Business Purpose<br>Meeting | Al          | tAcct    | Project ID |             | Amount<br>10.00 USD |
|                                                                                                    | SheetID               | Reference         | Meeting                     | Al          |          |            |             |                     |

Rev 5/11/2023 Page **134** of **138** 

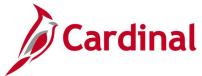

# **Travel Authorization Report (EXC8500)**

**REVISED:** 04/08/2016

#### **DESCRIPTION:**

This report provides a printable format of the Employee Travel Authorization Report.

#### **NAVIGATION PATH:**

Main Menu > Employee Self Service > Travel and Expense Center > Print Reports > Travel Authorization

#### **INPUT / SEARCH CRITERIA:**

**OUTPUT FORMAT:** 

**PDF** 

Travel Authorization ID

Creation Date

Empl ID

Name

Status

#### ADDITIONAL INFORMATION:

A user must be set up as a proxy for the employee to print the Travel Authorization Report using this navigation path.

#### **Screenshot of Travel Authorization Search Page**

| Favorites ▼      | Main Menu ▼            | >       | Travel and Expenses ▼               |                   |  |
|------------------|------------------------|---------|-------------------------------------|-------------------|--|
|                  |                        |         |                                     |                   |  |
| Travel Author    | orization              |         |                                     |                   |  |
| Enter any inform | nation you have and    | click S | earch. Leave fields blank for a lis | st of all values. |  |
|                  |                        |         |                                     |                   |  |
| Find an Exist    | ing Value              |         |                                     |                   |  |
|                  |                        |         |                                     |                   |  |
| ▼ Search Cr      | iteria                 |         |                                     |                   |  |
|                  |                        | _       |                                     | _                 |  |
| Search by:       | Authorization ID 🗸     | begin   | s with 0000005185                   |                   |  |
| Limit the numbe  | r of results to (up to | 300):   | 300                                 |                   |  |
|                  |                        |         |                                     |                   |  |
| Search A         | dvanced Search         |         |                                     |                   |  |
|                  |                        |         |                                     |                   |  |

Rev 5/11/2023 Page 135 of 138

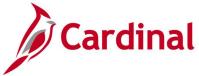

# **Screenshot of the Travel Authorization Report**

| Favorites → Main Menu →                       | > Travel and Expens         | ses ♥                  |                            |                |   |
|-----------------------------------------------|-----------------------------|------------------------|----------------------------|----------------|---|
| o print this report, please use you           | ır browser's print feature. |                        |                            |                |   |
|                                               |                             |                        |                            |                |   |
|                                               |                             |                        |                            |                |   |
|                                               |                             |                        |                            |                |   |
| CARDINAL                                      |                             |                        |                            |                |   |
| ravel Authorization                           |                             |                        |                            | 00.07100.47    |   |
|                                               |                             |                        | Report Date<br>Report Time |                |   |
|                                               |                             |                        | Report Time                | 11.56.2UAM     |   |
| Authorization ID                              | 0000005185                  |                        | Employee ID                | 00987620161    |   |
| Description                                   | Business Writing Worksh     | ор                     | Status                     | Approved       |   |
| Business Purpose                              | Training                    |                        |                            |                |   |
| Date From                                     | 03/22/2017 To               | 03/22/2017             |                            |                | 1 |
| Comment                                       |                             |                        |                            |                |   |
|                                               |                             |                        |                            |                |   |
|                                               |                             |                        |                            |                | 1 |
| Date Expense Type                             | Merchant                    | Amount                 | Location                   |                |   |
| 03/22/2017 Personl Mileage<br>Cost Justified  |                             | 24.30 USD              | Virginia Beach             |                |   |
| 03/22/2017 Per Diem Incidentis-<br>Travel Day |                             | 3.75 USD               | Richmond (City             | Limits)        |   |
| 03/22/2017 All Meals - Travel                 |                             |                        |                            |                |   |
| Day                                           |                             | 44.25 USD              | Williamsburg/Ja            | mes ony (Tolk) |   |
|                                               |                             |                        | Total                      | 72.30 USD      |   |
|                                               |                             | Non-Reimbur            | sable Expenses             | 0.00 USD       |   |
|                                               |                             | т                      | otal Authorized            | 72.30 USD      |   |
|                                               |                             |                        |                            |                |   |
| I certify that the expenses listed v          | will be incurred by me on o | fficial business of th | ne Commonwealth            | of             |   |
| Virginia and include only such ex             |                             |                        |                            |                |   |
|                                               |                             |                        |                            |                |   |
|                                               |                             |                        |                            |                |   |
| Employee Signature                            | Date                        |                        |                            |                |   |
|                                               |                             |                        |                            |                |   |
|                                               |                             |                        |                            |                |   |
| I certify that the travel or busine           | •                           |                        |                            | approved       |   |
| and will be necessary for condu               | ct of business for the Com  | monwealth of Virgir    | nia.                       |                |   |
|                                               |                             |                        |                            |                |   |
| Approved By                                   | Date                        | e                      |                            |                |   |
| •                                             |                             |                        |                            |                |   |
| Return to Travel and Expense Ce               | nter                        |                        |                            |                |   |
|                                               |                             |                        |                            |                |   |

Rev 5/11/2023 Page **136** of **138** 

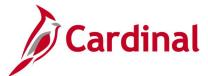

# Print Travel Authorization Report (EXC8500) – BI Publisher Report, VDOT Only

**REVISED:** 01/02/2020

**DESCRIPTION:** 

This report provides a printable format of the Employee Travel Authorization Report.

**NAVIGATION PATH:** 

Main Menu > Travel and Expense > Travel Authorization > Print

INPUT / SEARCH CRITERIA: OUTPUT FORMAT:

Travel Authorization ID PDF

#### **Screenshot of Print Travel Authorization Run Control Page**

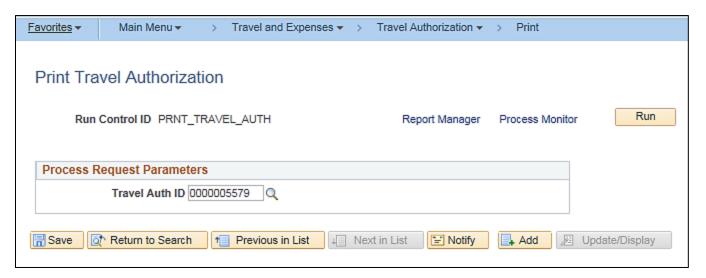

Rev 5/11/2023 Page 137 of 138

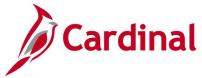

# **Screenshot of a Travel Authorization Report**

| 10/20/2019                                                                                                    | Total                                                                                                    |                    | Employee                                        | ID/Name                                   |                |                             | Travel Authorizati   | on ID | Reference |             | Travel Dates | From/To            | Business Purpose |
|----------------------------------------------------------------------------------------------------|----------------------------------------------------------------------------------------------------|--------------------|-------------------------------------------------|-------------------------------------------|----------------|-----------------------------|----------------------|-------|-----------|-------------|--------------|--------------------|------------------|
| AIRLINE 345,34 345,34 3 | AIRLINE 345.34 345.34 345.34  Total 345.34 345.34  Date Expense Type Location Amount Number of Days/Night Transaction Amount  Description Additional Information Merchant  10/20/2019 AIRLINE Conference 345.34 USD 1.00 1.00 345.34 USD  Dum31 test Auto Distance: 0  Identity that the expenses listed will be incurred by me on official business of the Commonwealth of Virginia and Include only such expenses necessary in the conduct of business.  Employee Signature Date  Locatify that the travel or business expenses identified in this document have been reviewed and approved and will be incurred by Date  Approved By Date                                                                                                    | ÇARDINAL           |                                                 |                                           |                |                             | 0000005579           |       |           |             | 10/20/2019   | / 10/22/2019       | Conference       |
| AIRLINE 345,34 345,34 3 | AIRLINE 345.34 345.34 345.34  Total 345.34 345.34  Date Expense Type Location Amount Number of Days/Night Transaction Amount  Description Additional Information Merchant  10/20/2019 AIRLINE Conference 345.34 USD 1.00 1.00 345.34 USD  Dum31 test Auto Distance: 0  Certify that the expenses listed will be incurred by me on official business of the Commonwealth of Virginia and Include only such expenses necessary in the conduct of business.  Employee Signature Date  Certify that the travel or business expenses identified in this document have been reviewed and approved and will be incurred by Date  Date  Date  Date  Date  Date                                                                                                    |                    |                                                 |                                           |                |                             | -                    |       |           |             |              |                    |                  |
| Expense Lines  Date Expense Type Location Amount Number of Days/Night Transaction Amount  Description Additional Information Merchant  10/20/2019 AIRLINE Conference 345.34 USD 1.00 1.00 345.34 USD  Dum31 test Auto Distance: 0  Certify that the expenses lided will be incurred by me on official business of the Commonwealth of Virginia and Include only such expenses necessary in the conduct of business.  Employee Signature Date  Certify that the travel or business expenses identified in this document have been reviewed and approved and will be incurred by me on official business for the Commonwealth of Virginia.                                                                                                    | Expense Lines  Date Expense Type Location Amount Number of Days/Night Transaction Amount  Description Additional Information Merchant  10/20/2019 AIRLINE Conference 345.34 USD 1.00 1.00 345.34 USD  pum31 test Auto Distance: 0  Incertify that the expenses licked will be incurred by me on official business of the Commonwealth of Virginia and Include confused by the conduct of business.  Employee Signature Date  Location Merchant  Location Merchant  USD  1.00 345.34 USD  1.00 345.34 USD  2.00 345.34 USD  2.00 345.34 USD  2.00 345.34 USD  2.00 345.34 USD  3.00 345.34 USD  3.00 345. |                    | 10                                              |                                           | Total          |                             |                      |       |           |             |              |                    |                  |
| Expense Lines  Date Expense Type Location Amount Number of Days/Night Transaction Amount  Description Additional information Merchant  10/20/2019 AIRLINE Conference 345.34 USD 1.00 1.00 345.34 USD pum31 test Autio Distance: 0  Il certify that the expenses listed will be incurred by me on official business of the Commonwealth of Virginia and Include only such expenses necessary in the conduct of business.  Employee Signature Date  Licettly that the travel or business expenses identified in this document have been reviewed and approved and will be necessary for conduct of business for the Commonwealth of Virginia.                                                                                                    | Expense Lines  Date Expense Type Location Amount Number of Days/Night Transaction Amount  Description Additional Information Merchant  10/20/2019 AIRLINE Conference 345.34 USD 1.00 1.00 345.34 USD  pum31 test Auto Distance: 0  Il certify that the expenses listed will be incurred by me on official business of the Commonwealth of Virginia and Include only such expenses necessary in the conduct of business.  Employee Signature Date  Licettly that the travel or business expenses identified in this document have been reviewed and approved and will be necessary for conduct of business for the Commonwealth of Virginia.                                                                                                    |                    |                                                 |                                           |                |                             |                      | Confe | erence    |             |              |                    |                  |
| Date Expense Type Location Amount Number of Days/Night Transaction Amount  Description Additional Information Merchant  10/20/2019 AIRLINE Conference 345.34 USD 1.00 1.00 345.34 USD pum31 test Auto Distance: 0  Il certify that the expenses listed will be incurred by me on official business of the Commonwealth of Virginia and Include only such expenses necessary in the conduct of business.  Employee Signature Date  Location Amount Number of Days/Night Transaction Amount Date  Date  Approved By Date                                                                                                    | Date Expense Type Location Amount Number of Days/Night Transaction Amount  Description Additional Information Merchant  10/20/2019 AIRLINE Conference 345.34 USD 1.00 1.00 345.34 USD  Dum31 test Auto Distance: 0  Incertify that the expenses listed will be incurred by me on official business of the Commonwealth of Virginia and include only such expenses necessary in the conduct of business.  Employee Signature Date  Date  Incertify that the travel or business expenses identified in this document have been reviewed and approved and will be necessary for conduct of business for the Commonwealth of Virginia.                                                                                                    | Total              |                                                 | 345.34                                    |                | 345.34                      | 1                    |       |           |             |              |                    |                  |
| Description Additional Information Merchant  10/20/2019 AIRLINE Conference 345.34 USD 1.00 1.00 345.34 USD 0.00 345.34 USD 0.0 | Description  Additional information  Merchant  10/20/2019 AIRLINE  Conference  345.34 USD  1.00  1.00  345.34 USD  1.00  345.34 USD  1.00  | Expense Lin        | ies                                             |                                           |                |                             |                      |       |           |             |              |                    |                  |
| 10/20/2019 AIRLINE Conference 345.34 USD 1.00 1.00 345.34 USD  pum31 test Auto Distance: 0    Certify that the expenses listed will be incurred by me on official business of the Commonwealth of Virginia and Include only such expenses necessary in the conduct of business.    Employee Signature                                                                                                    | 10/20/2019 AIRLINE Conference 345.34 USD 1.00 1.00 345.34 USD  pum31 test Auto Distance: 0  I certify that the expenses listed will be incurred by me on official business of the Commonwealth of Virginia and Include only such expenses necessary in the conduct of business.  Employee Signature Date  I certify that the travel or business expenses identified in this document have been reviewed and approved and will be necessary for conduct of business for the Commonwealth of Virginia.                                                                                                    | Date               | Expense Type                                    |                                           |                | Location                    |                      | Amo   | unt       | Number of E | ays/Night    | Transaction Amount |                  |
| pum31 test  Autio Distance: 0  I certify that the expenses listed will be incurred by me on official business of the Commonwealth of Virginia and Include only such expenses necessary in the conduct of business.  Employee Signature Date  I certify that the travel or business expenses identified in this document have been reviewed and approved and will be necessary for conduct of business for the Commonwealth of Virginia.  Approved By Date                                                                                                    | I certify that the expenses listed will be incurred by me on official business of the Commonwealth of Virginia and Include only such expenses necessary in the conduct of business.  Employee Signature  Date  I certify that the travel or business expenses identified in this document have been reviewed and approved and will be necessary for conduct of business for the Commonwealth of Virginia.  Approved By  Date                                                                                                    | Description        |                                                 |                                           |                | Additional Information      | on                   | М     | erchant   |             |              |                    |                  |
| pum31 test  Auto Distance: 0  I certify that the expenses listed will be incurred by me on official business of the Commonwealth of Virginia and Include only such expenses necessary in the conduct of business.  Employee Signature Date  I certify that the travel or business expenses identified in this document have been reviewed and approved and will be necessary for conduct of business for the Commonwealth of Virginia.  Approved By Date                                                                                                    | It certify that the expenses listed will be incurred by me on official business of the Commonwealth of Virginia and include only such expenses necessary in the conduct of business.  Employee Signature  Date  It certify that the travel or business expenses identified in this document have been reviewed and approved and will be necessary for conduct of business for the Commonwealth of Virginia.                                                                                                    | 10/20/2010         | AIRLINE                                         |                                           | $\equiv$       | Conference                  |                      | 3/    | 5.34 LIED | 1.00        | 1.00         | 345 34             | HeD              |
| icertify that the expenses listed will be incurred by me on official business of the Commonwealth of Virginia and Include only such expenses necessary in the conduct of business.  Employee Signature Date  Locatify that the travel or business expenses identified in this document have been reviewed and approved and will be necessary for conduct of business for the Commonwealth of Virginia.                                                                                                    | It certify that the expenses listed will be incurred by me on official business of the Commonwealth of Virginia and Include only such expenses necessary in the conduct of business.  Employee Signature Date  It certify that the travel or business expenses identified in this document have been reviewed and approved and will be necessary for conduct of business for the Commonwealth of Virginia.                                                                                                    |                    |                                                 |                                           |                |                             |                      | -     | 0.04      | 1.00        | 1.00         | 040.04             | 030              |
| Employee Signature Date  I certify that the travel or business expenses identified in this document have been reviewed and approved and will be necessary for conduct of business for the Commonwealth of Virginia.  Approved By Date                                                                                                    | Employee Signature  I certify that the travel or business expenses identified in this document have been reviewed and approved and will be necessary for conduct of business for the Commonwealth of Virginia.  Approved By                                                                                                    | Junio I test       |                                                 |                                           |                | Auto Disance. U             |                      |       |           |             |              |                    |                  |
| Employee Signature  I certify that the travel or business expenses identified in this document have been reviewed and approved and will be necessary for conduct of business for the Commonwealth of Virginia.                                                                                                    | Employee Signature  Licertify that the travel or business expenses identified in this document have been reviewed and approved and will be necessary for conduct of business for the Commonwealth of Virginia.  Approved By                                                                                                    |                    |                                                 |                                           |                |                             |                      |       |           |             |              |                    |                  |
| Employee Signature  I certify that the travel or business expenses identified in this document have been reviewed and approved and will be necessary for conduct of business for the Commonwealth of Virginia.                                                                                                    | Employee Signature  Licertify that the travel or business expenses identified in this document have been reviewed and approved and will be necessary for conduct of business for the Commonwealth of Virginia.  Approved By                                                                                                    | cartty that the av | mannar listed will be                           | Incurred by me on                         | official busin | are of the Commonwealth of  | Virginia and Include |       |           |             |              |                    |                  |
| I certify that the travel or business expenses identified in this document have been reviewed and approved and will be necessary for conduct of business for the Commonwealth of Virginia.                                                                                                    | I certify that the travel or business expenses identified in this document have been reviewed and approved and will be necessary for conduct of business for the Commonwealth of Virginia.  Approved By Date                                                                                                    | only such expense  | es necessary in the ci                          | anduct of business.                       |                | ess of the Commonwealth of  | virgina and include  |       |           |             |              |                    |                  |
| I certify that the travel or business expenses identified in this document have been reviewed and approved and will be necessary for conduct of business for the Commonwealth of Virginia.                                                                                                    | I certify that the travel or business expenses identified in this document have been reviewed and approved and will be necessary for conduct of business for the Commonwealth of Virginia.  Approved By Date                                                                                                    |                    |                                                 |                                           |                | Pote                        |                      |       |           |             |              |                    |                  |
| Approved By  Date                                                                                                    | Approved By  Date                                                                                                    |                    |                                                 |                                           |                |                             |                      |       |           |             |              |                    |                  |
|                                                                                                    |                                                                                                    | necessary for con  | avel or business expe<br>duct of business for t | nses identified in the<br>ne Commonwealth | of Virginia.   | t have been reviewed and ap | proved and will be   |       |           |             |              |                    |                  |
|                                                                                                    |                                                                                                    |                    |                                                 |                                           |                |                             |                      |       |           |             |              |                    |                  |
| Total Requested: 345.34                                                                                                    | 1700.103.103.103                                                                                                    |                    |                                                 |                                           |                | Date                        |                      |       |           | Total       | Requested:   | 345.34             | US               |
|                                                                                                    |                                                                                                    | Approved By        |                                                 |                                           |                |                             |                      |       |           |             |              | •                  |                  |
|                                                                                                    |                                                                                                    | Approved By        |                                                 |                                           |                |                             |                      |       |           |             |              |                    |                  |

Rev 5/11/2023 Page **138** of **138**